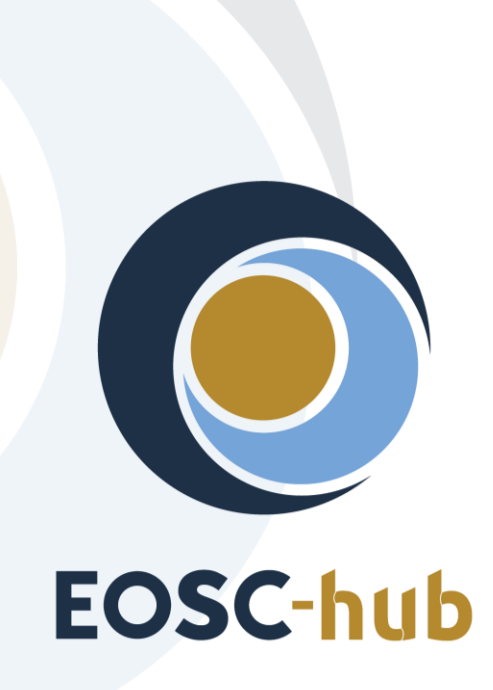

# **D3.2 Innovation Management Plan**

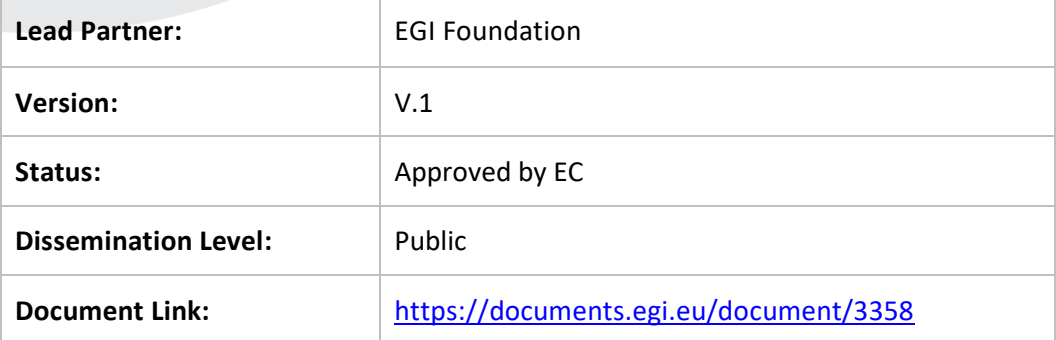

#### **Deliverable Abstract**

The deliverable describes the innovation management plan to be followed within the project. It defines all guidelines and instruments to be used for the regular innovation management of the project. It describes the activities, the procedures and the roles related to innovation management.

#### **COPYRIGHT NOTICE**

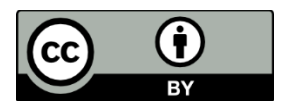

This work by Parties of the EOSC-hub Consortium is licensed under a Creative Commons Attribution 4.0 International License [\(http://creativecommons.org/licenses/by/4.0/\)](http://creativecommons.org/licenses/by/4.0/). The EOSChub project is co-funded by the European Union Horizon 2020 programme under grant number 777536.

#### **DELIVERY SLIP**

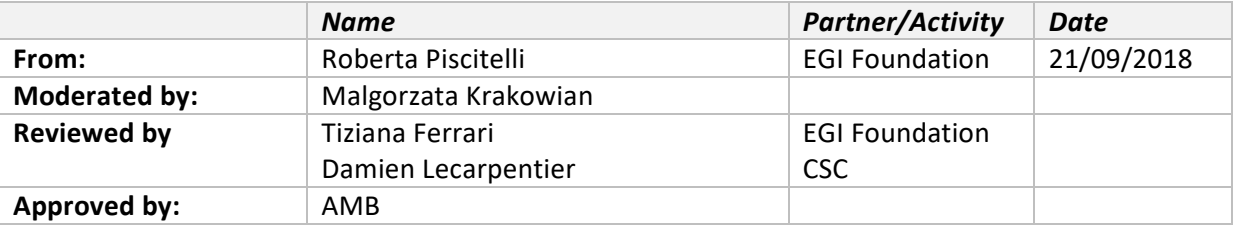

#### **DOCUMENT LOG**

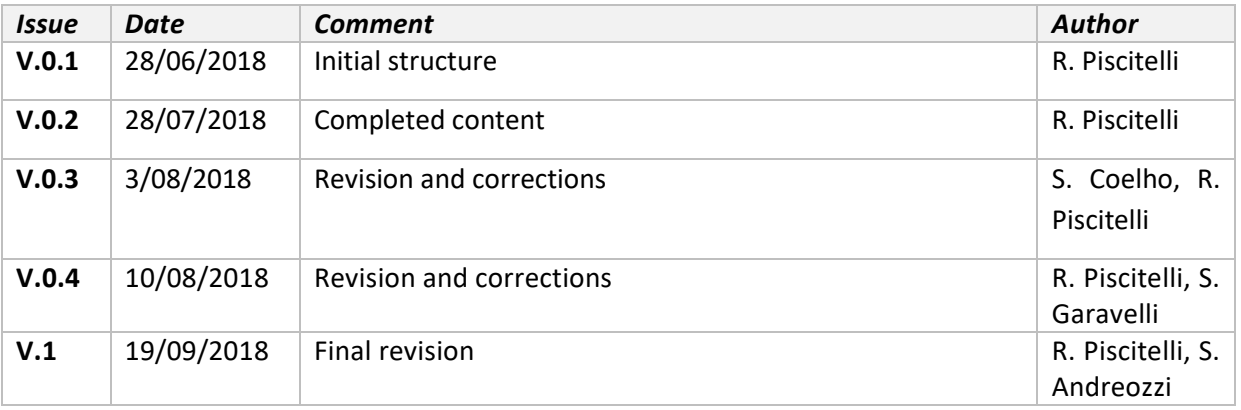

#### **TERMINOLOGY**

The EOSC-hub glossary of terms is available at[: https://wiki.eosc-hub.eu/display/EOSC/EOSC](https://wiki.eosc-hub.eu/display/EOSC/EOSC-hub+Glossary)[hub+Glossary](https://wiki.eosc-hub.eu/display/EOSC/EOSC-hub+Glossary)

# **Contents**

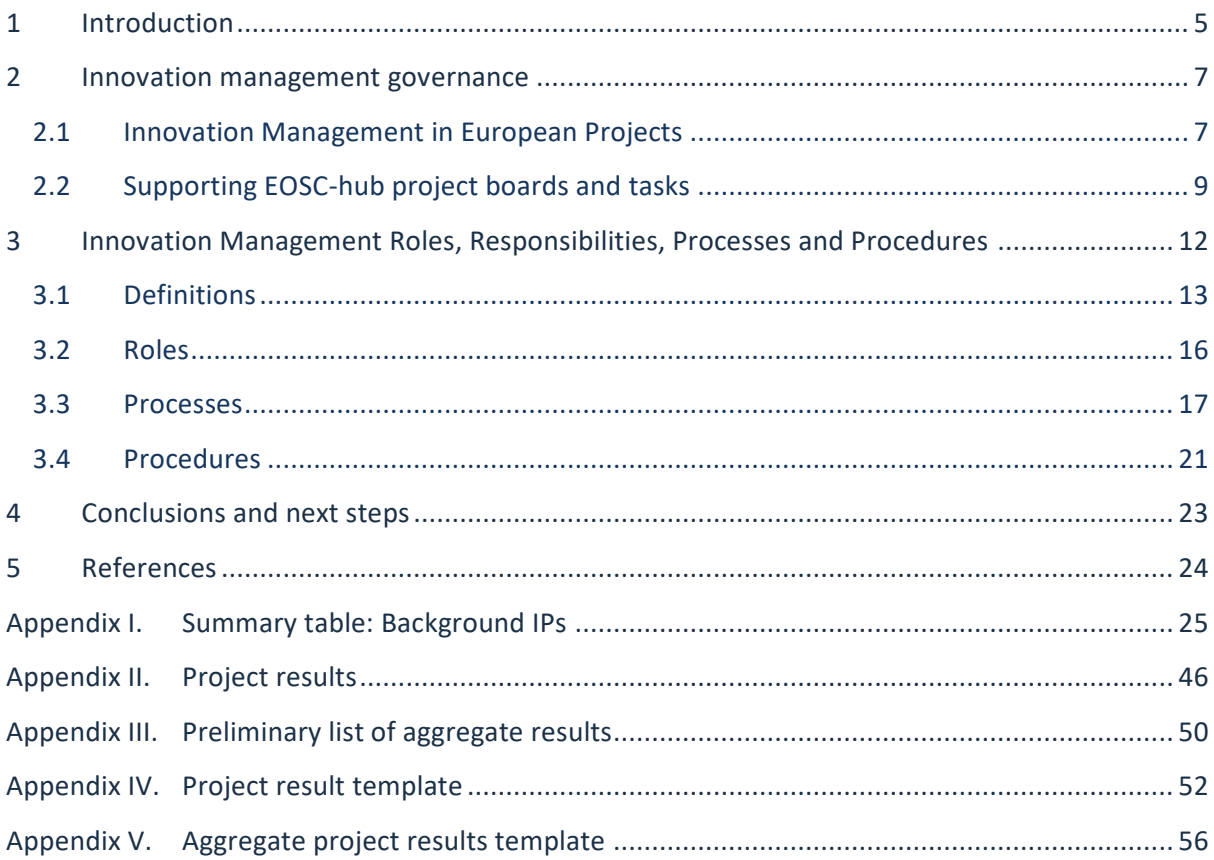

## **Executive summary**

This deliverable describes the structures and procedures for the management of innovation-related activities during the EOSC-hub project. In particular, it includes the following objectives for:

- Ensuring access and usage rights for background IP, and any sideground or 3rd party **IP used during the project.**
- Clarifying access and usage rights for background IP, and any sideground or 3rd party IP that might be needed **after the end of the project for the exploitation of the project results** (foreground IP).
- **Capturing and managing project results**, including: clarification of ownership, relative contributions, physical hosting of IP.
- **Assessing exploitation opportunities** for foreground IP, and developing an appropriate **strategy for its protection if the opportunities have commercial potential.**
- **Elaborating and maintaining the dissemination and exploitation plan**, to promote the project results and their use to maximise the expected impacts of the call topic.
- **Managing the communication activities related** to the promotion of the project and of the results.

## <span id="page-4-0"></span>**1 Introduction**

EOSC-hub aims to develop a service ecosystem for researchers and innovators to discover, access, use and reuse a broad spectrum of resources for advanced data-driven research. In particular, the project delivers a catalogue of services, software and data from the EGI Federation, EUDAT CDI, INDIGO-DataCloud and major research e-Infrastructures and builds on mature processes, policies and tools from the leading European federated e-Infrastructures to cover the whole life-cycle of services, from planning to delivery.

This document presents the EOSC-hub innovation management processes as a source of information for the EOSC-hub partners and the European Commission.

The concept of innovation management includes the exploitation, dissemination and potential standardisation of EOSC-hub project results within and outside the member organisations. This is an important activity because it ensures that EOSC-hub results are used (exploited), are accessible, and that they achieve the expected impacts (benefits).

Specifically, innovation management is a set of activities aiming to:

- Capture all the EOSC-hub project results
- Support the definition of the best protection approach for the Intellectual Properties (IPs) produced in the project
- Maintain a dissemination and exploitation plan of the project results

By project result we mean any tangible or intangible output of the project, such as data, knowledge or information, that is generated in the project, whatever its form or nature, whether or not it can be protected, as well as any rights attached to it, including intellectual property rights. Results consist of one or more Intellectual Properties generated in the project, and are grouped in the following categories:

- Software and services: improved components for an integrated service hub;
- Technical specifications to improve interoperability of compute, storage, data and software;
- Policies and procedures for service management, FAIR data management and security;
- Documents and reports: scientific publications, technical and service roadmaps, training material;
- Business models: new organisational principles to offer services for research sustainably.

Possible exploitation paths include the use of results:

- In further research activities other than those covered by the action concerned
- In developing/creating/marketing a product/process
- In creating and providing a service
- In standardisation activities

This document provides the structure and procedures for the management of innovation related activities during the project. It is organized as follows:

- Section 2 presents an overview of the Innovation Management governance highlighting how the Innovation Management task interacts with EOSC-hub boards and tasks
- Section 3 describes roles and responsibilities, definitions, processes and procedures for supporting the capturing of project results, and the collection and update of dissemination and exploitation plan.
- Appendixes 1 and 2 provide, respectively, the lists of background IP and expected Project results
- Appendix 3 presents a preliminary list of aggregate results that address the project's expected impacts;
- Finally, Appendixes 4 and 5 provide the templates used for capturing the information on project results, dissemination, exploitation and related risks in the Innovation Management framework used in EOSC-hub.

## <span id="page-6-0"></span>**2 Innovation management governance**

This Section describes briefly how innovation management is articulated in this European project and how the relevant EOSC-hub boards and stakeholders interact with the innovation management task.

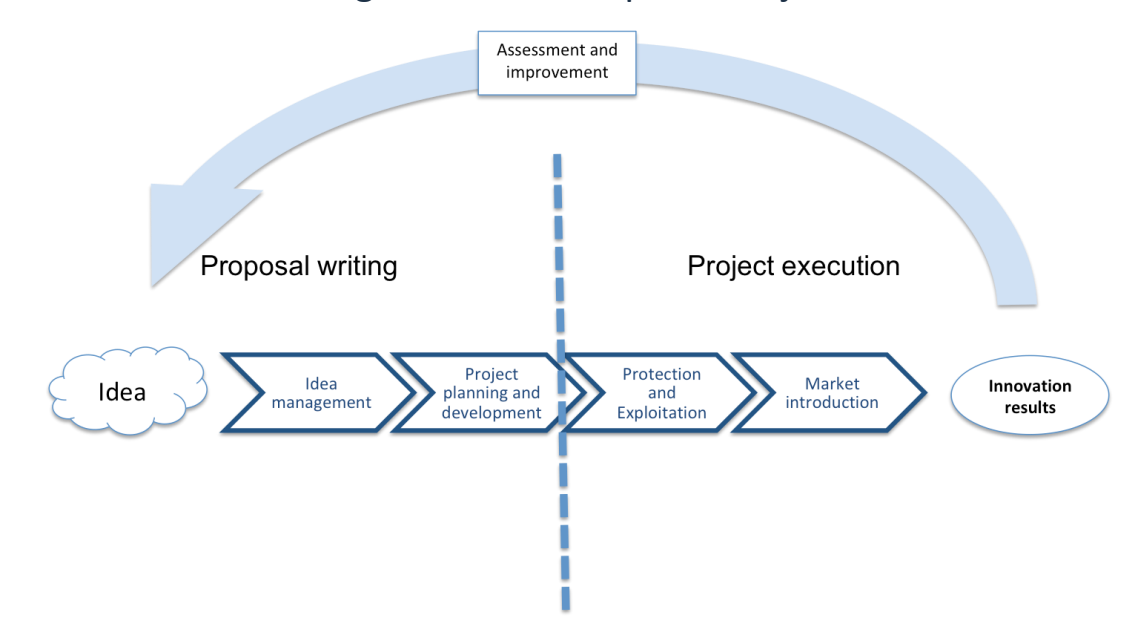

### <span id="page-6-1"></span>2.1 Innovation Management in European Projects

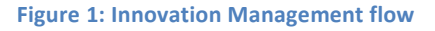

Innovation management includes two aspects: *a)* innovation processes management, and *b)* change management. Innovation refers to products and services, business process, and organizational innovation. Innovation management includes a set of tools that allow project consortium partners to cooperate with a common understanding of processes and goals.

Innovation management takes place before the project execution, allowing an organisation/project consortium to leverage external or internal opportunities, and use its creativity to introduce new ideas, as shown in Figure 1.

By collecting in a proper framework all the ideas, the project consortium can trigger and deploy the creative capabilities of the consortium for the development of an impactful project proposal.

During the project execution, the innovation management task defines relevant frameworks to ensure that:

1. The rights to access and use background and sideground IPs are identified;

2. The project results are captured, assessed and protected. Appropriate dissemination, exploitation and communication measures are agreed, and final dissemination and exploitation plans are defined.

In EOSC-hub, the main responsible for the innovation management process is the Innovation Manager, which leads Task 3.2.

The key activities of the innovation management task during the project execution are:

- 1. Defining (as first activity in the project) a lightweight innovation management plan to ensure that the related processes are properly organised and managed across project activities according to the technical specification CEN/TS 16555 on "Innovation Management"[R9]. The processes are designed to ensure that:
	- a. The rights to access and use background and sideground IPs are identified;
	- b. The project results are captured, assessed and protected;
	- c. Appropriate dissemination, exploitation and communication measures are agreed, and dissemination and exploitation plans are defined. The design of the processes also considers appropriate connections with the continual improvement (T1.3), management of technical evolution (WP10) and management of service evolution (T2.2) as depicted in Figure 2.
- 2. Liaising and communicating innovation management related issues within Project Management Board (PMB) and the General Assembly (GA) when required (for a detailed description of each board, please refer to EOSC-hub Grant Agreement [R1]) during the project execution.
- 3. Maintaining a catalogue of project results and validating the information provided by the partners;
- 4. Organizing workshops and webinars to:
	- a. Introduce the innovation management activity to the consortium;
	- b. Provide guidance on updating the project results and the related dissemination and exploitation plans;
- 5. Monitoring the exploitation and dissemination plans;
- 6. Supporting the consortium to select the best protection approaches (IPRs) for the project results;
- 7. Helping the consortium in defining the most relevant contributions of the project to achieve the expected impacts.

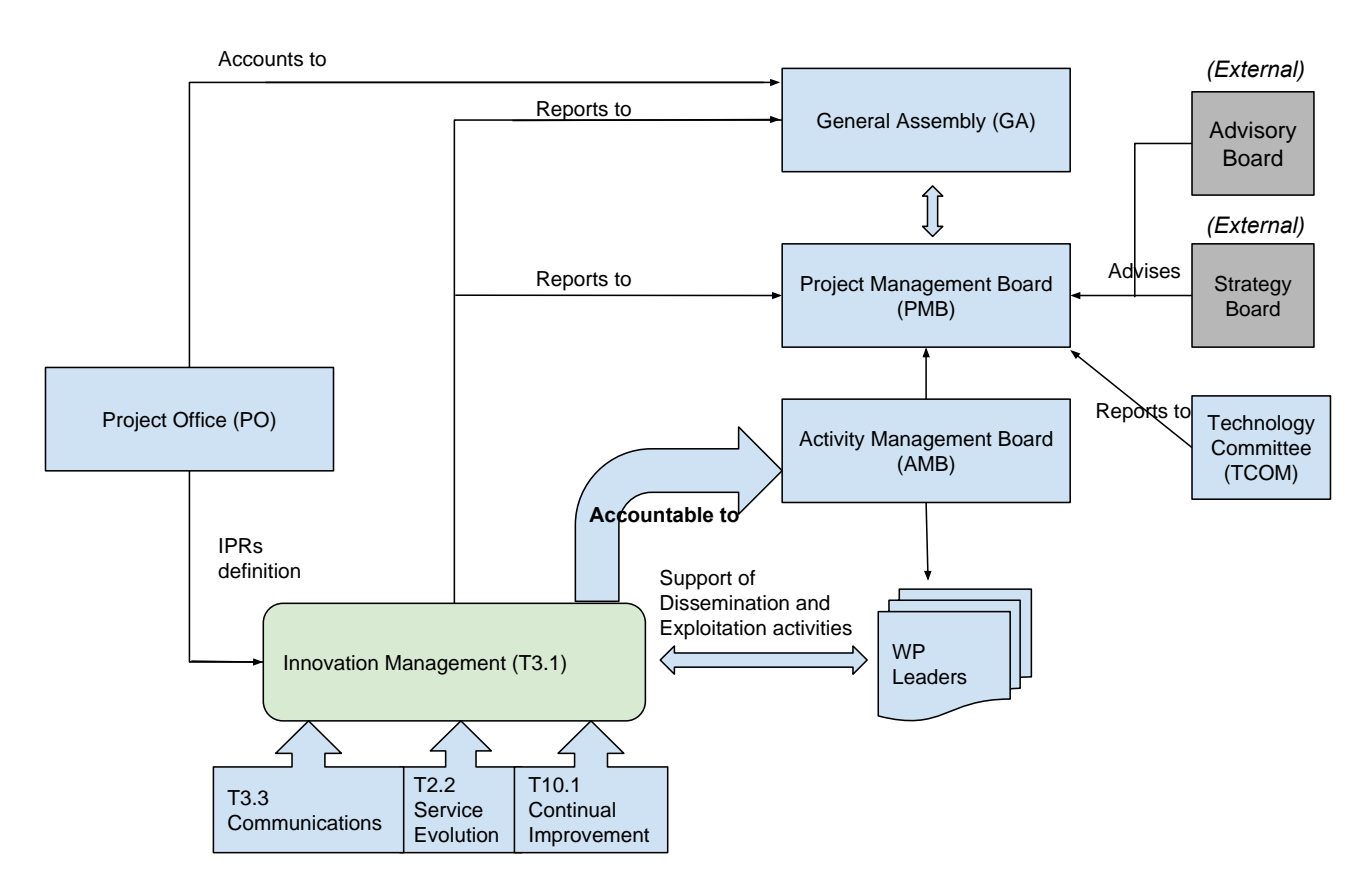

Figure 2: EOSC-hub Management Structure and Innovation Management

### <span id="page-8-0"></span>2.2 Supporting EOSC-hub project boards and tasks

Innovation Management requires project-wide cooperation, below is a list of how different boards and tasks contribute to this activity:

- The Project and Activity Management Boards (PMB and AMB) are responsible to take appropriate actions according to the rules on innovation management and intellectual property creation as it is stated in the Grant Agreement [R1], Collaboration Agreement [R2], Quality and Risk Management Plan [R3]. AMB approval is required for all disclosure of confidential project results outside the consortium.
- The Strategy Board (SB) gives direction to the PMB by advising on strategy, including exploitation and service deployment plans, which provide input to the innovation management activities in the development of the dissemination and exploitation strategy of project results.
- WP3 provides input to the innovation management activities by defining a clear roadmap for engaging with key stakeholders and target groups [R5].
- The Communications Team (task WP3.3) designs activities to implement the goals of the Dissemination Plan, as well as promoting the project.
- The Work Package Leaders (WPL) are responsible for
	- o Collecting and reporting on project results, including information on Intellectual Property Rights (IPR), dissemination activities and exploitation plans
	- o Identifying the person responsible (Lead Project Result Author) for developing the exploitation and dissemination plans and to provide input on related IPR
- Consortium partners contribute with expertise on business, technologies, application domain, and research that enable innovation aligned to the business activities of the partners, and thus, provide input to the exploitation plans for the development of a product, a service, or future research.

Legal aspects of innovation, IP background and related intellectual property rights, joint ownership of project results (if applicable), and all related confidentiality issues are clarified in the Consortium Agreement [R1] by the Project Office (PO); all those aspects constitute a primary input to the innovation management activities.

Summary of tasks and Deliverables directly related to support, enable, or drive innovation in EOSChub:

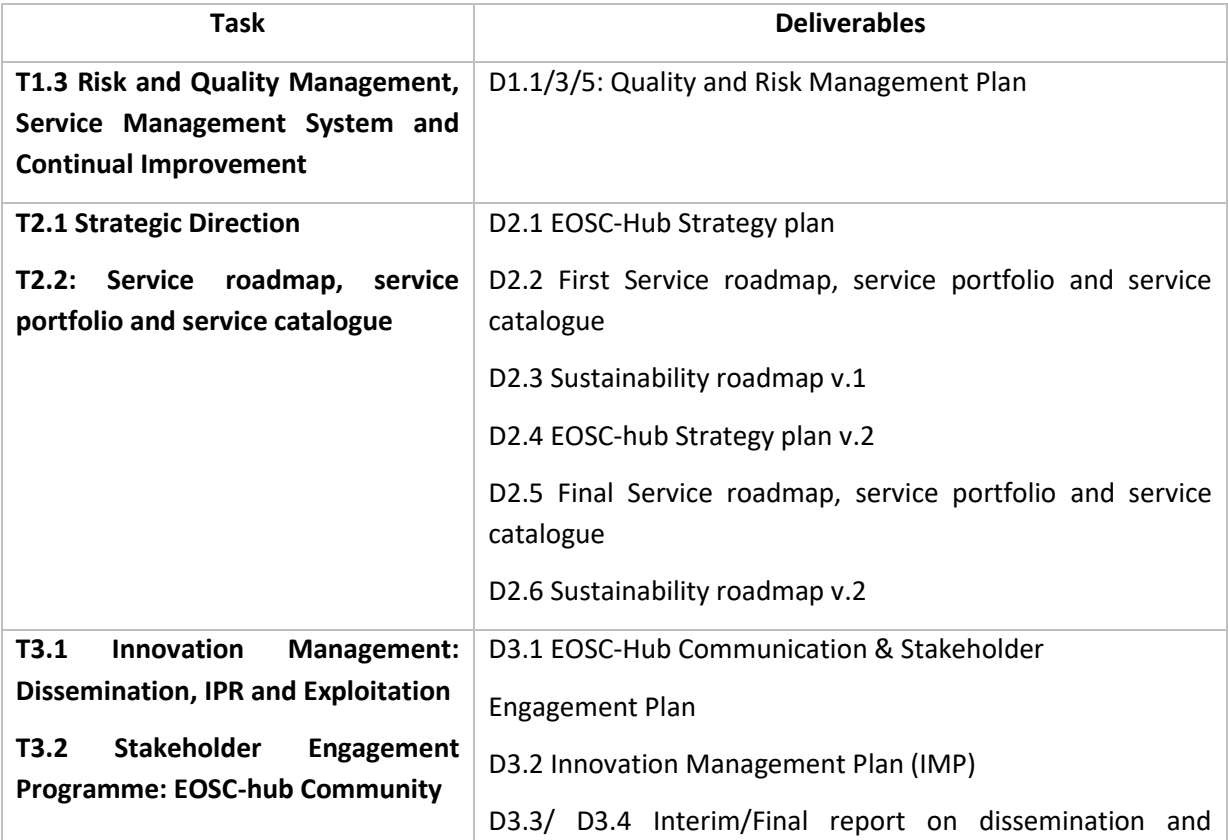

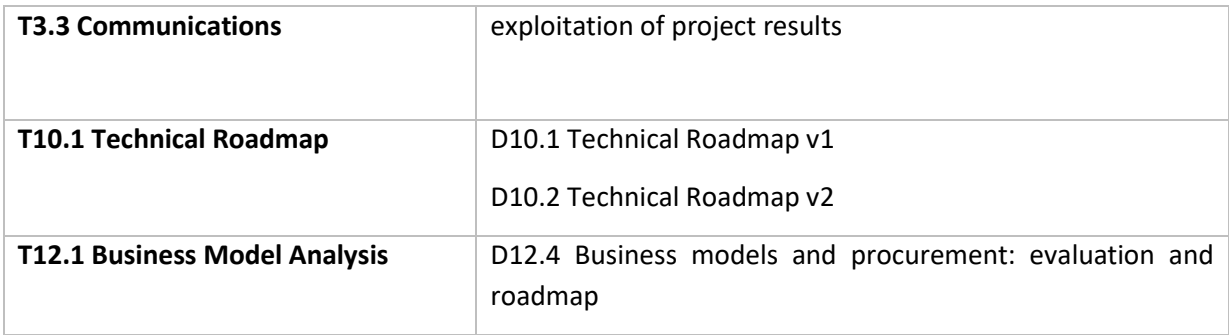

# <span id="page-11-0"></span>**3 Innovation Management Roles, Responsibilities, Processes and Procedures**

The scope of the Innovation Management Plan is to describe roles, structures, procedures, responsibilities and accountabilities to manage all innovation related activity, including development of the Dissemination and Exploitation plans, the project Communication Plan, and the management of the IPs. The structure of the innovation management plan is depicted in Figure 3.

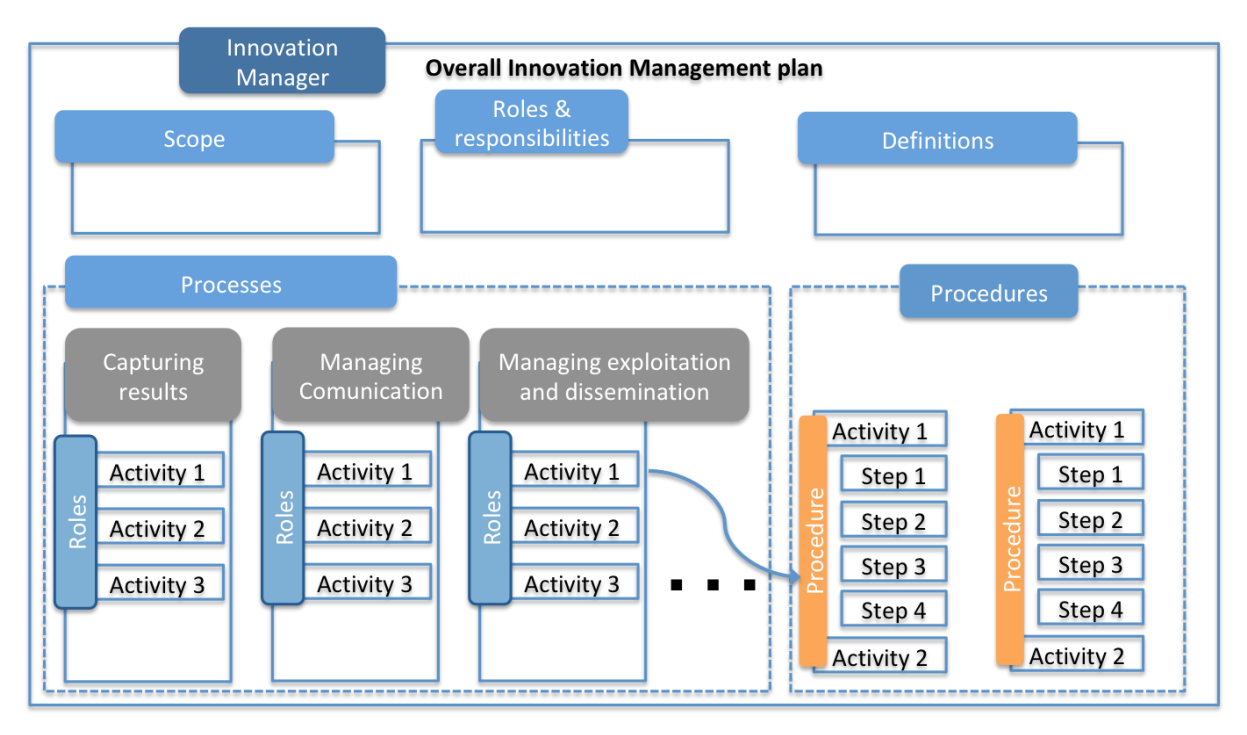

#### **Figure 3: Innovation Management plan**

Each process is a structured set of activities, with clearly defined responsibilities. Those activities aim at a specific objective starting from a set of defined inputs. For each process, it is defined:

- Objective: *scope of the activity*
- Activity Manager: *person/board responsible for managing the activity*
- Accountability: *person/board who oversees the activity*
- Inputs: *inputs to the activity, and the persons/boards who provide them*
- Activities: *description of the activities, and where it is done, work packages and tasks as appropriate*
- Outputs: *description of outputs of this activity, e.g. table of IP, deliverables, as appropriate*

The Innovation management plan foresees the following processes:

• Capturing and handling information related to IP/Project results

- $\circ$  Identifying and capturing background IPs, sideground and 3rd party IPs used during the project
- o Identifying and capturing background, sideground and 3rd party IP needed for exploitation
- o Capturing and managing foreground IPs (Project results)
- Managing dissemination and exploitation
- Managing communication

A procedure is a specific set of steps or instructions necessary to accomplish one or more activities in a process.

The innovation management plan incorporates two key procedures created for:

- Updating information on project results and related exploitation and dissemination plans
- Reviewing project results and aggregate project results in the catalogues

EOSC-hub has deployed a Confluence-based system [R7] to capture project results, to identify background, sideground and third-party IPs used during the project, and the IPs that might be required after the end of project for the exploitation of the project results.

Dedicated templates (see Appendix 4 and 5) are available and will be used by the consortium for the update and review of the project results and related intellectual property rights, dissemination and exploitation plans in Project Result pages in the Confluence system.

Also, a set of initial definitions and guidelines to complete the templates has been provided (see Section 1.1). The preliminary list of project results and aggregate project results is available in Appendix 2 and 3 respectively.

### <span id="page-12-0"></span>3.1 Definitions

This table defines the terminology and concepts used by the consortium in the exploitation and dissemination plans of the project.

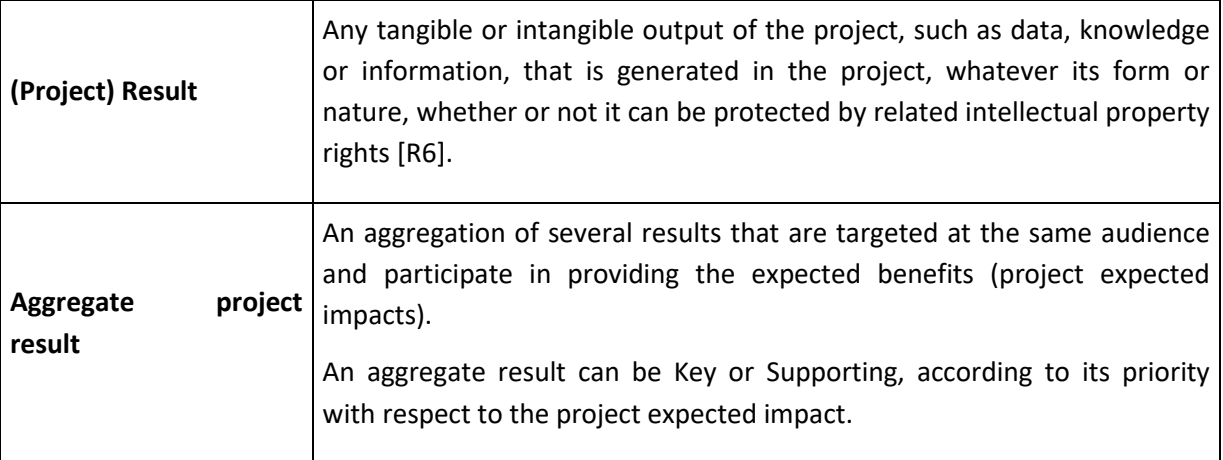

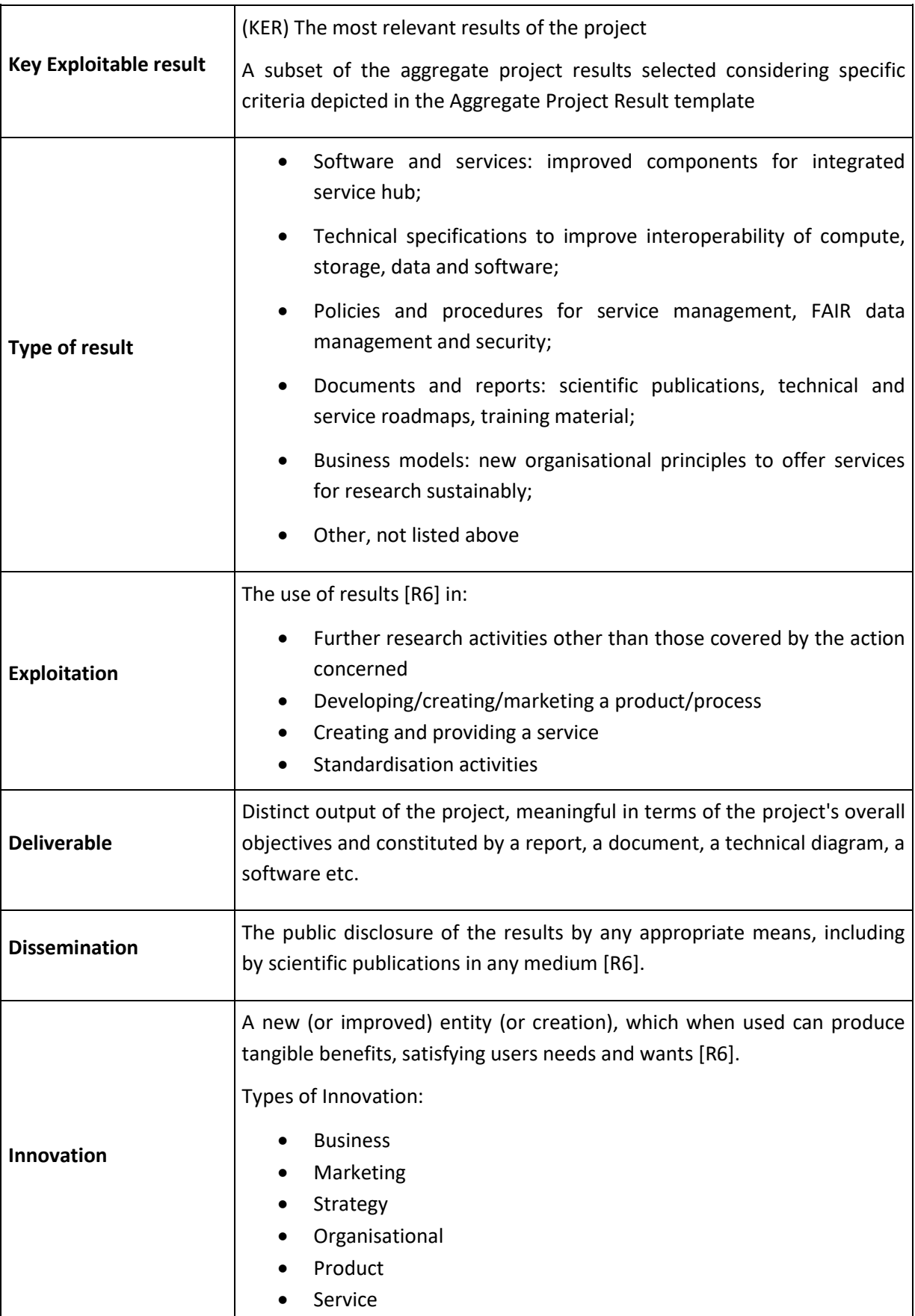

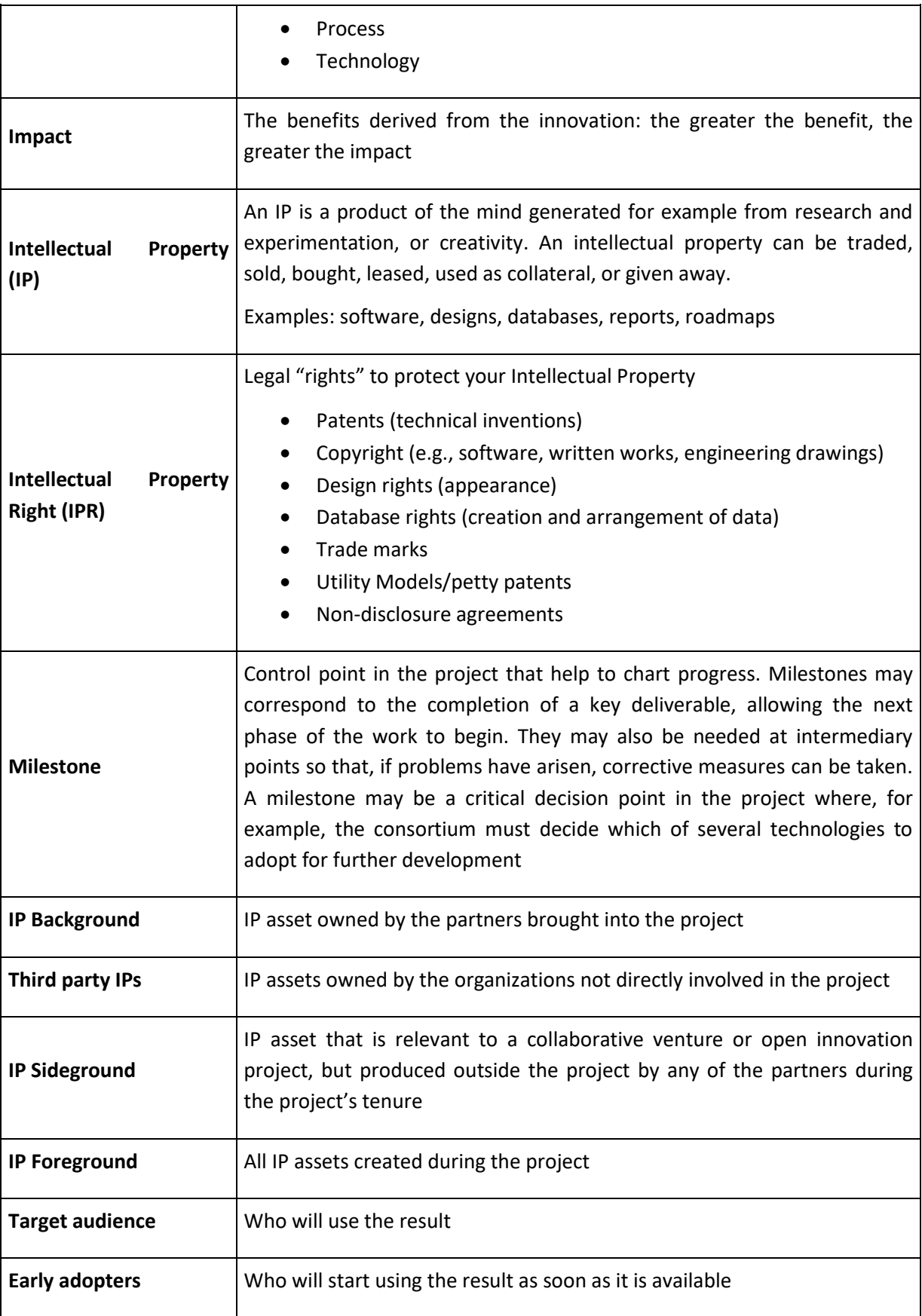

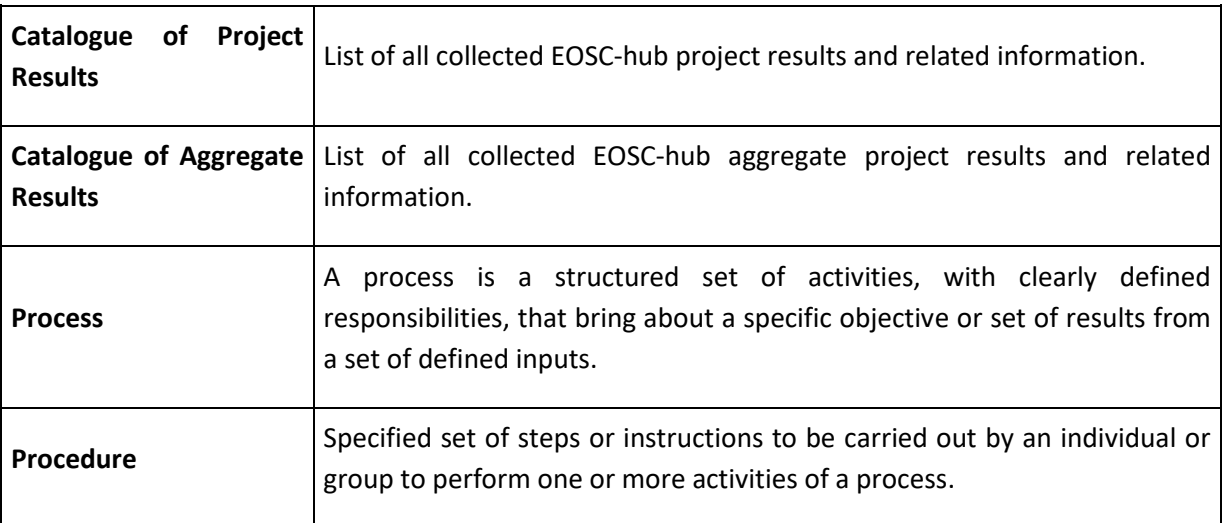

### <span id="page-15-0"></span>3.2 Roles

The table below outlines the key roles in the innovation management of the EOSC-hub project.

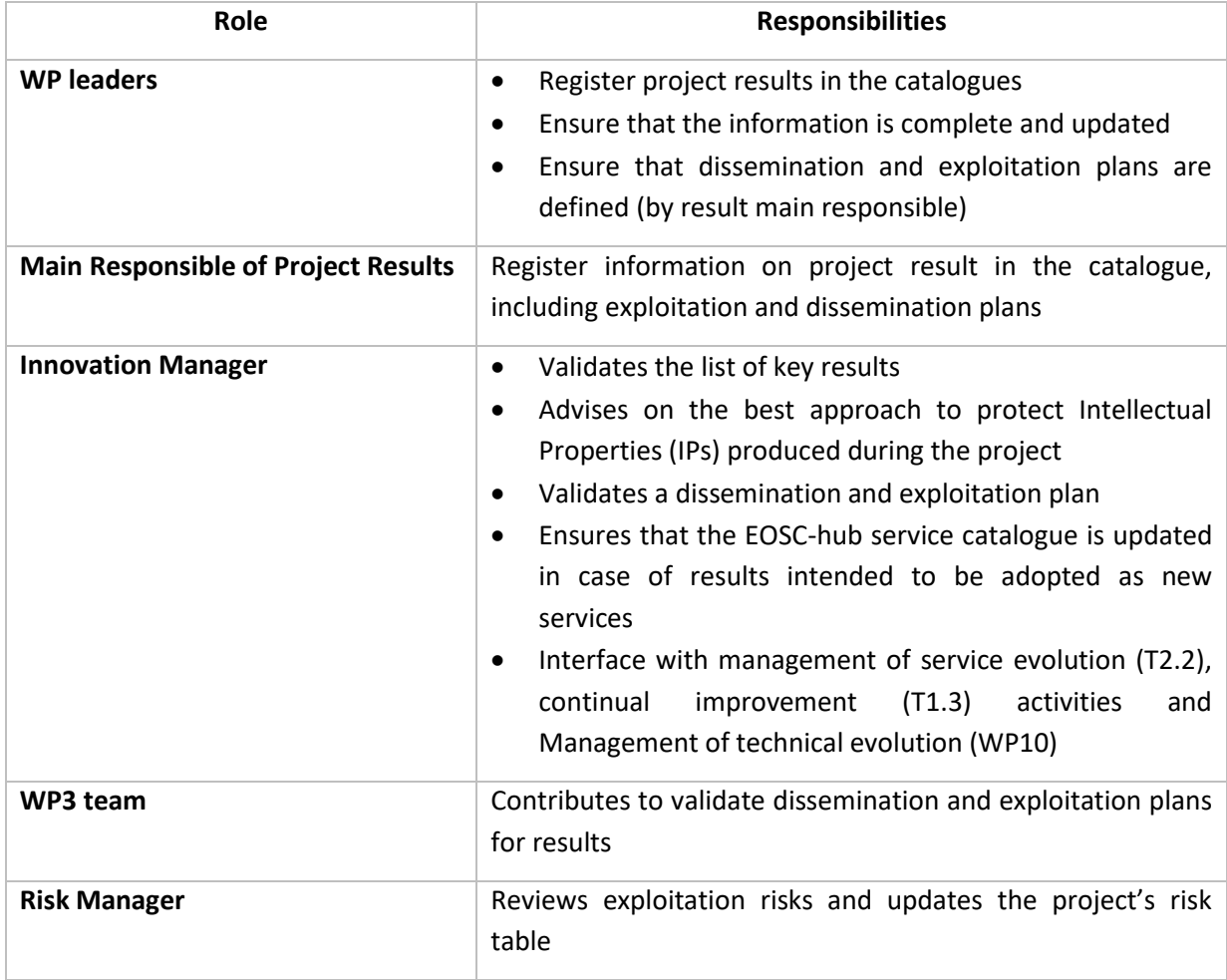

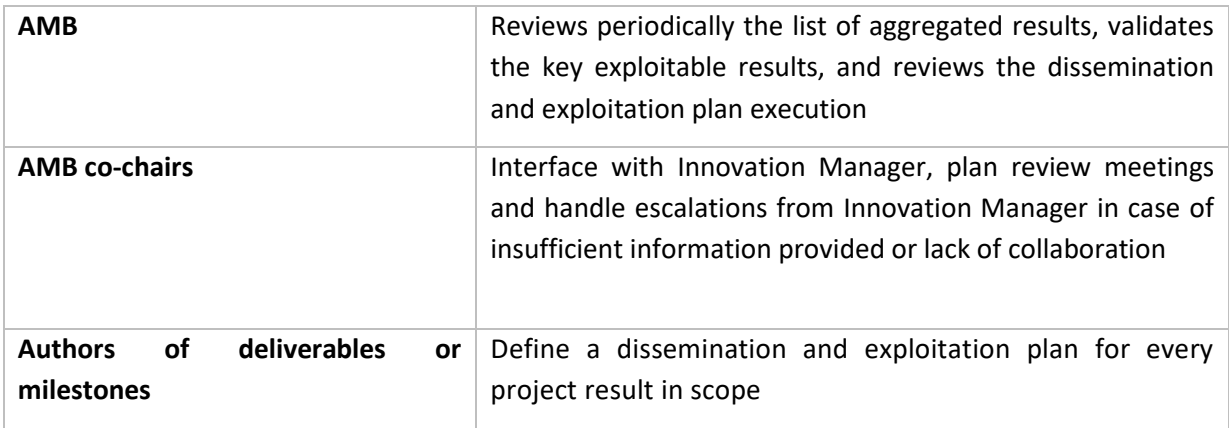

### <span id="page-16-0"></span>3.3 Processes

#### **3.3.1 Capturing and handling IP/Project Results**

The information gathered about background, sideground, third-party IPs and project results, will be used as key input into the Dissemination and Exploitation Plan, particularly the strategy for knowledge management and protection.

#### *3.3.1.1 Identifying and capturing background IPs, sideground and 3rd party IPs used during the project*

This process has the objective to secure to the consortium the necessary usage rights for the IPs required to operate during the project:

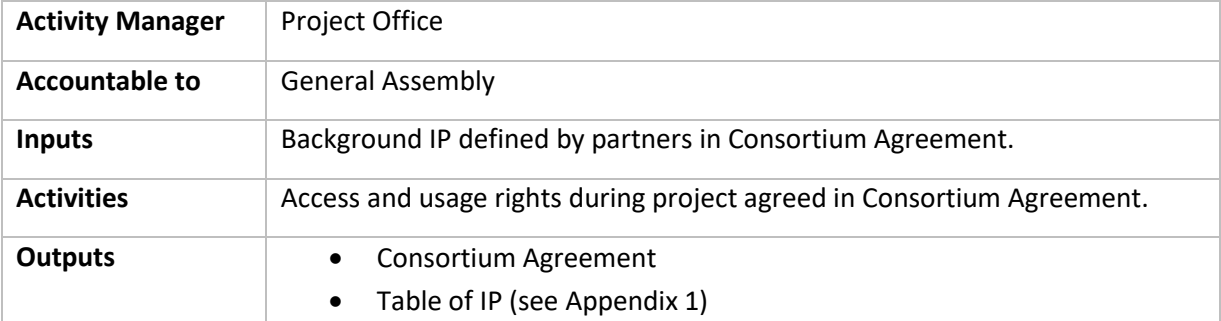

#### *3.3.1.2 Identifying and capturing background, sideground and 3rd party IP needed for exploitation*

This process has the objective to clarify which are the IPs and usage rights required for the exploitation of the project results after the end of the project:

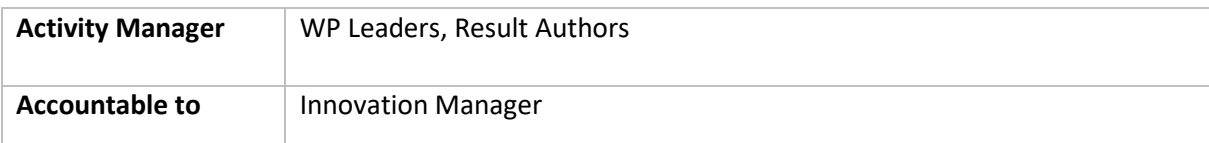

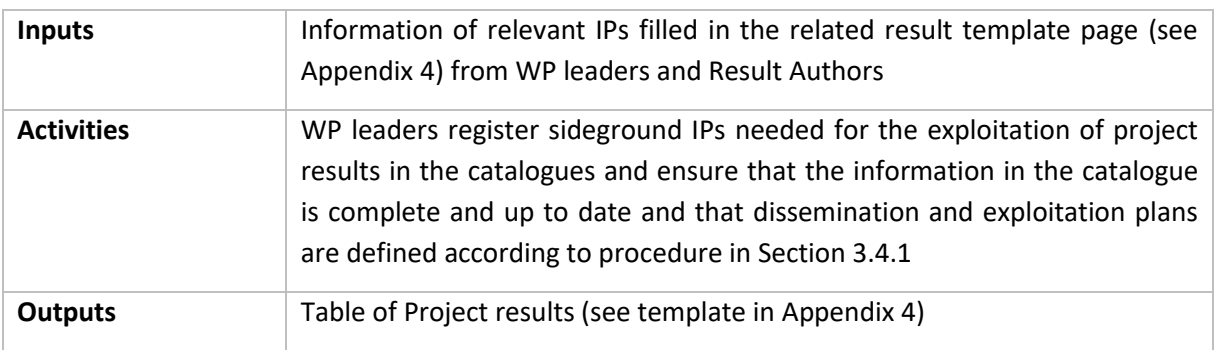

#### *3.3.1.3 Capturing and managing foreground IPs (Project results)*

This process has the objective to capture and manage the foreground IPs (project results), including: clarification of ownership, relative contributions, and physical management of IPs.

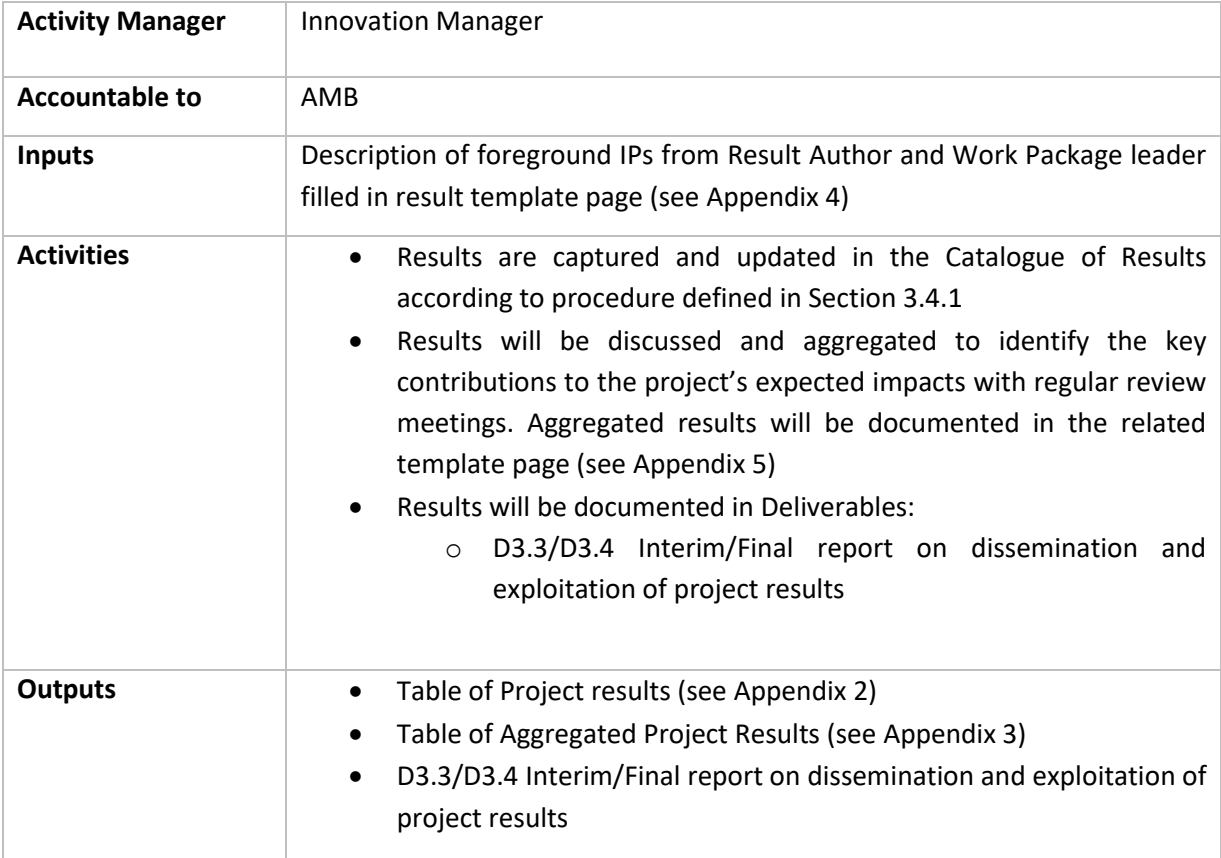

#### **3.3.2 Exploitation Management**

The exploitation management process has the objective to:

- Assess exploitation opportunities for foreground IP, and developing an appropriate strategy for its exploitation and protection if the opportunities have commercial potential.
- Maintain and elaborating the dissemination and exploitation strategy plan, to promote the project results and their use to maximise the expected impacts of the call topic.
- Develop and updating a business plan(s) as appropriate.

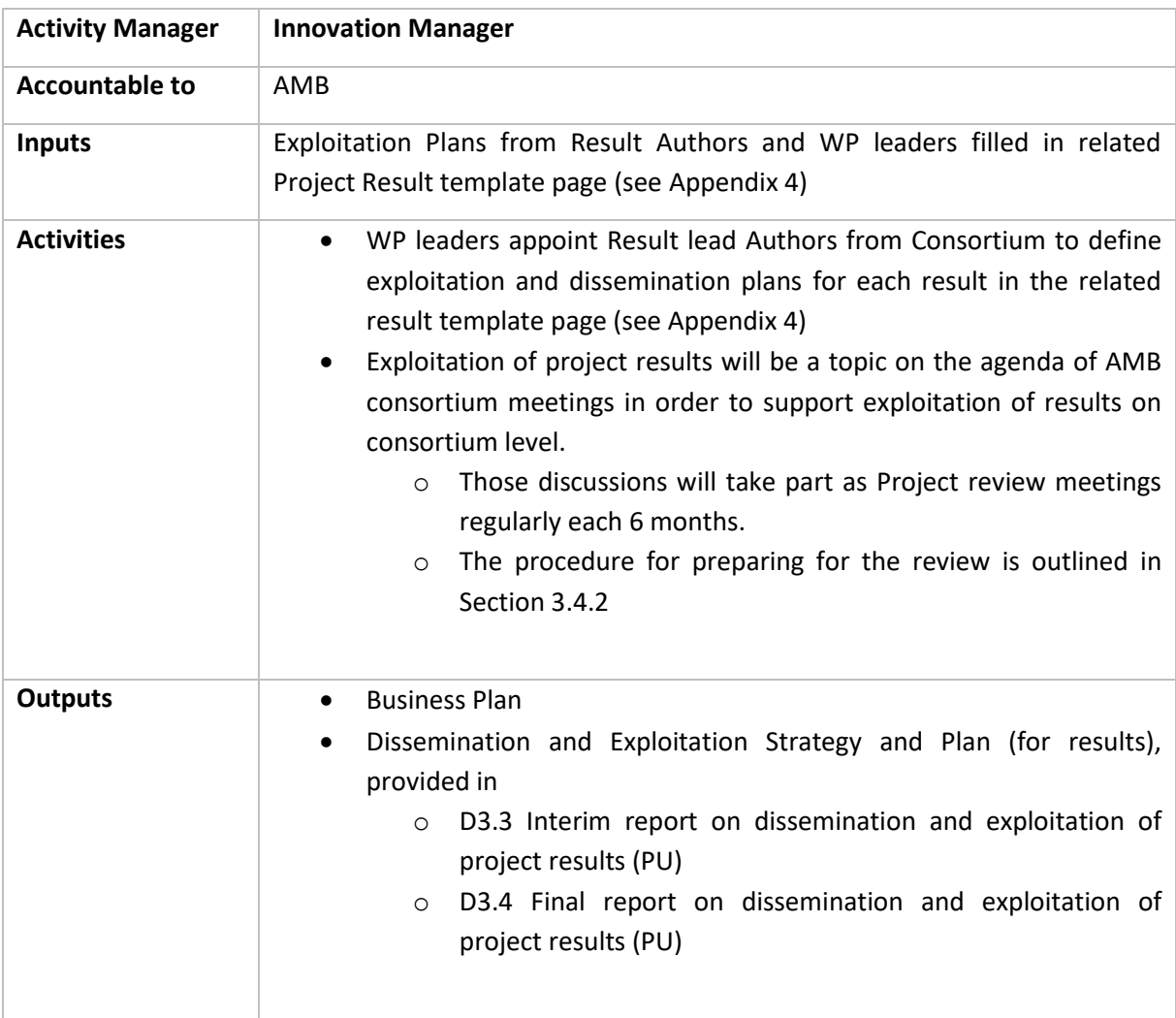

#### **3.3.3 Communications Management**

The communications management has the objective to:

- Coordinate and monitor the communication activities to promote both the project and the results during the period of the project.
- Implement the dissemination aspects of the Dissemination and Exploitation Plan, as well as promoting the project.

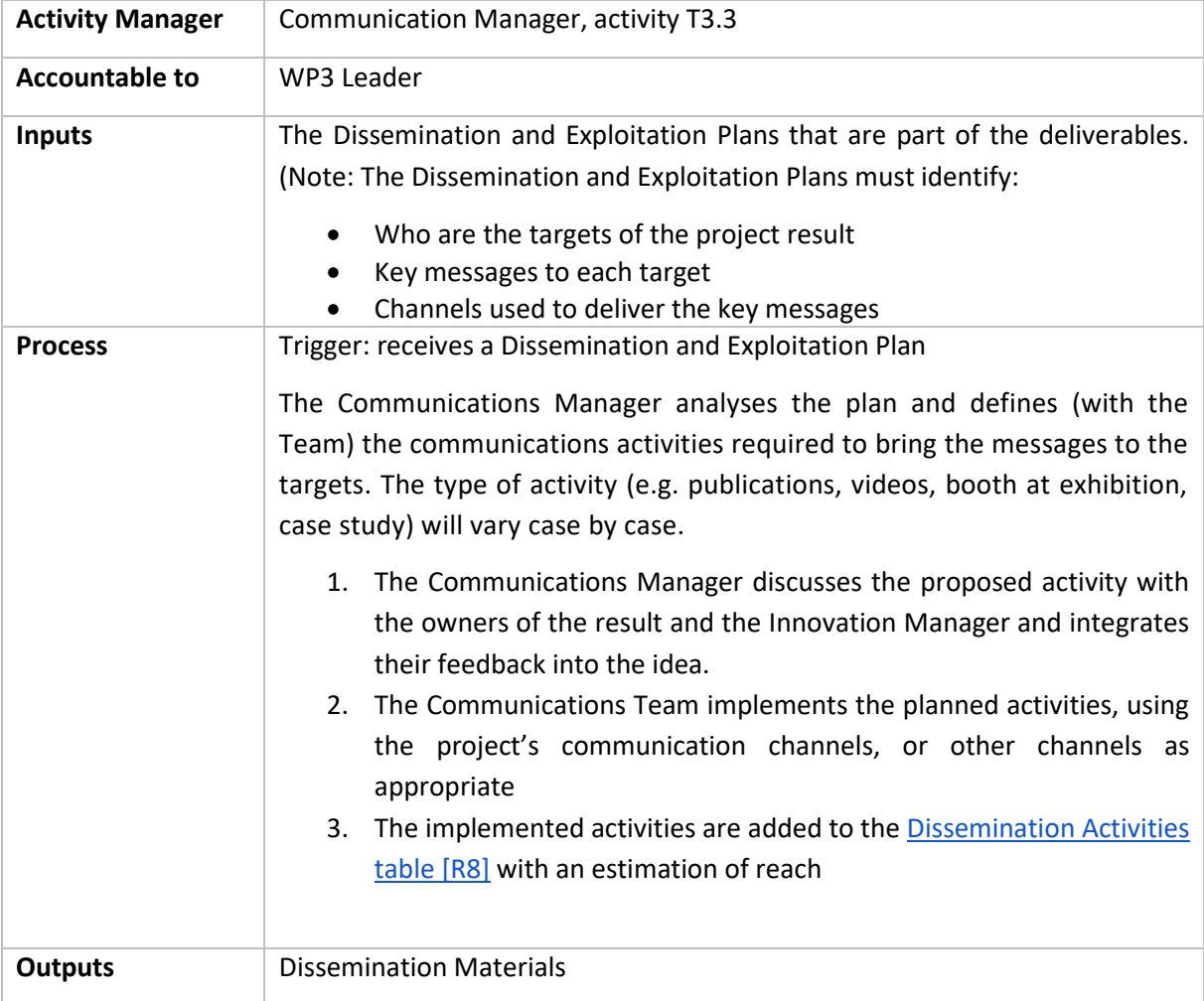

## <span id="page-20-0"></span>3.4 Procedures

This paragraph describes the key procedures defined in the innovation management plan. Each procedure is defined the follows:

- Entities involved in the procedures and roles
- Steps: list of actions to follow in the procedure and main responsible
- Triggers that initiate the procedure

#### **3.4.1 Capturing project results**

This procedure describes how information about project results is gathered.

Trigger: preparation of a deliverable

#### **Steps**

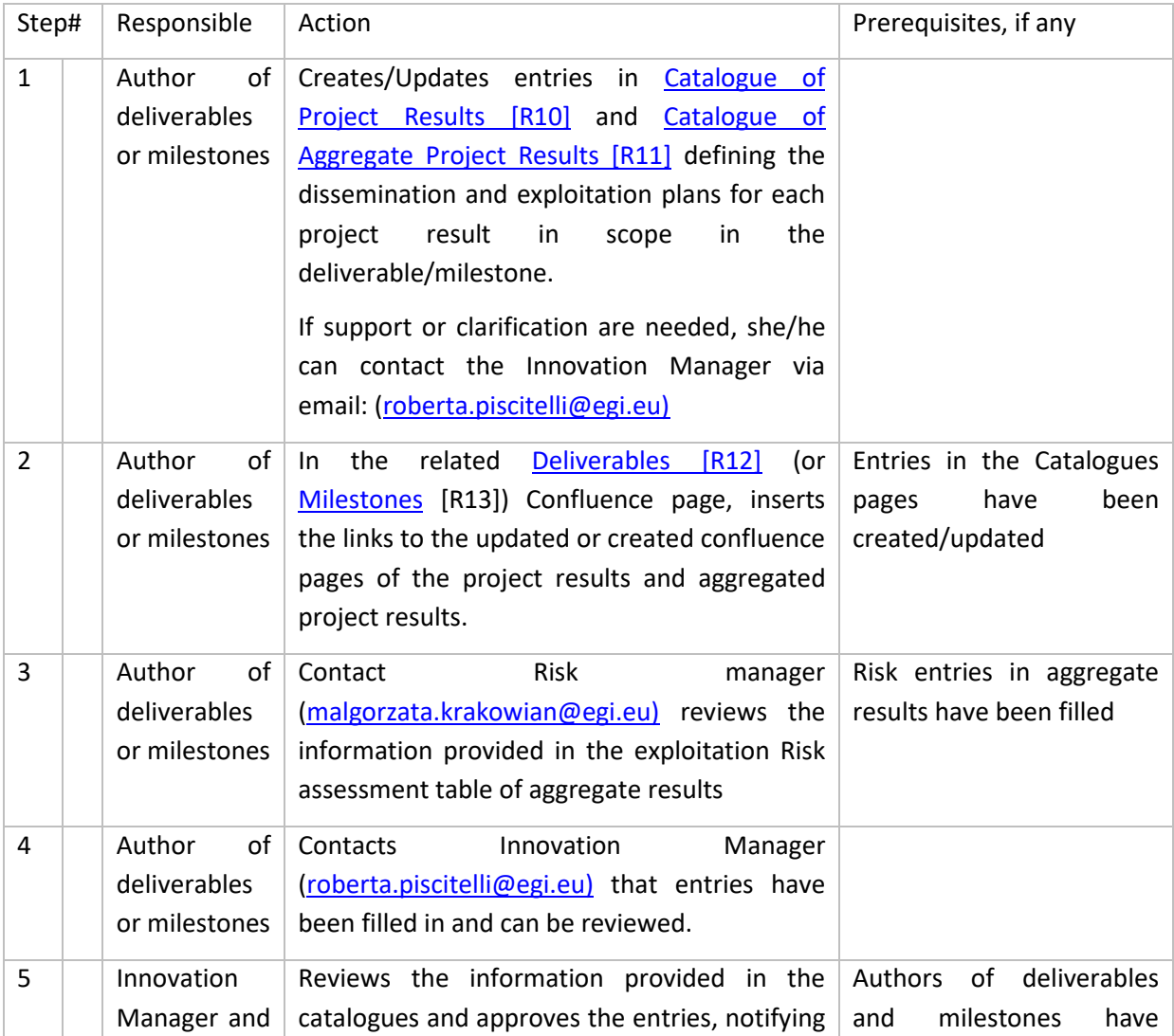

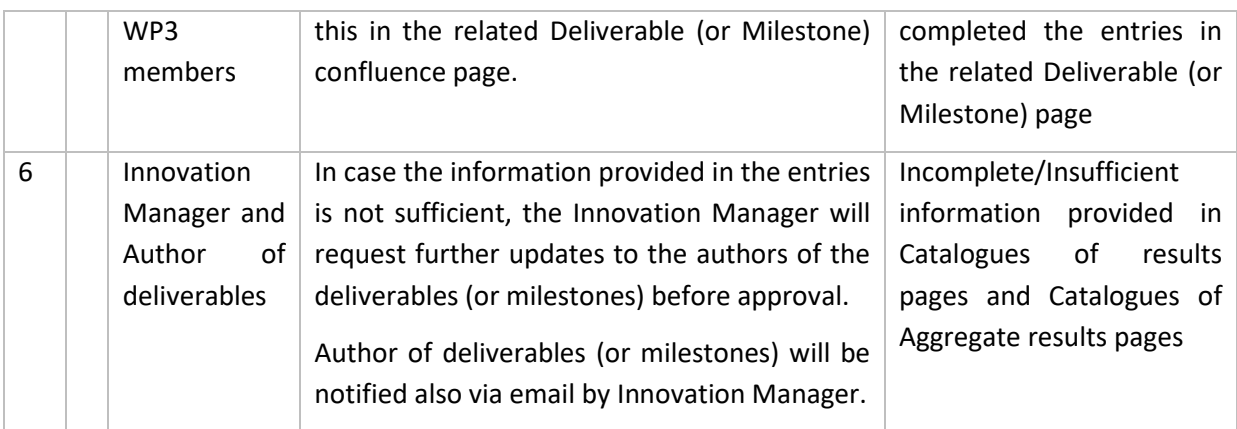

#### **3.4.2 Review of Project results and Aggregate Project results in the Catalogues**

Trigger: AMB results review meeting

#### **Steps**

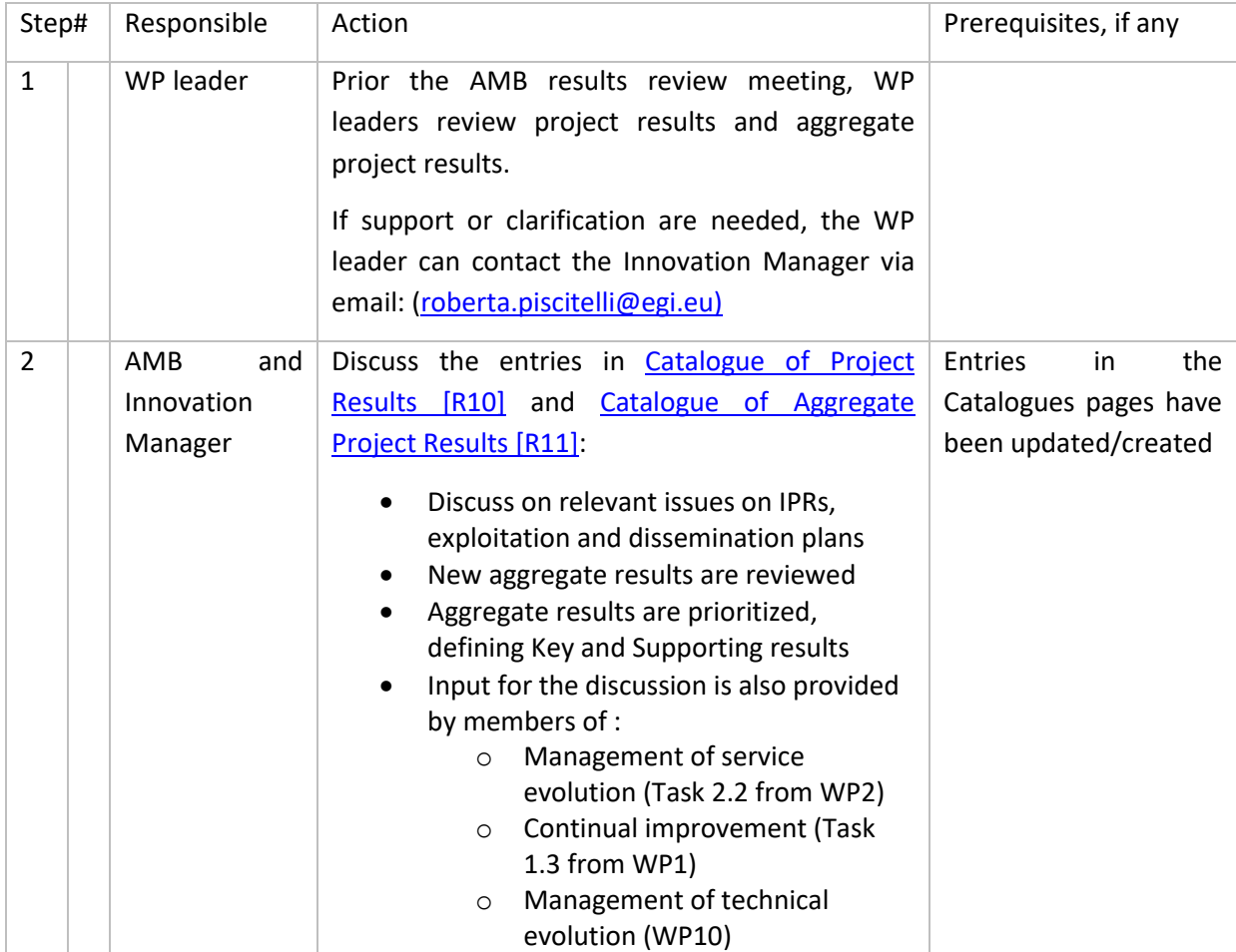

## <span id="page-22-0"></span>**4 Conclusions and next steps**

This deliverable presented and elaborated the innovation management plan of the EOSC-hub project. The presented processes and procedures are already in place and are being implemented by the project consortium.

Periodic review meetings will take place to help the consortium in refining the key results and assessing the best exploitation and dissemination strategies. In addition, the information gathered during the project execution will be systematically collected and assessed for the development of new ideas/proposals about new services and products.

# <span id="page-23-0"></span>**5 References**

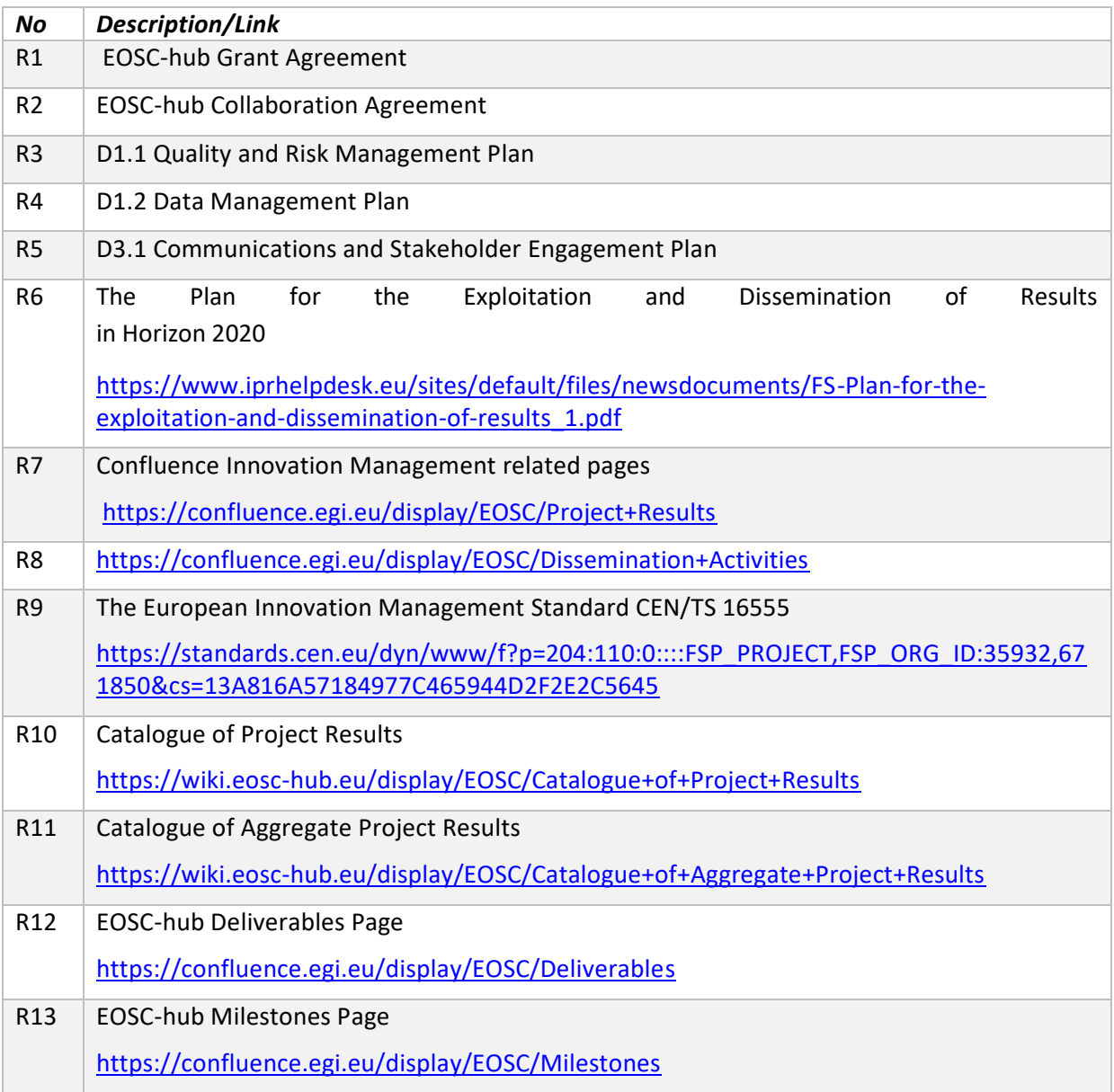

## <span id="page-24-0"></span>**Appendix I. Summary table: Background IPs**

The following background is hereby identified and agreed upon for the Project. Specific limitations and/or conditions shall be as mentioned hereunder this represents the status at the time of signature of the Consortium Agreement.

#### **PARTY 2 CSC**

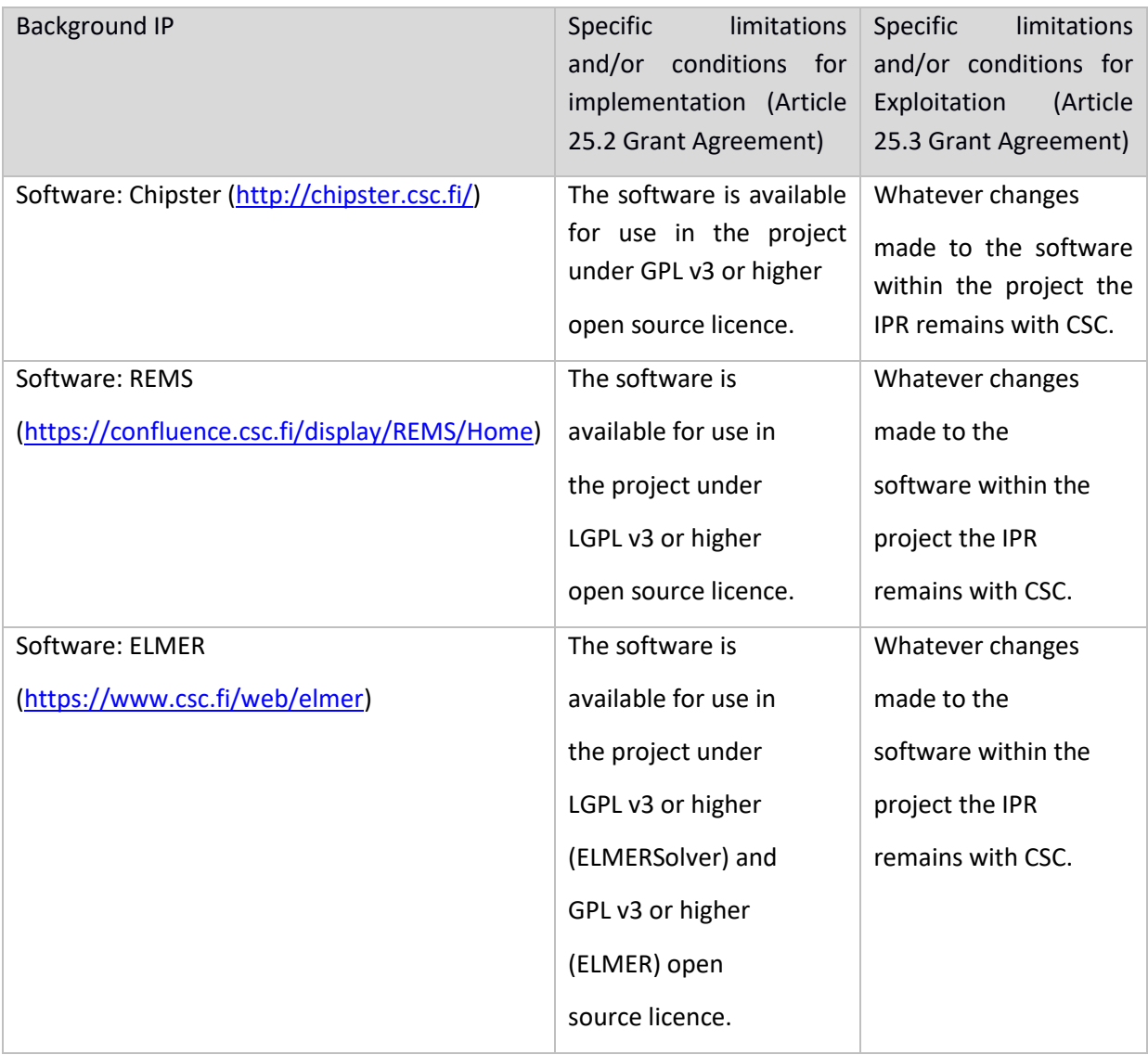

### **PARTY 10 CCFE (UKAEA)**

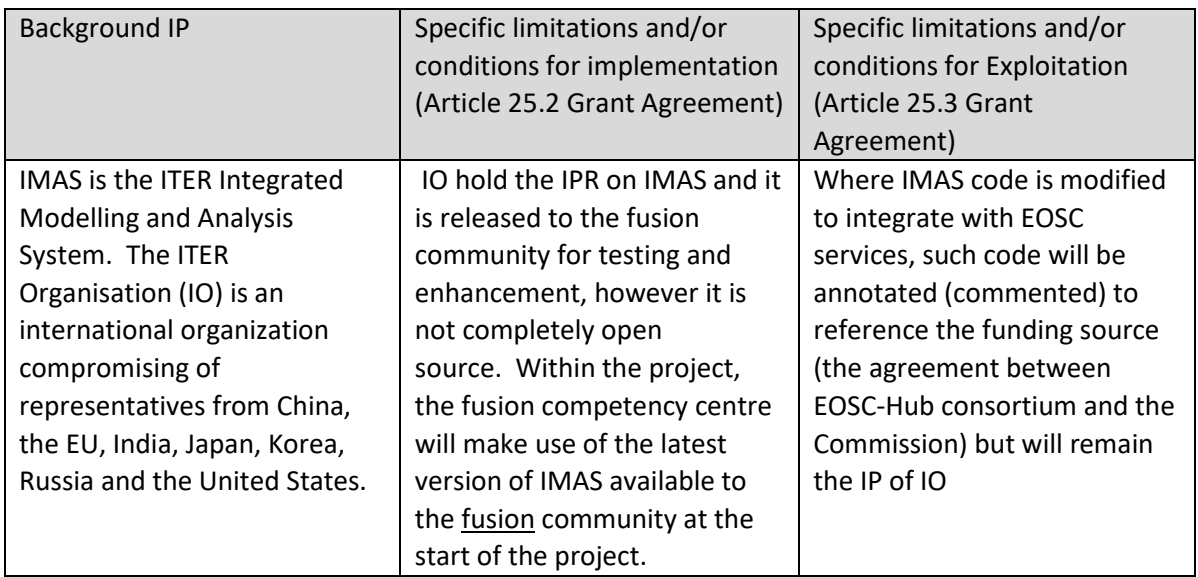

#### **PARTY 11 CEA**

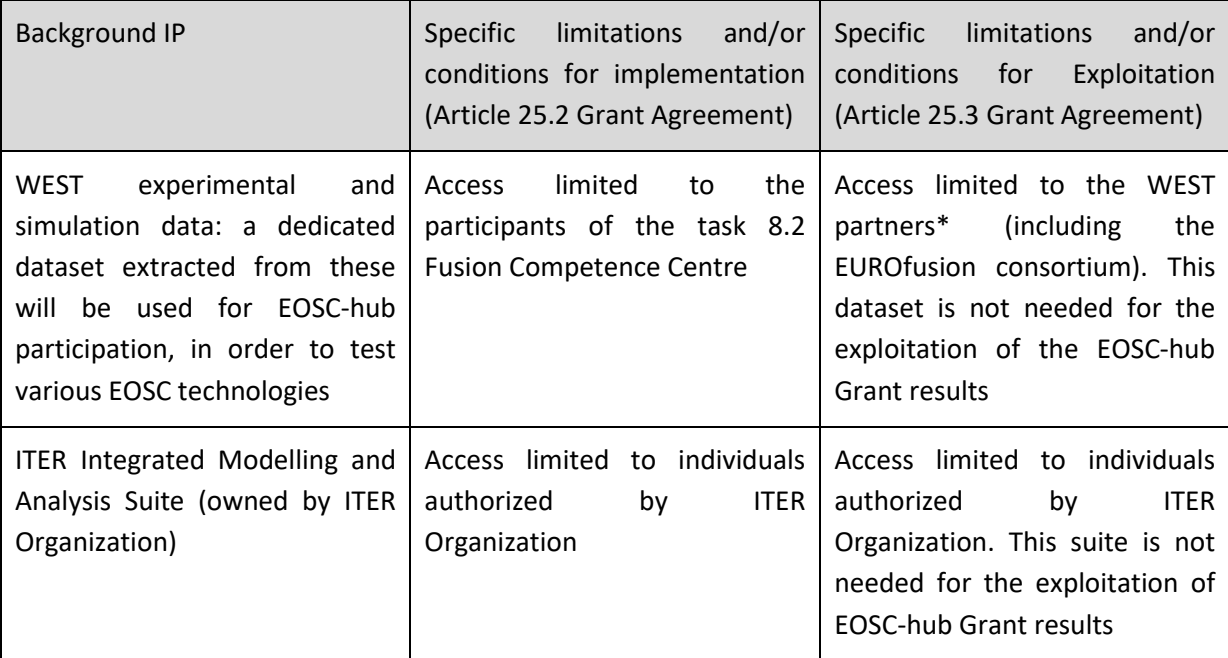

\*WEST partner = entity having concluded a collaboration agreement with the CEA to implement the WEST Program.

#### **PARTY 13 CESNET**

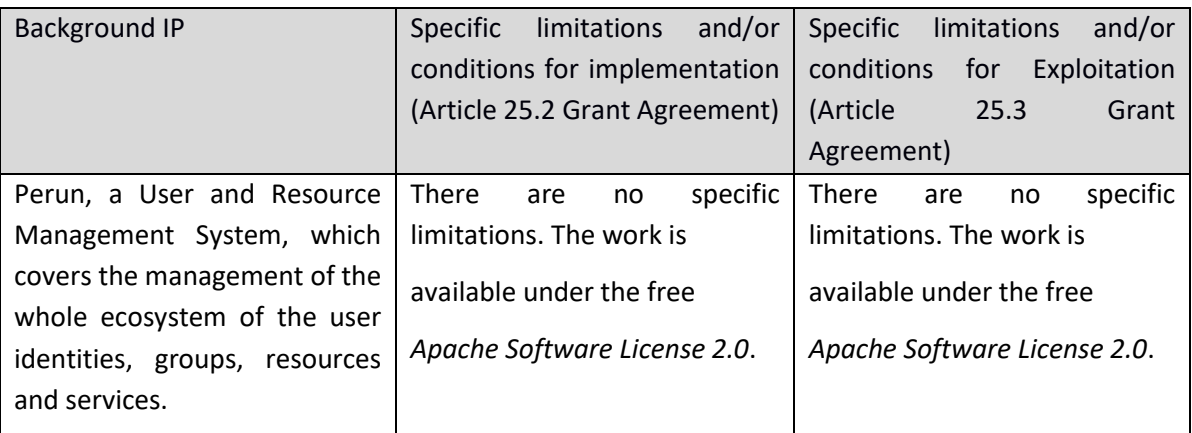

The Perun system is a joint development effort of both MU and CESNET.

#### **PARTY 18 CloudFerro**

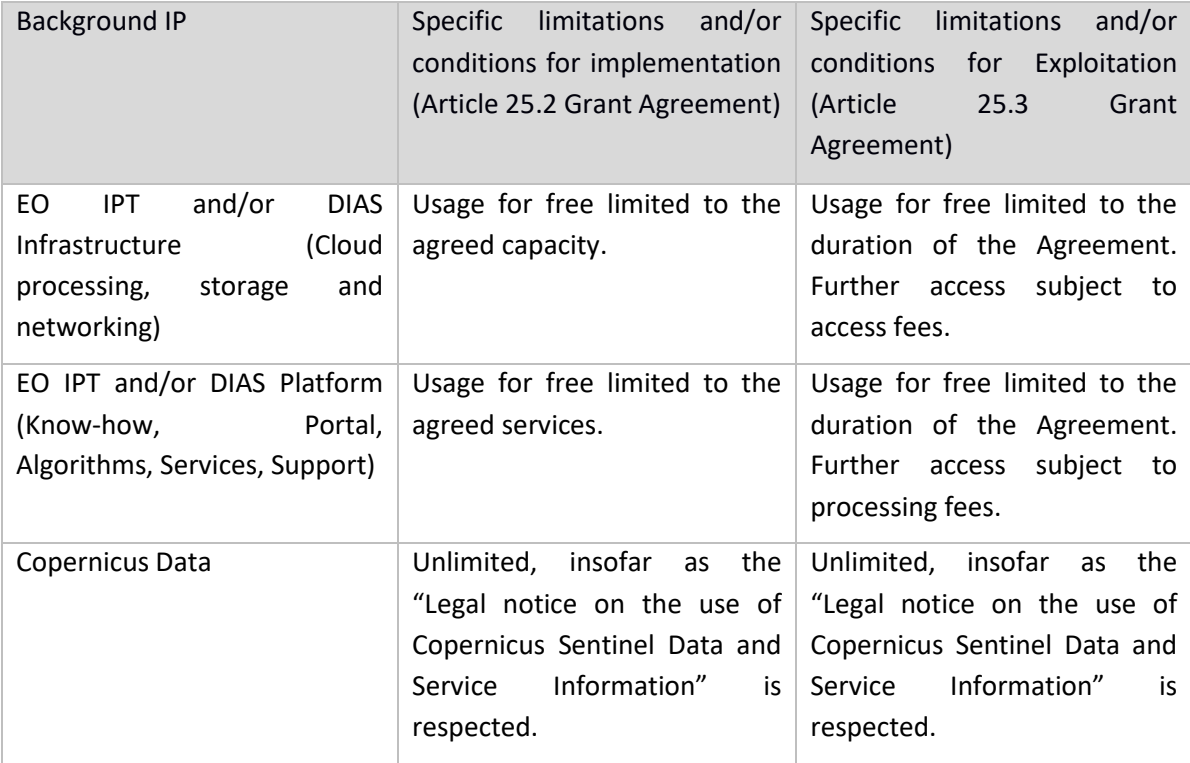

#### **PARTY 19 CMCC**

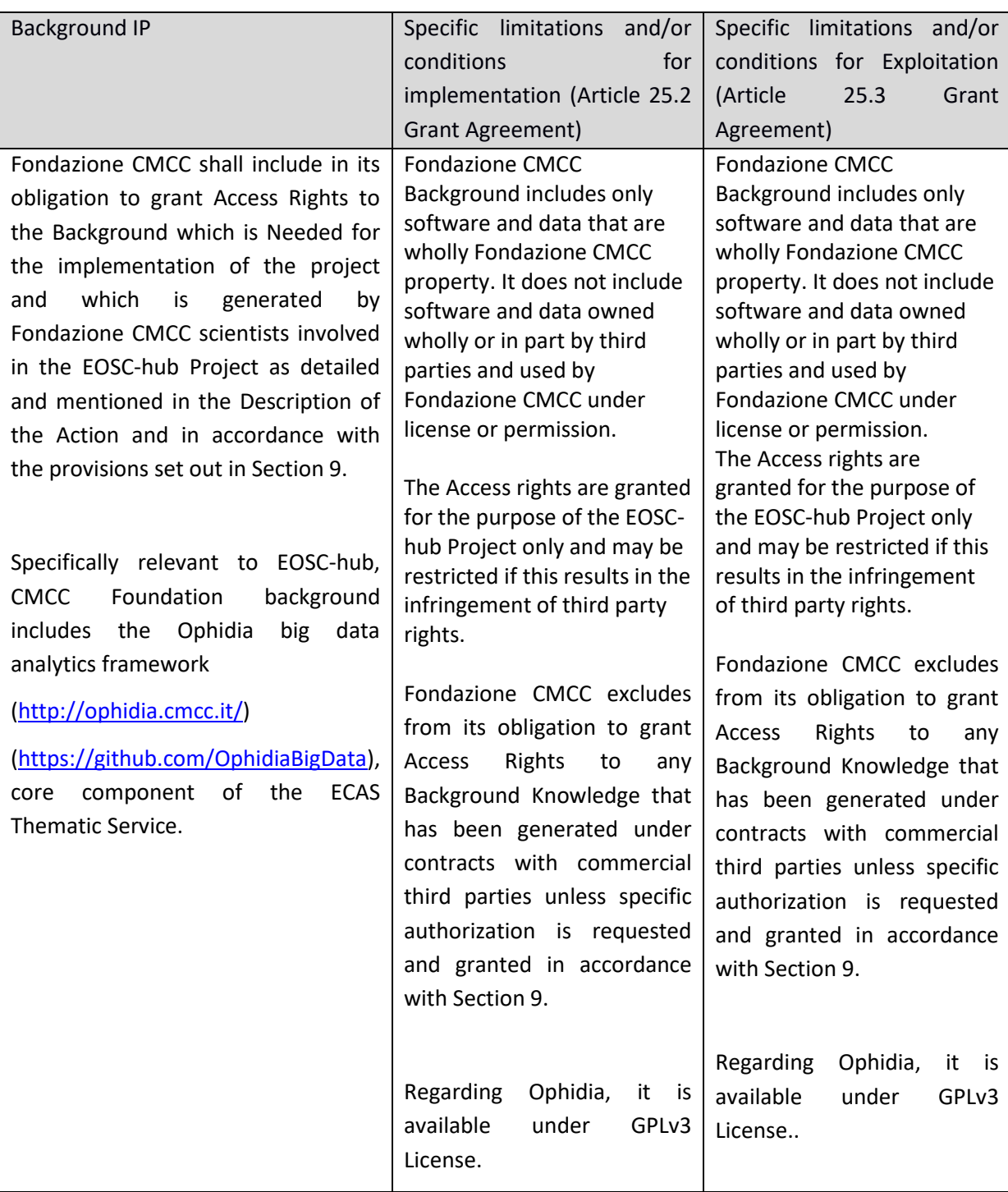

#### **PARTY 22 CSIC**

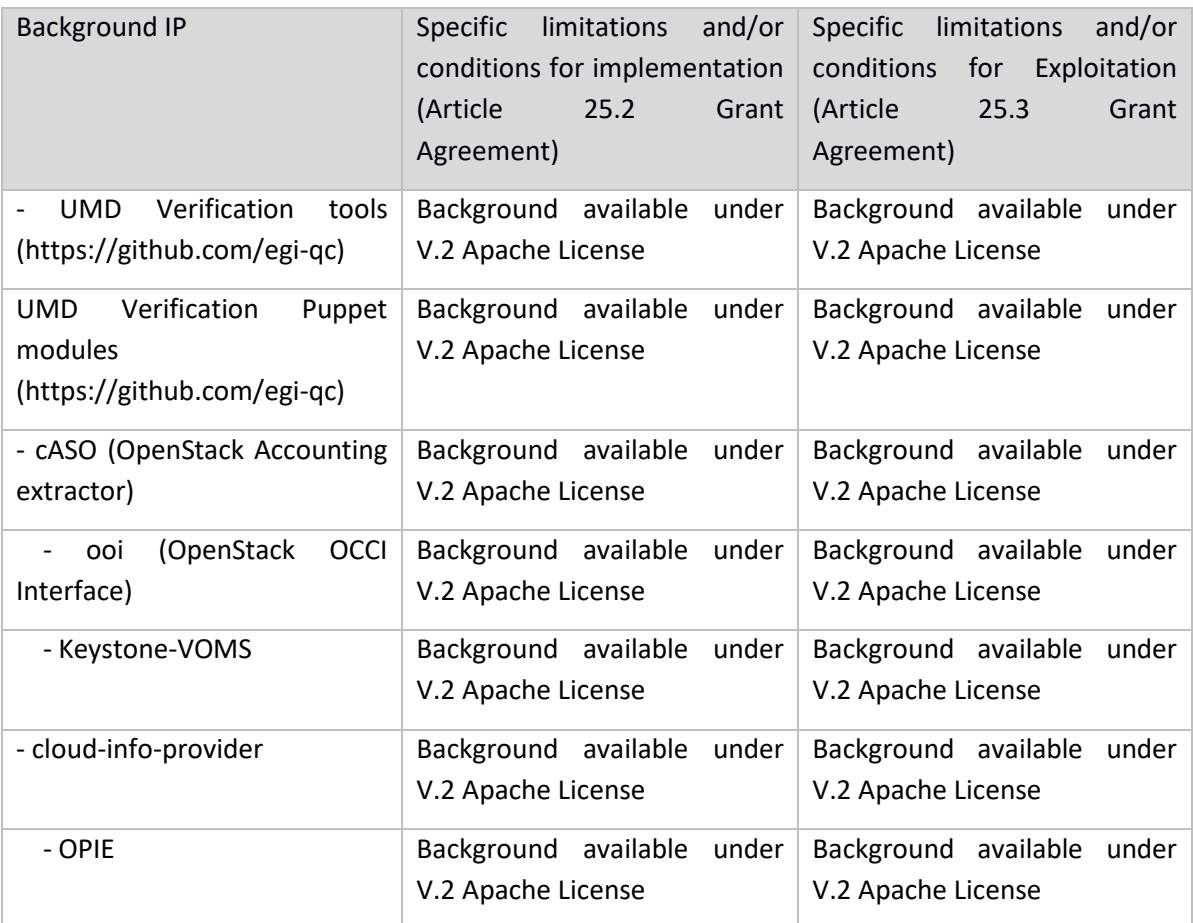

#### **PARTY 22.1 CESGA**

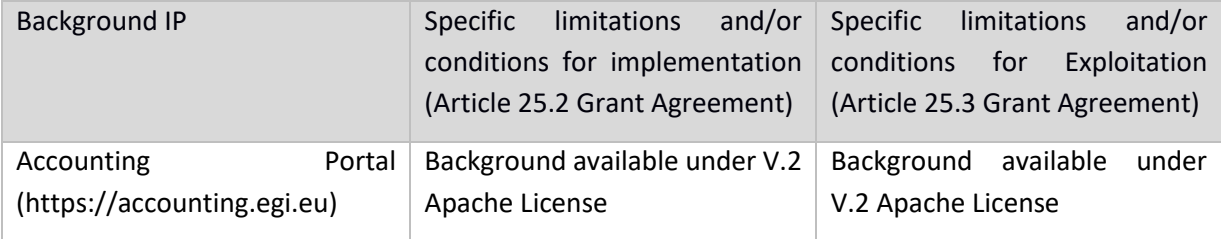

#### **PARTY 22.2 UPV**

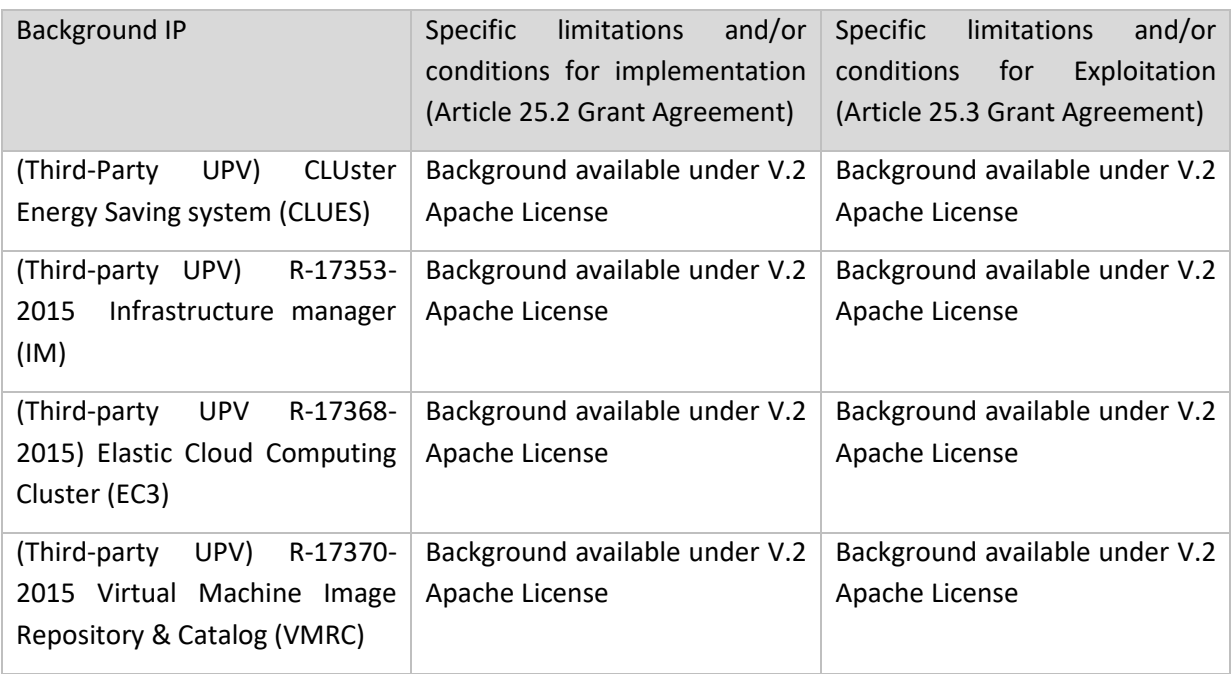

### **PARTY 31 EPCC (UEDIN)**

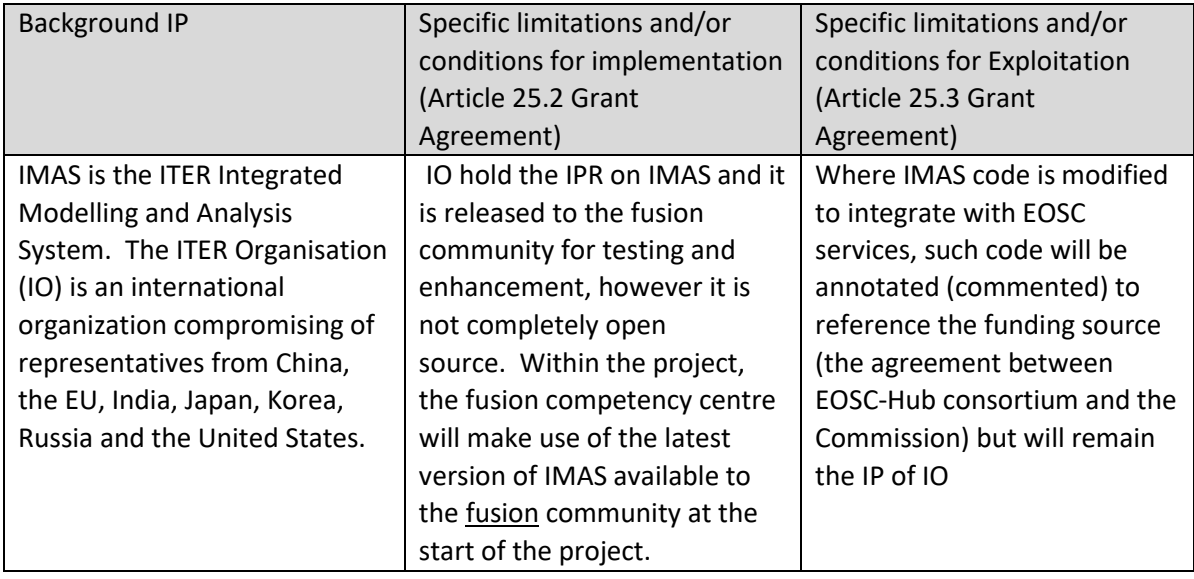

#### **PARTY 33 F6S**

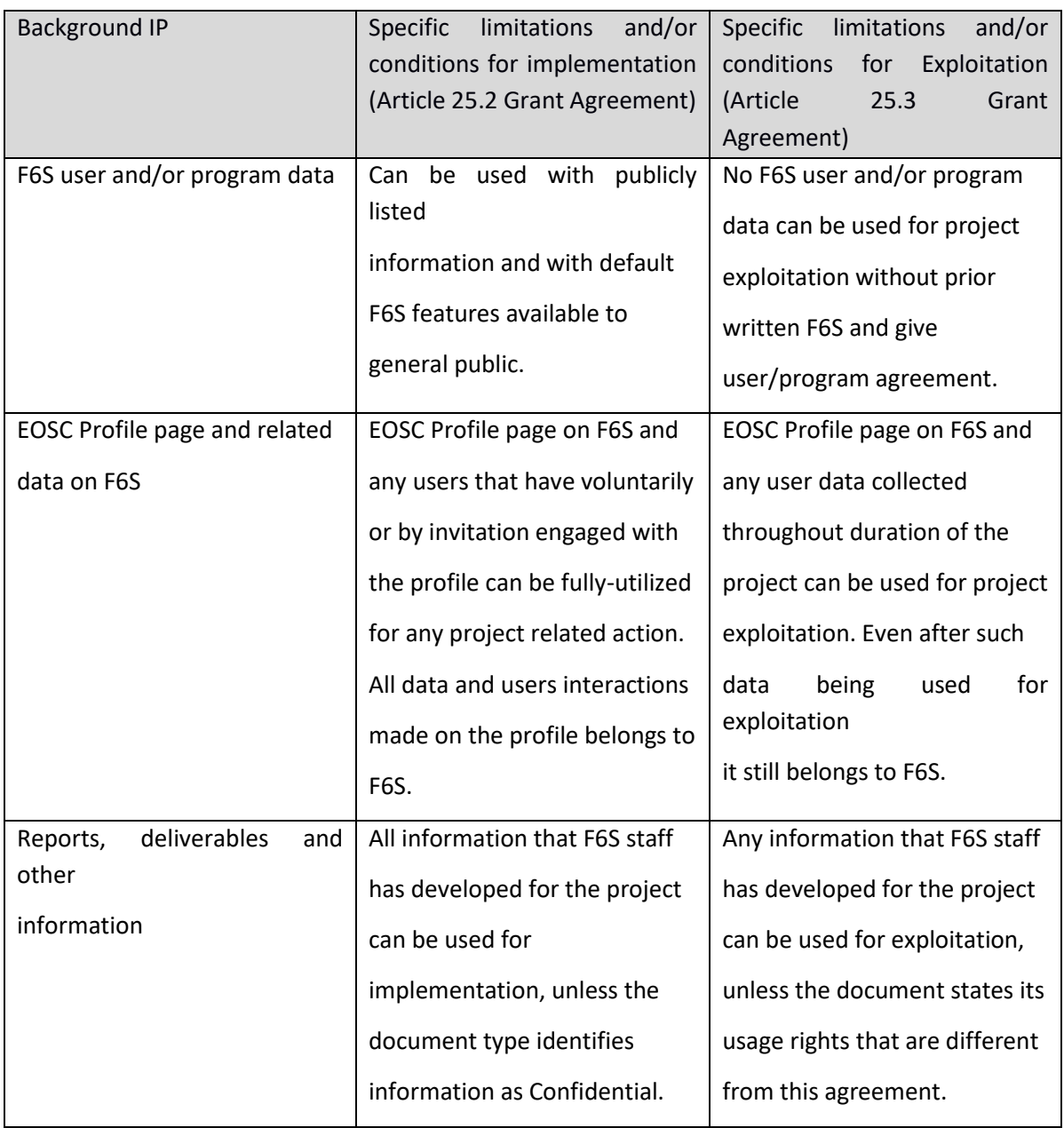

#### **PARTY 35 GFZ**

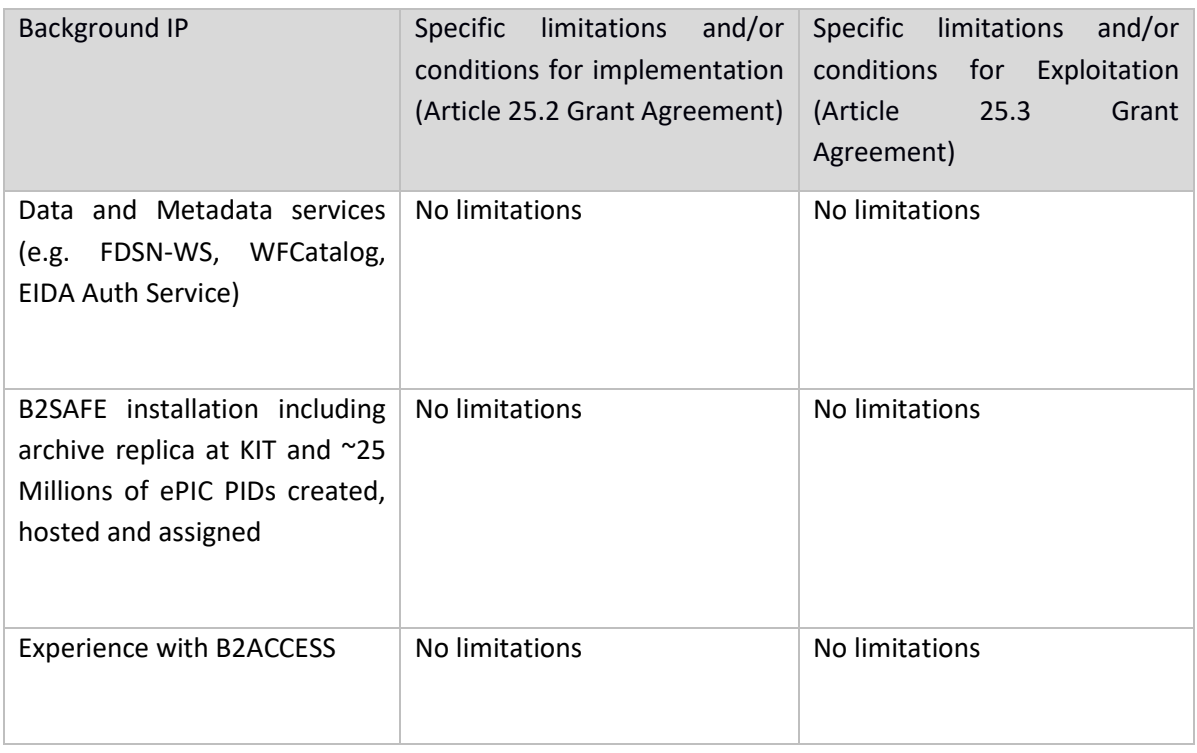

#### **PARTY 36 GRNET**

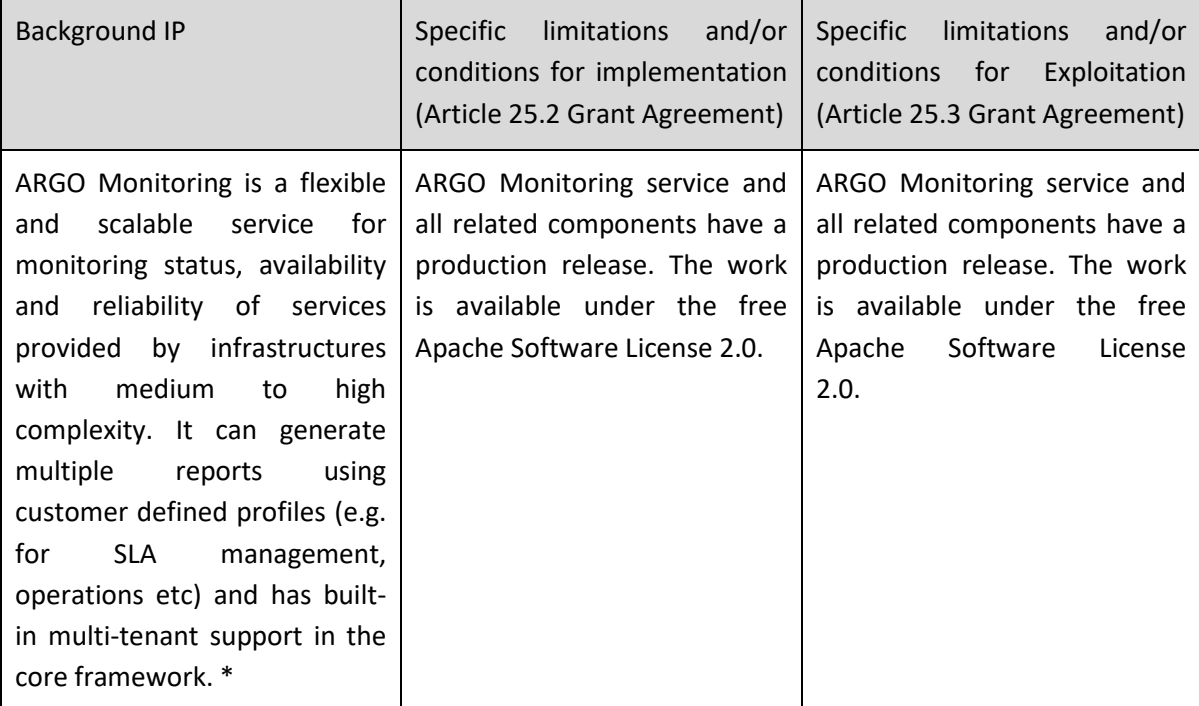

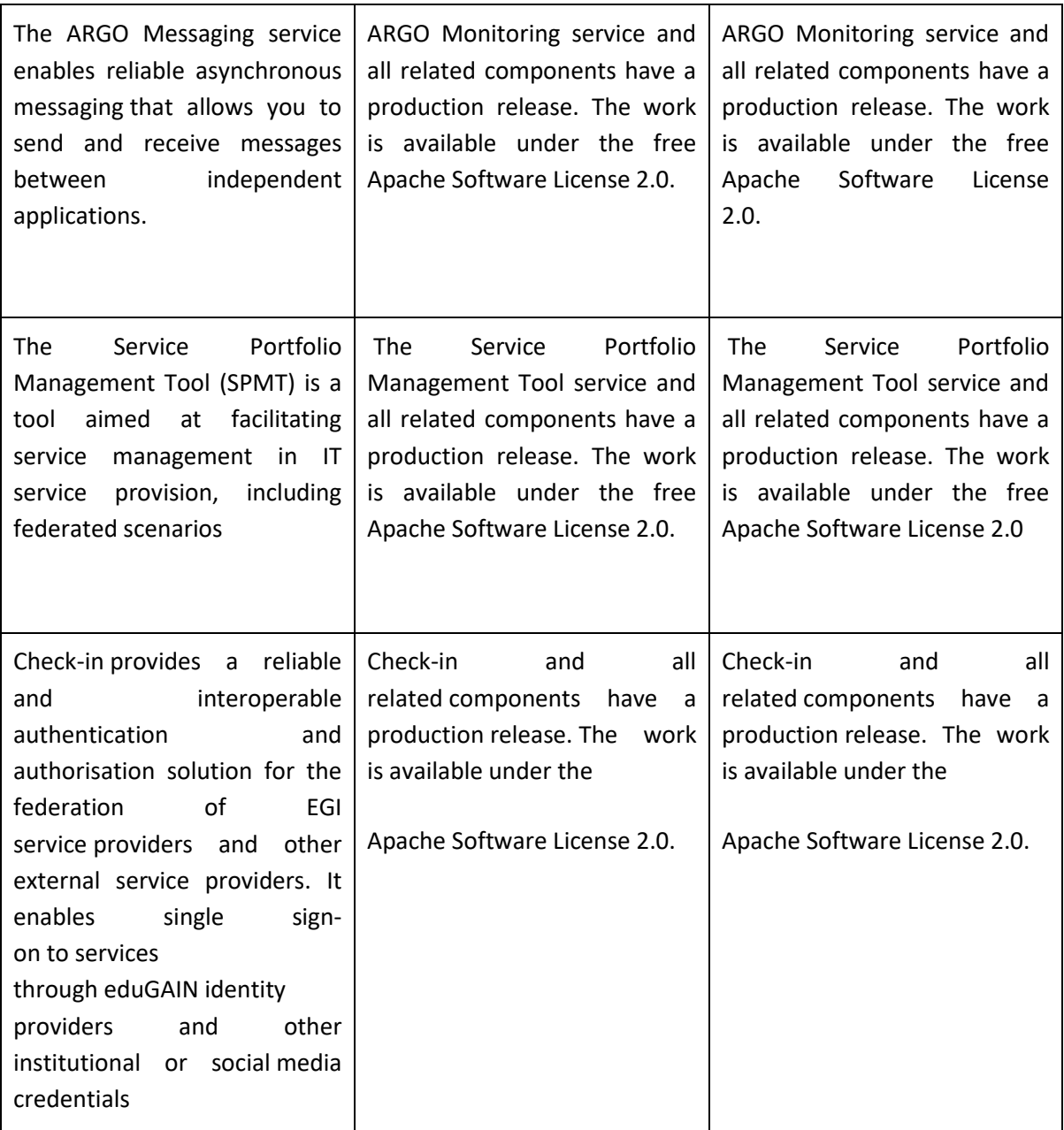

\* ARGO is a service co-developed and operated by GRNET, SRCE & CNRS

#### **PARTY 39 IASA**

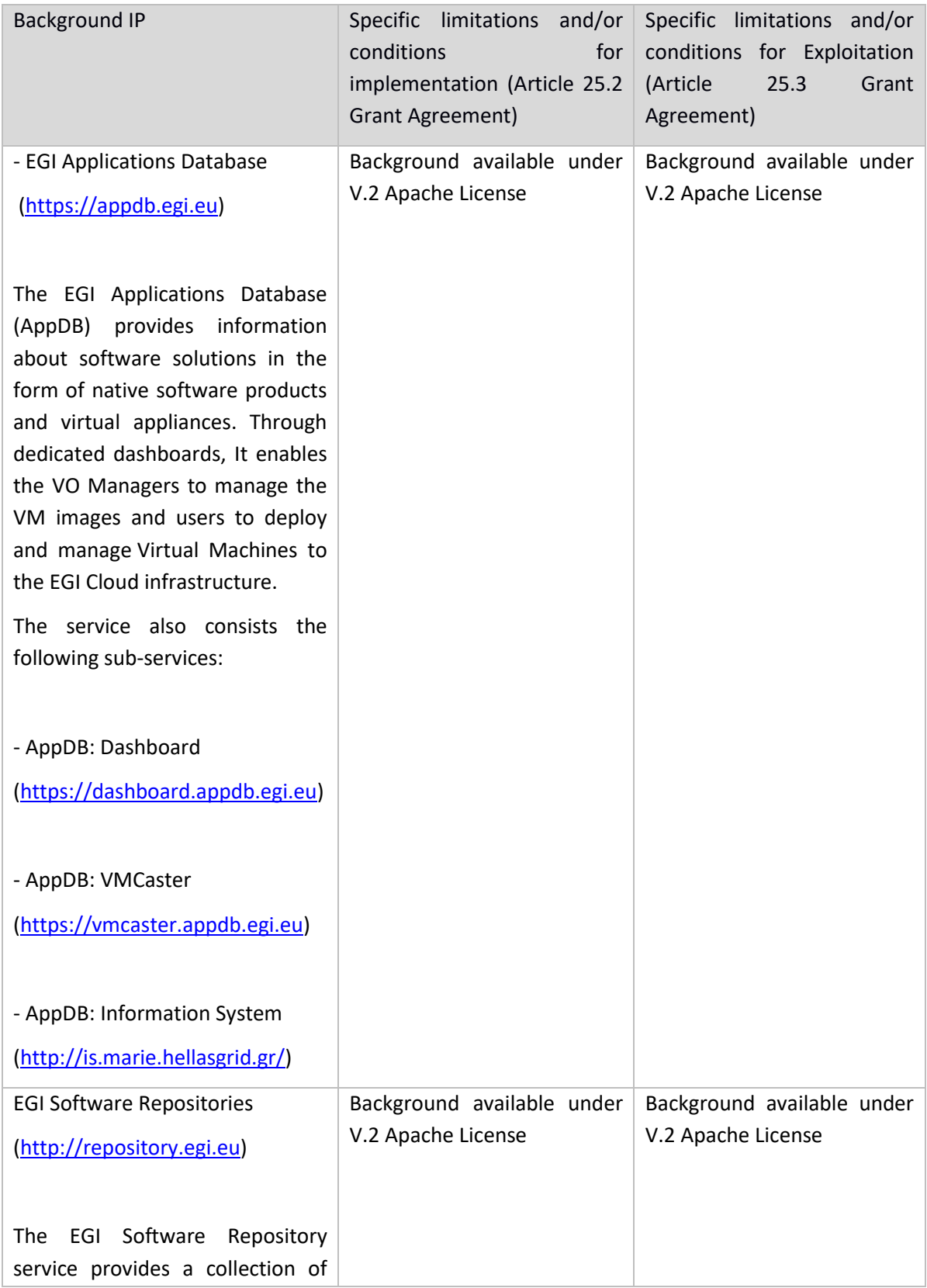

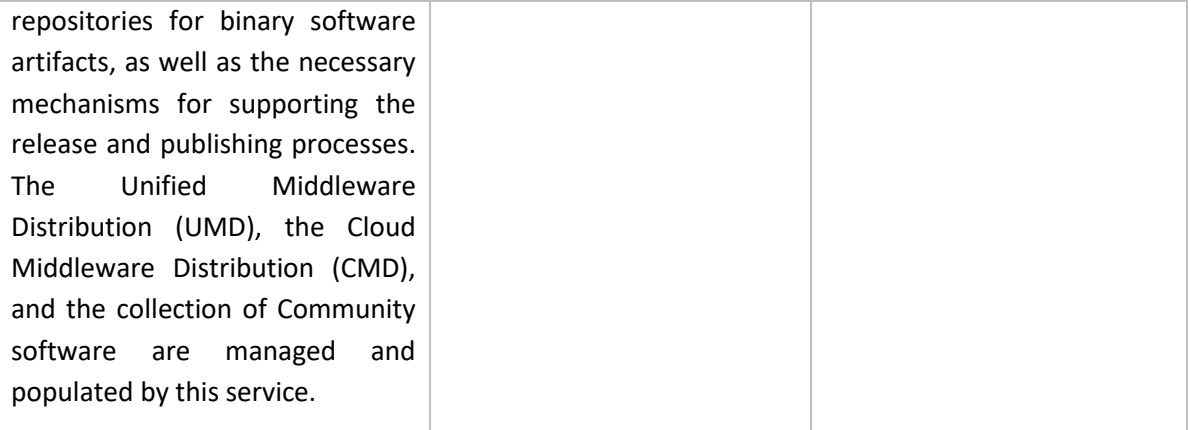

#### **PARTY 40 IDEGO**

 $\overline{a}$ 

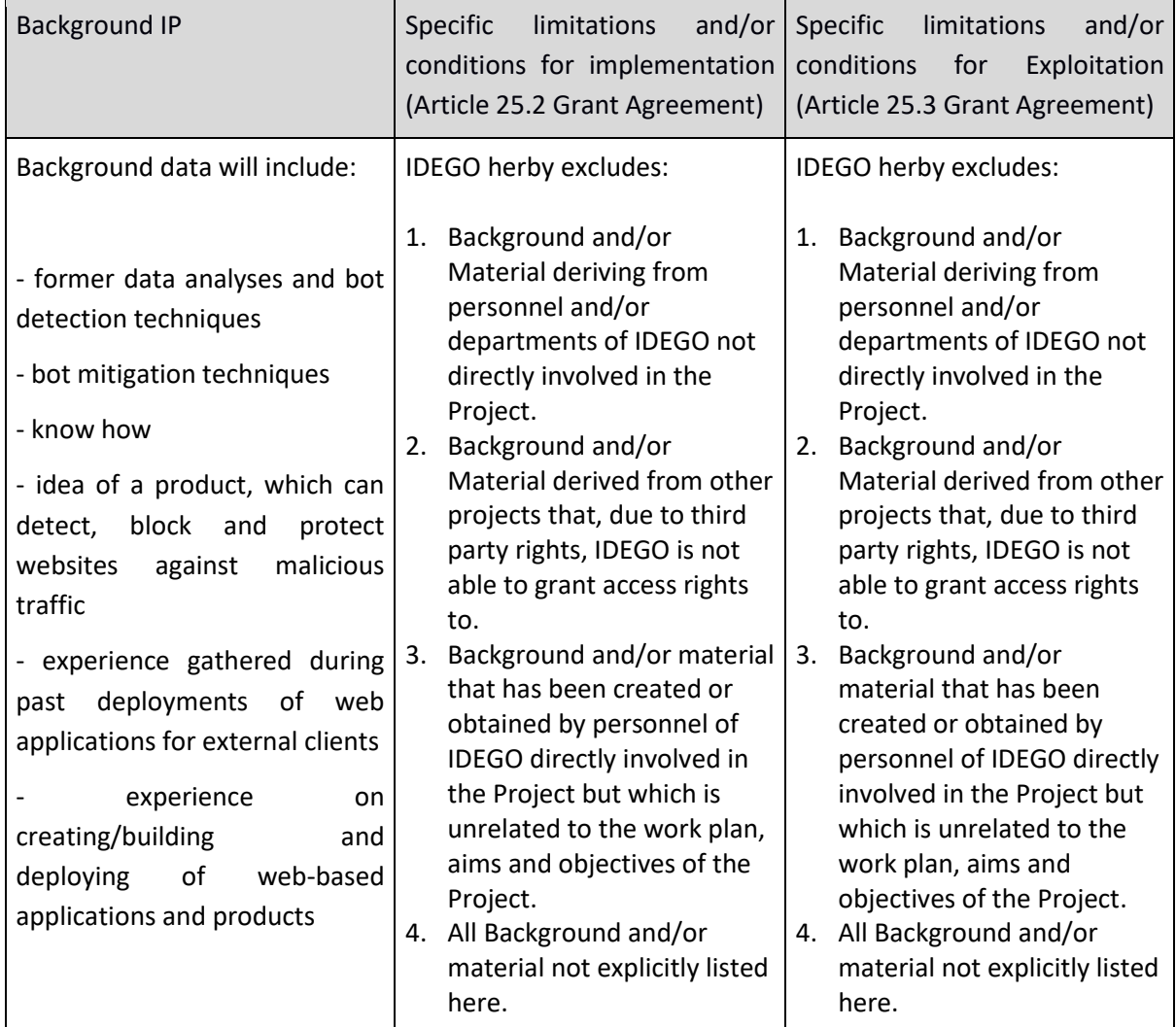

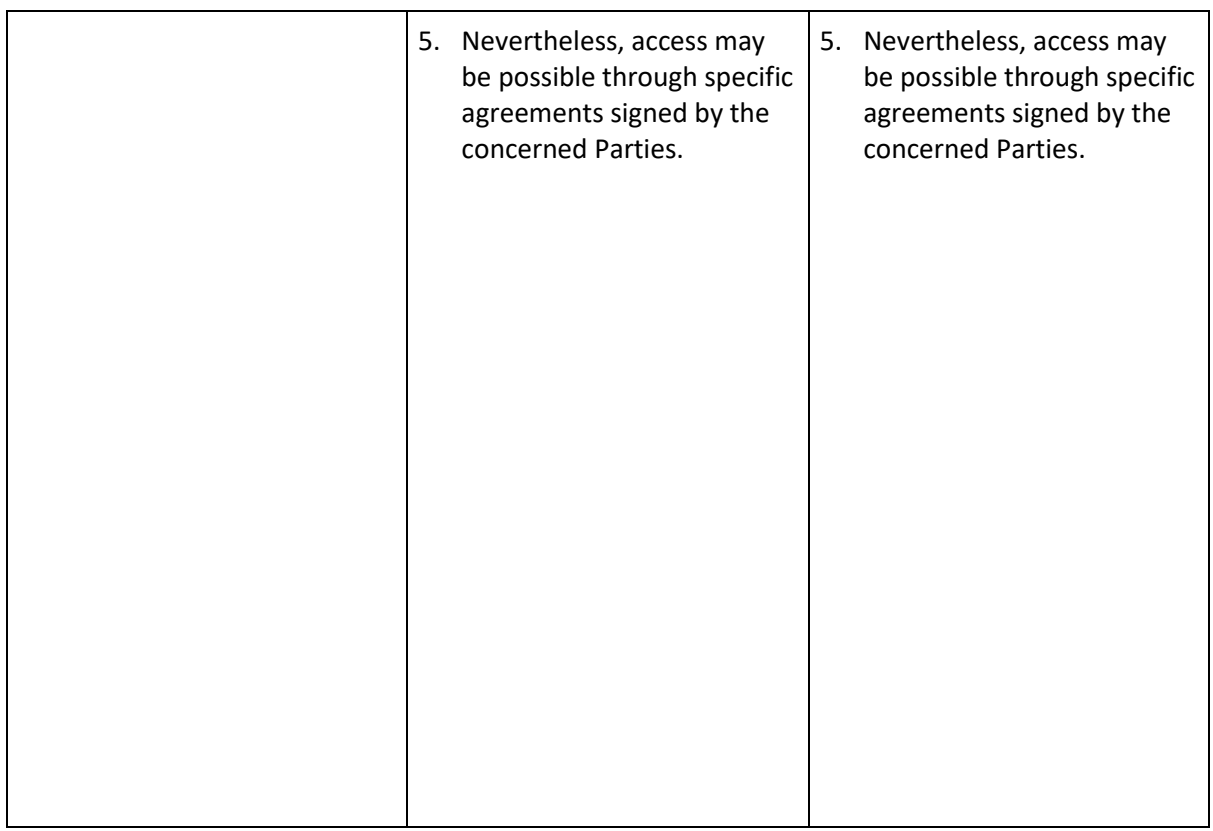

#### **PARTY 43 INGV**

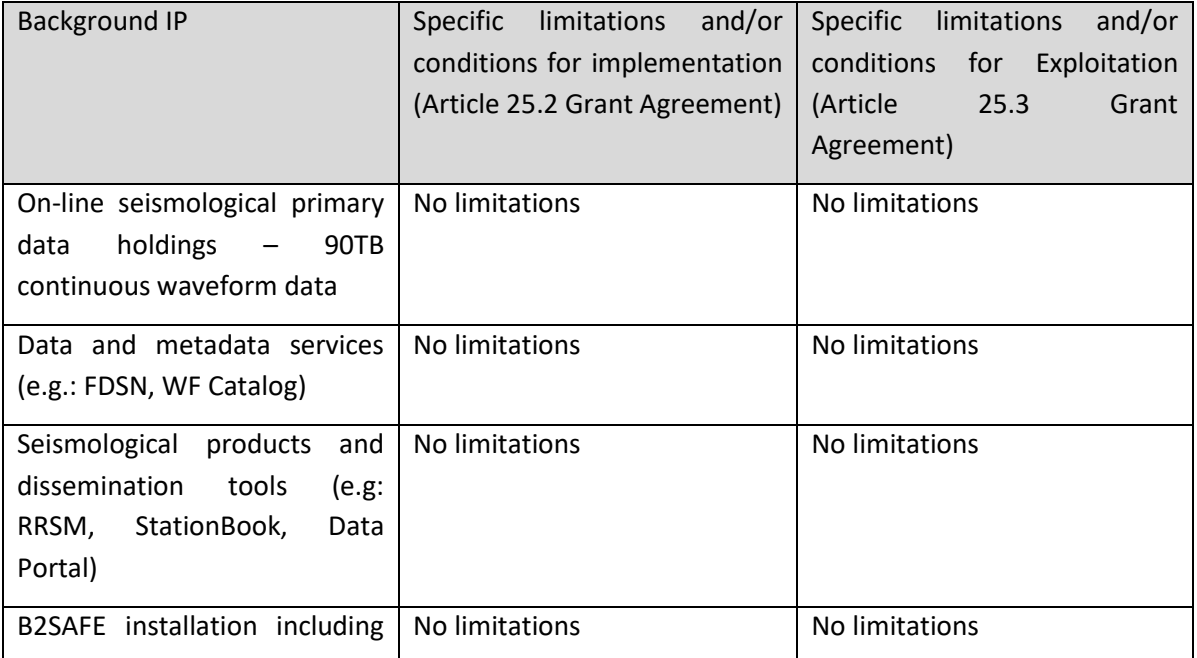

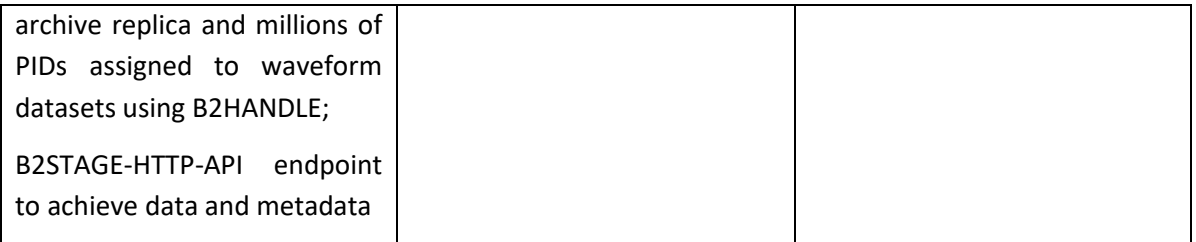

#### **PARTY 45 JUELICH**

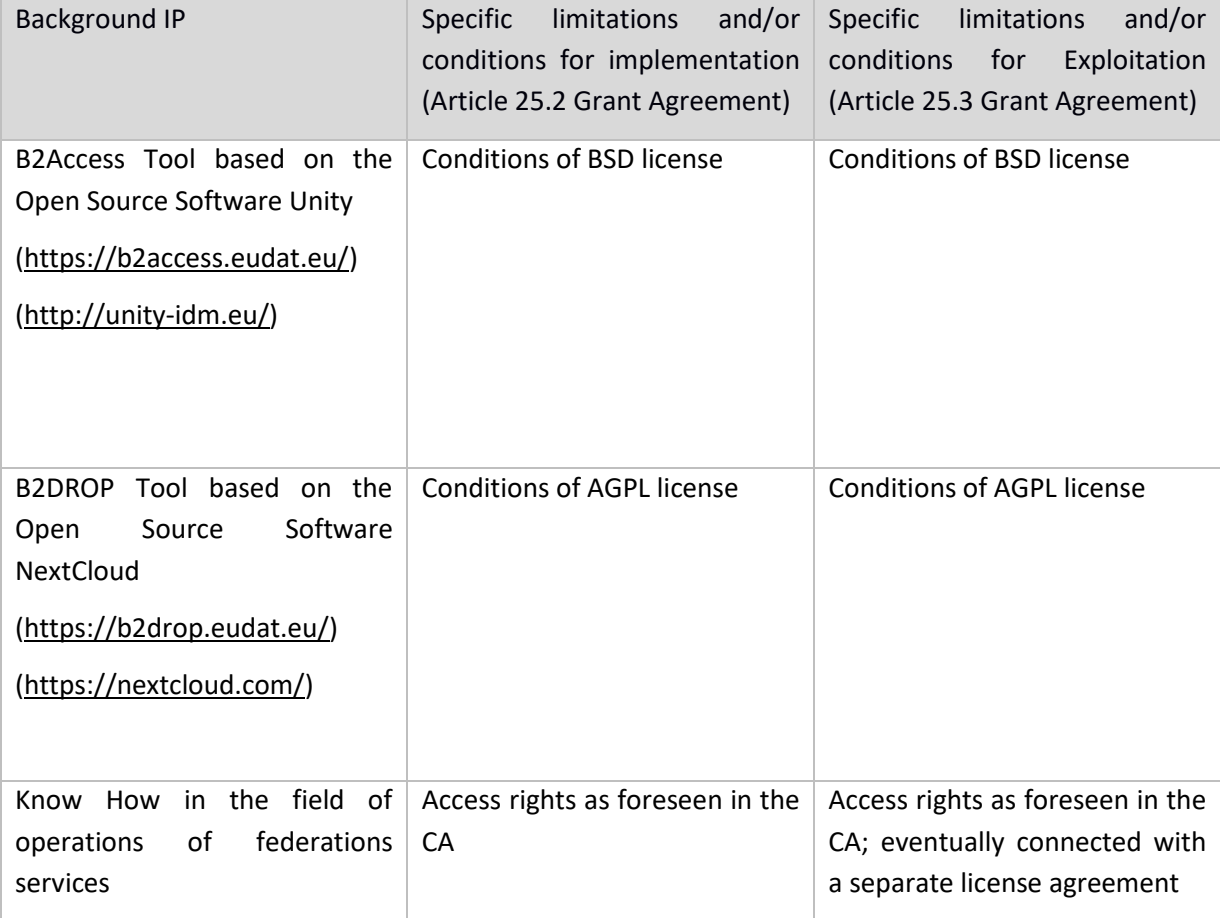

#### **PARTY 46 KIT**

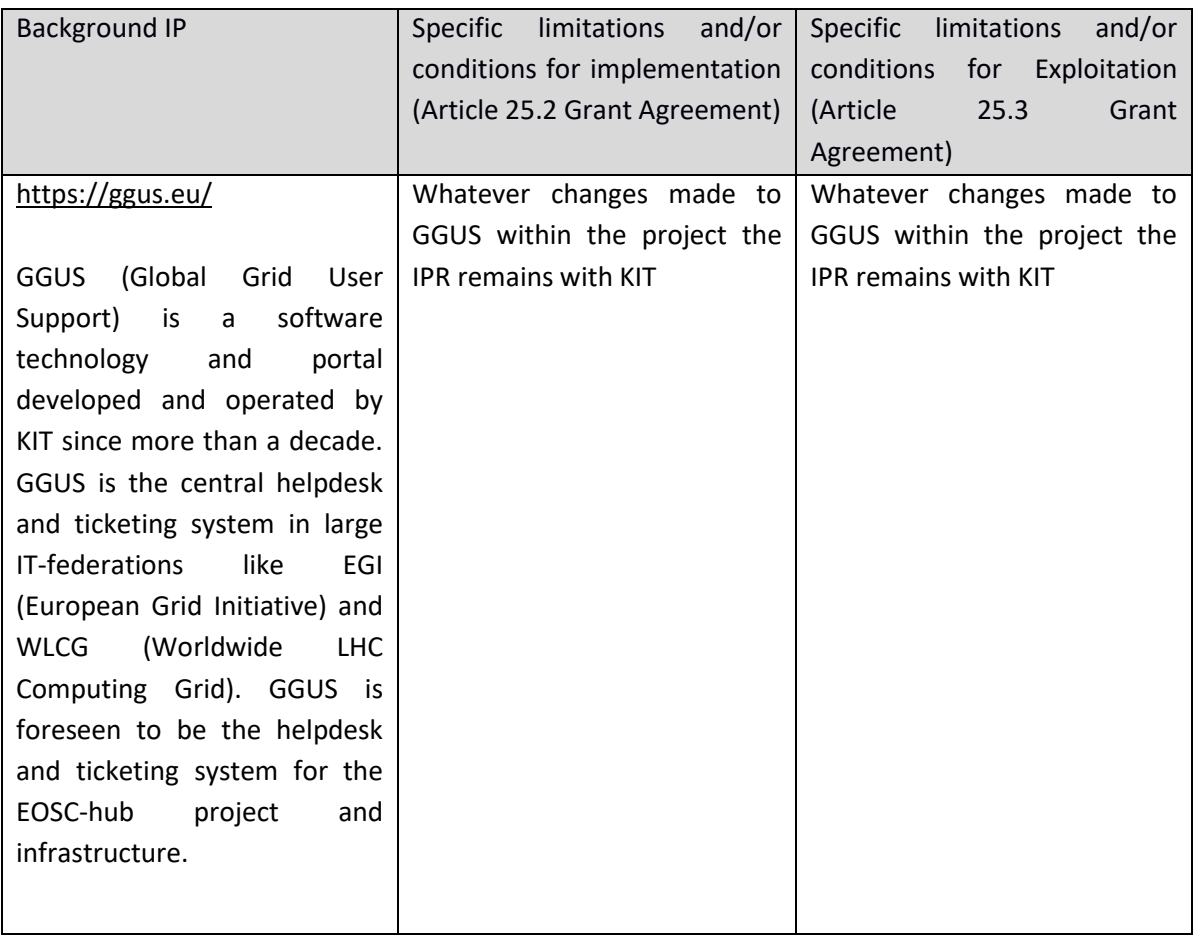

#### **PARTY 64 SRCE**

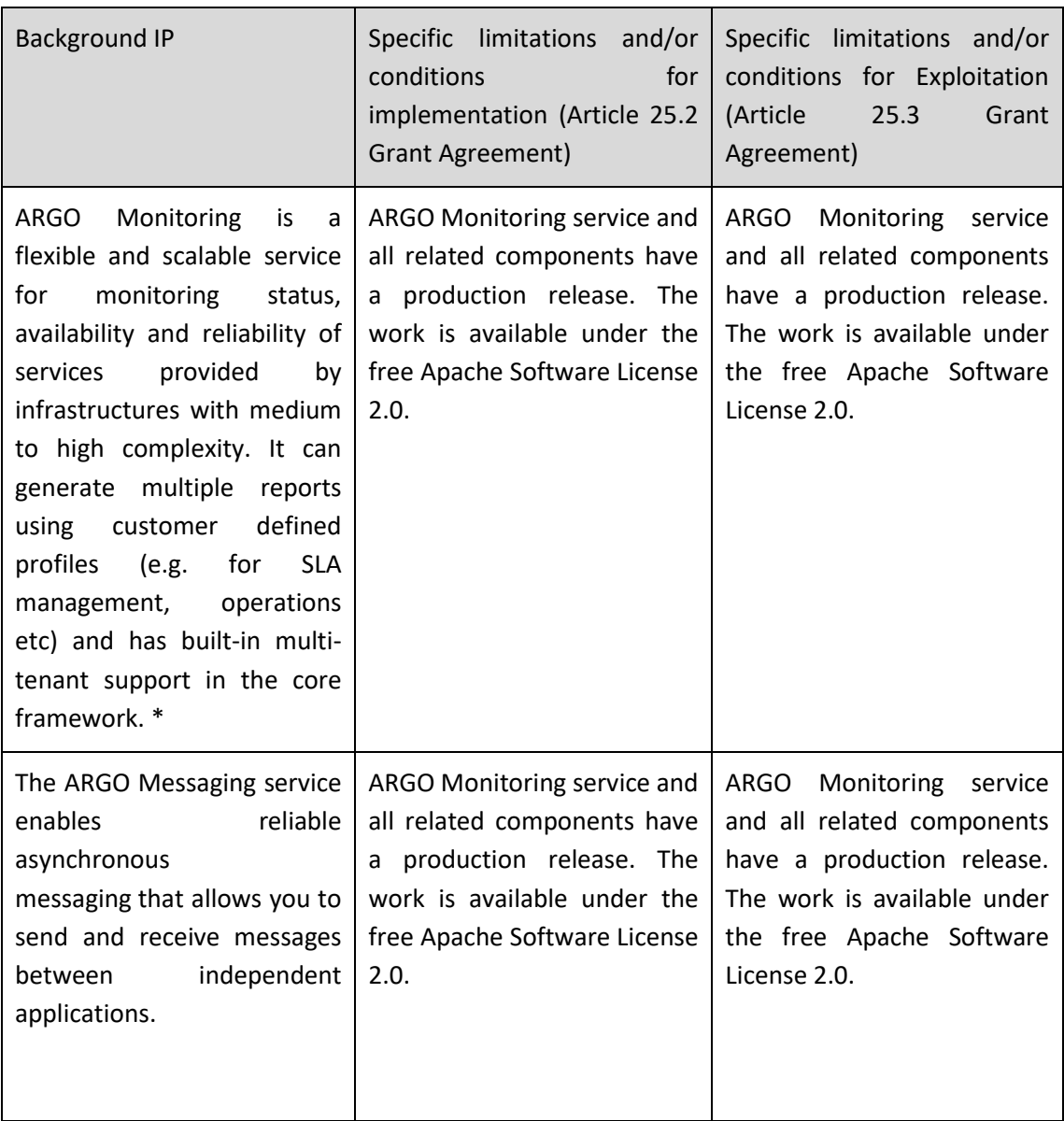

\* ARGO is a service co-developed and operated by GRNET, SRCE & CNRS

#### **GRPARTY 52 MEEO**

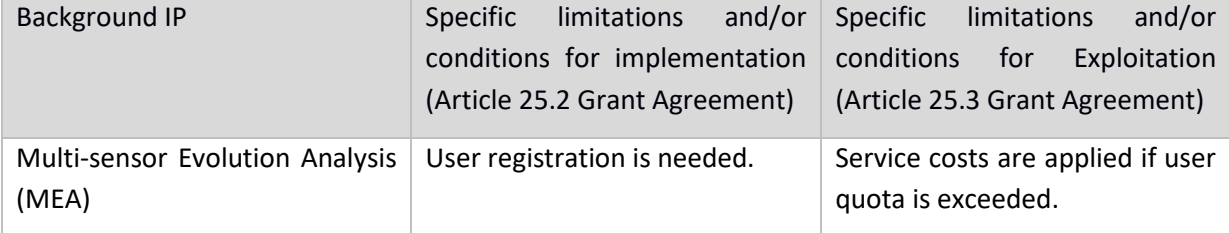

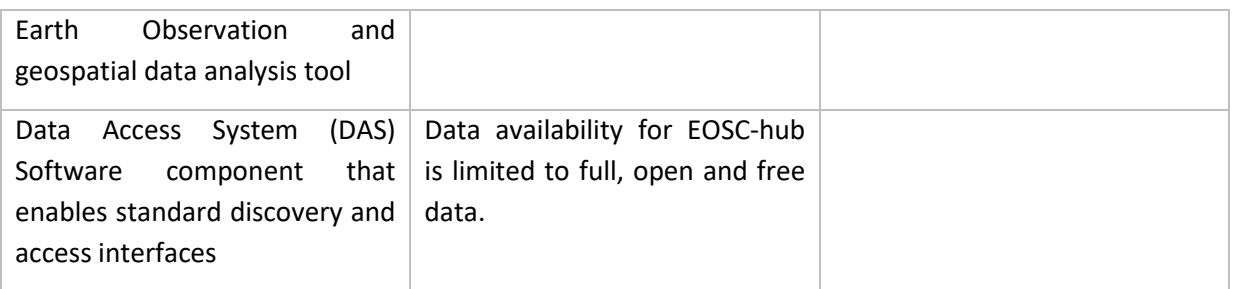

#### **PARTY 53 Moxoff**

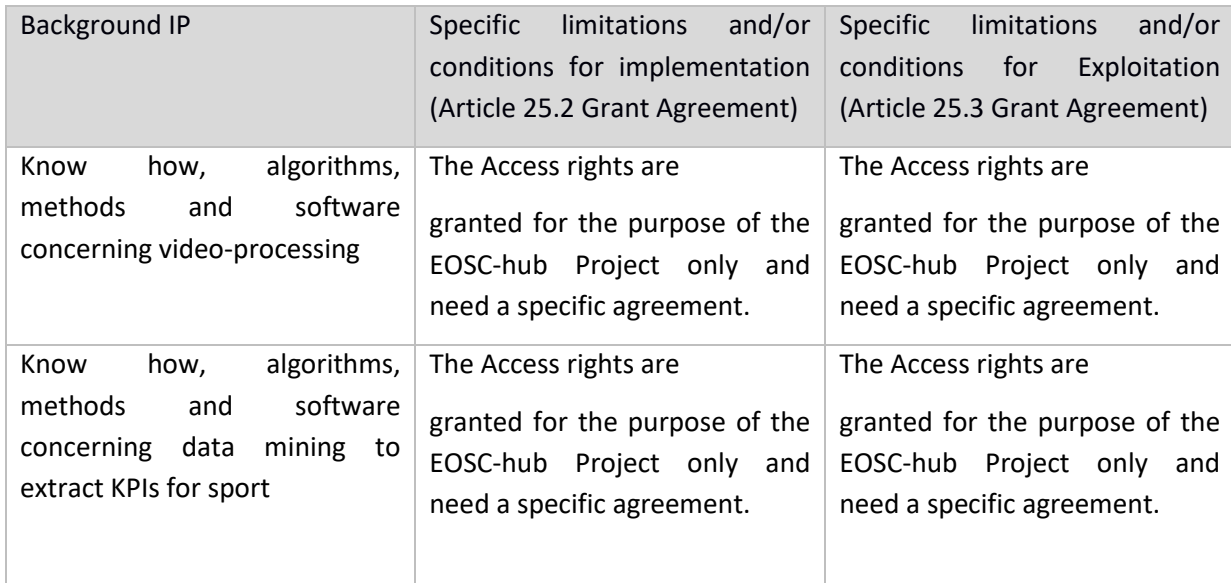

#### **PARTY 54 MPG**

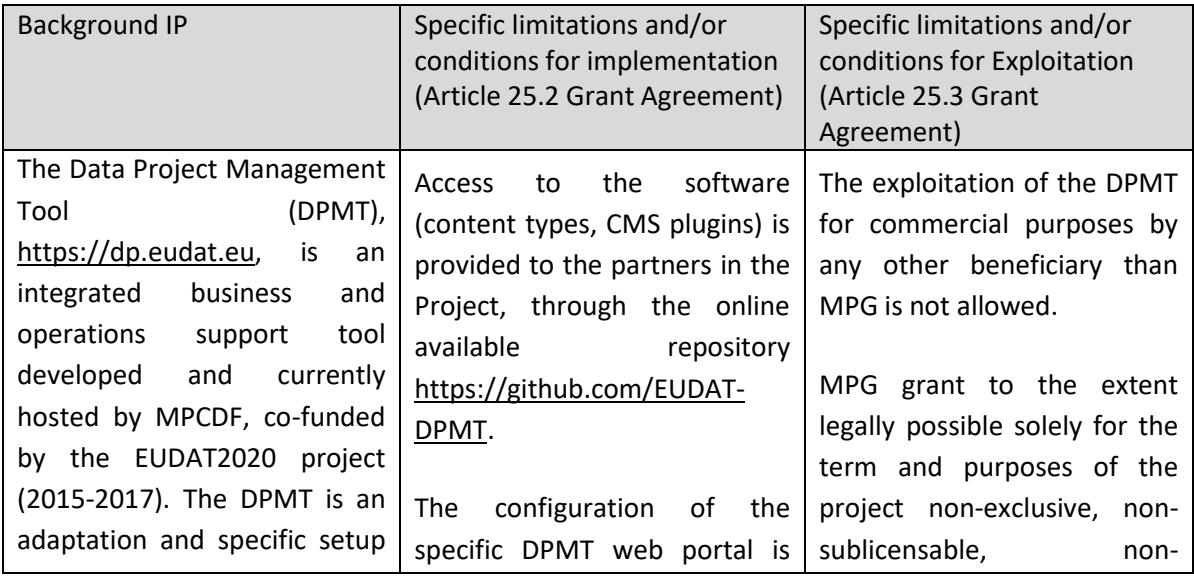

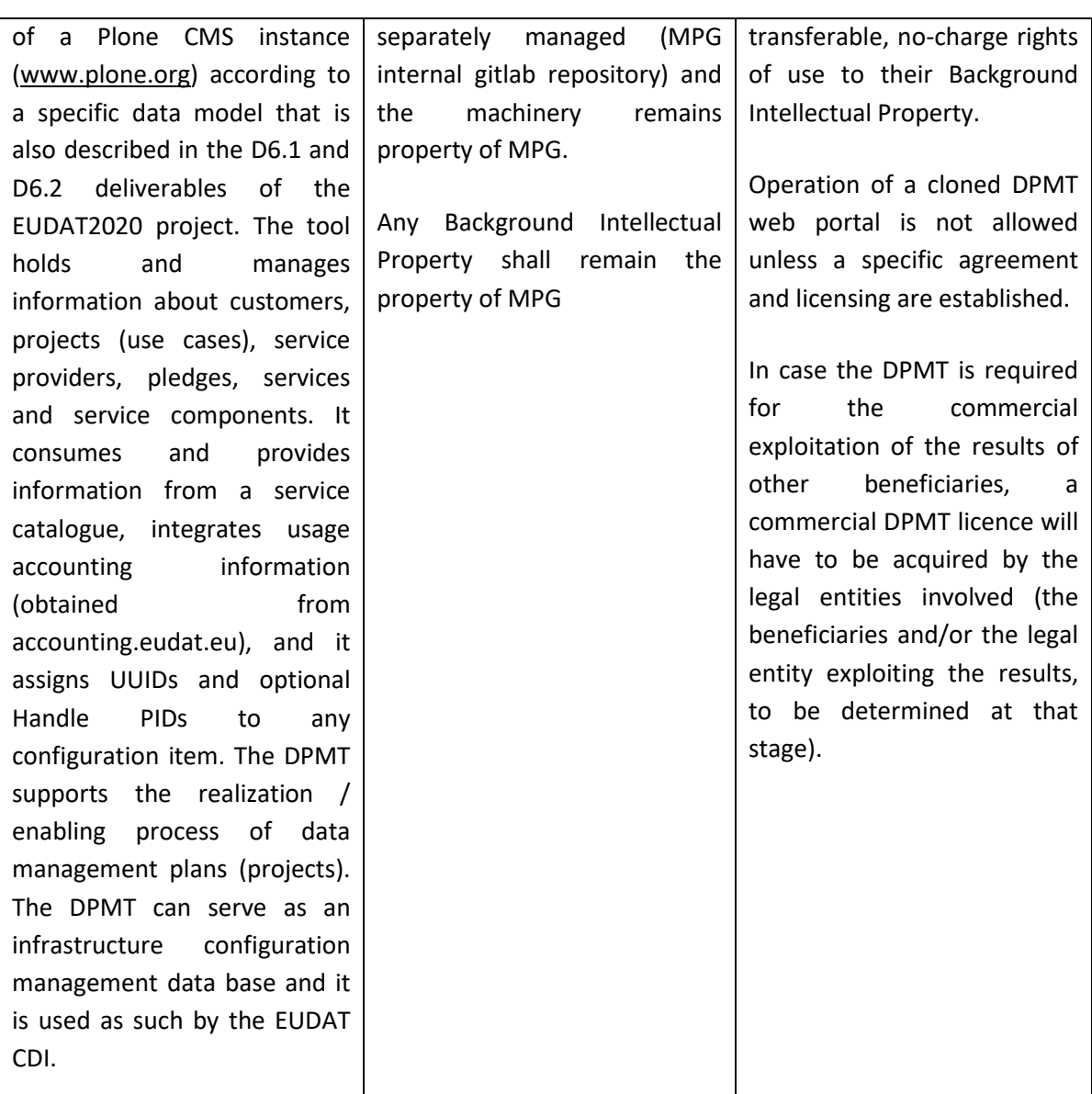

#### **PARTY 55 MTA-SZTAKI**

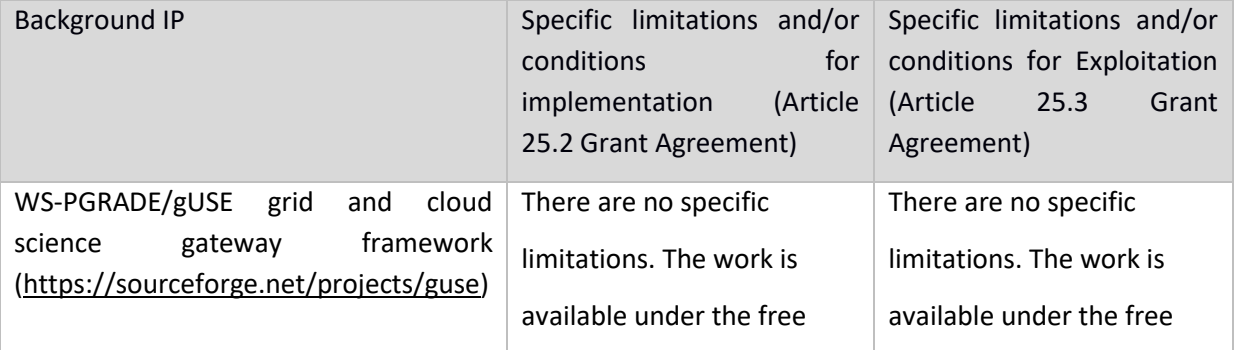

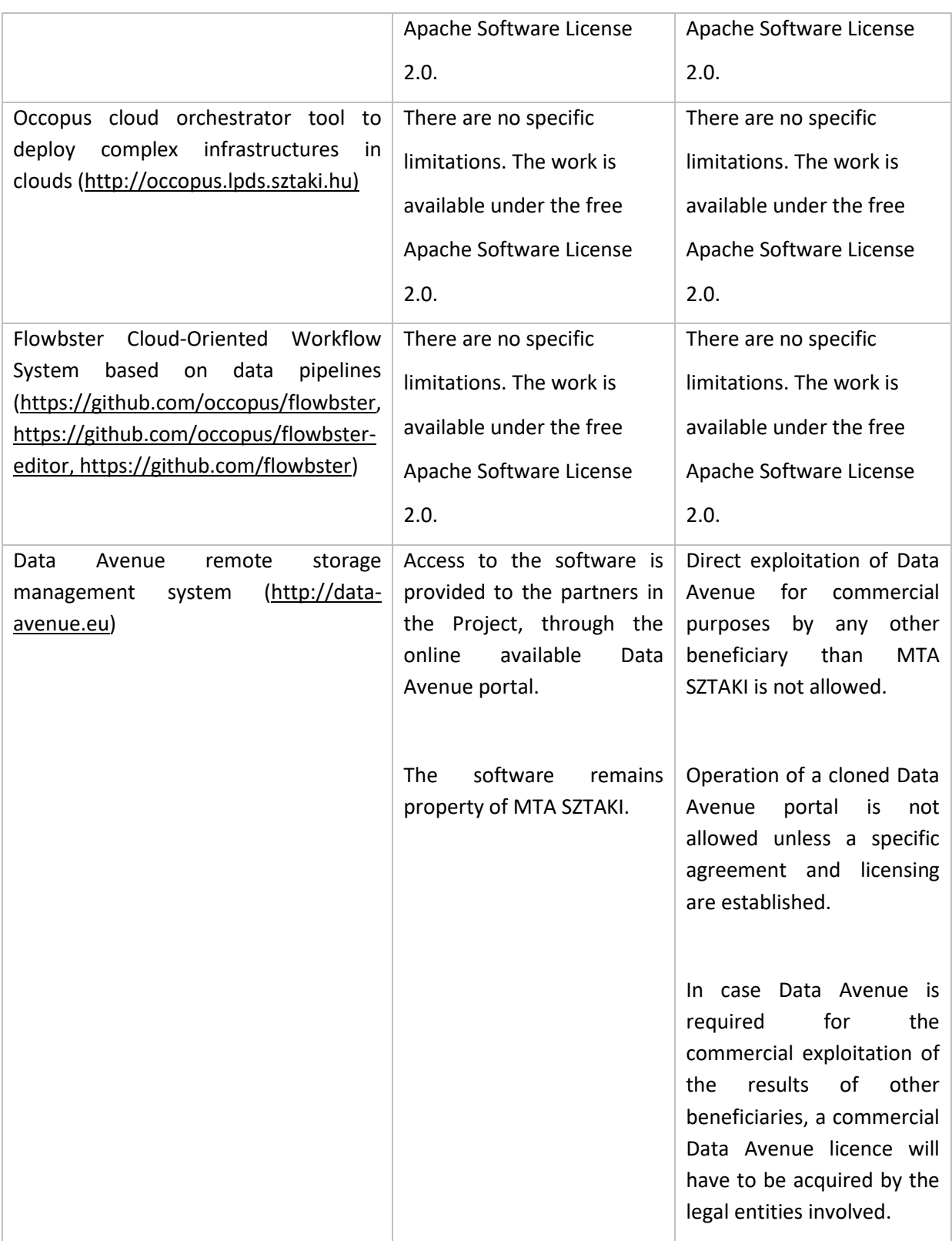

#### **PARTY 56 MU**

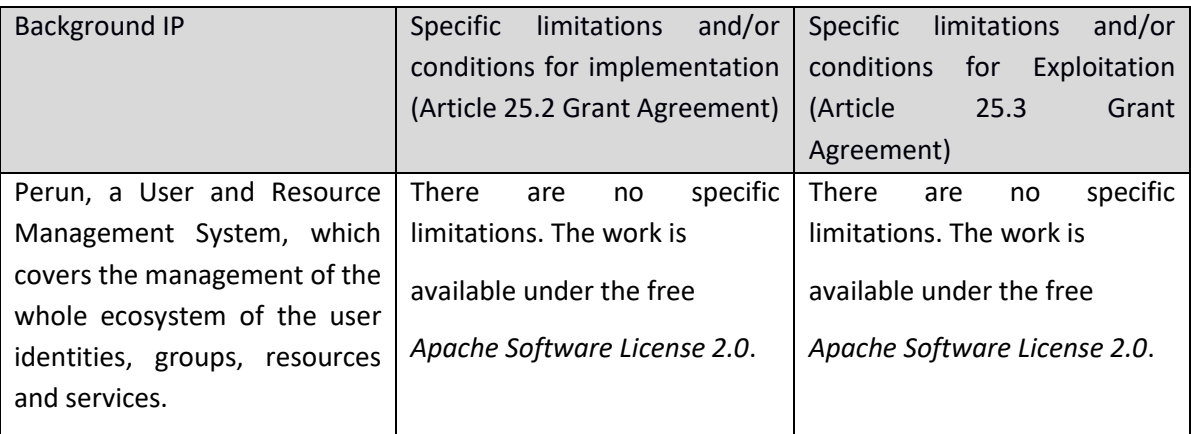

The Perun system is a joint development effort of both MU and CESNET.

#### **PARTY 58 PSNC**

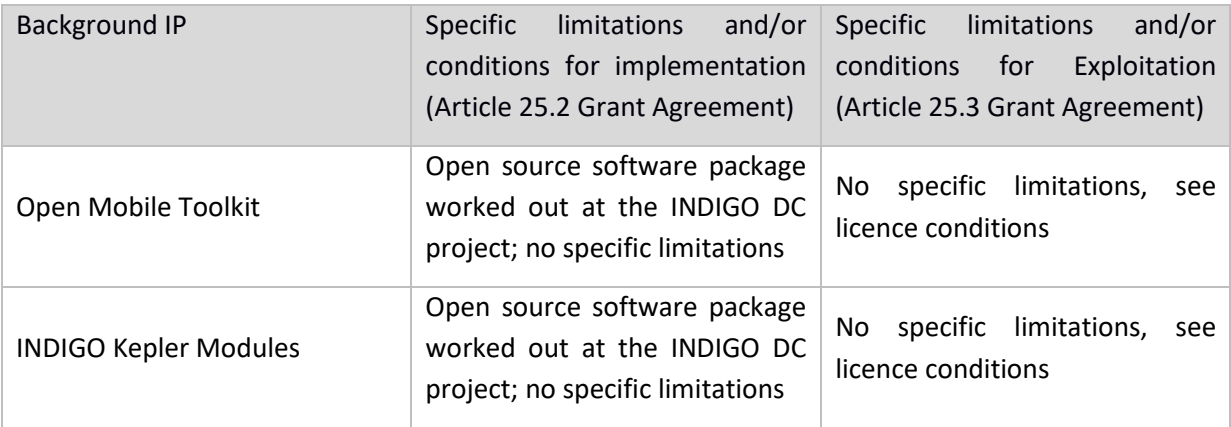

#### **PARTY 61A UIO**

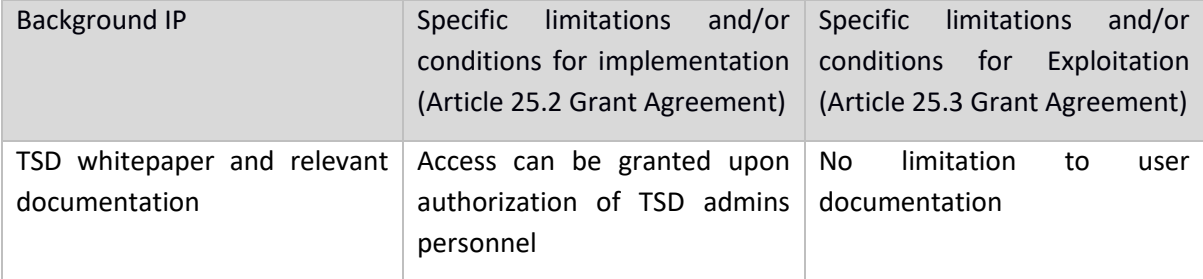

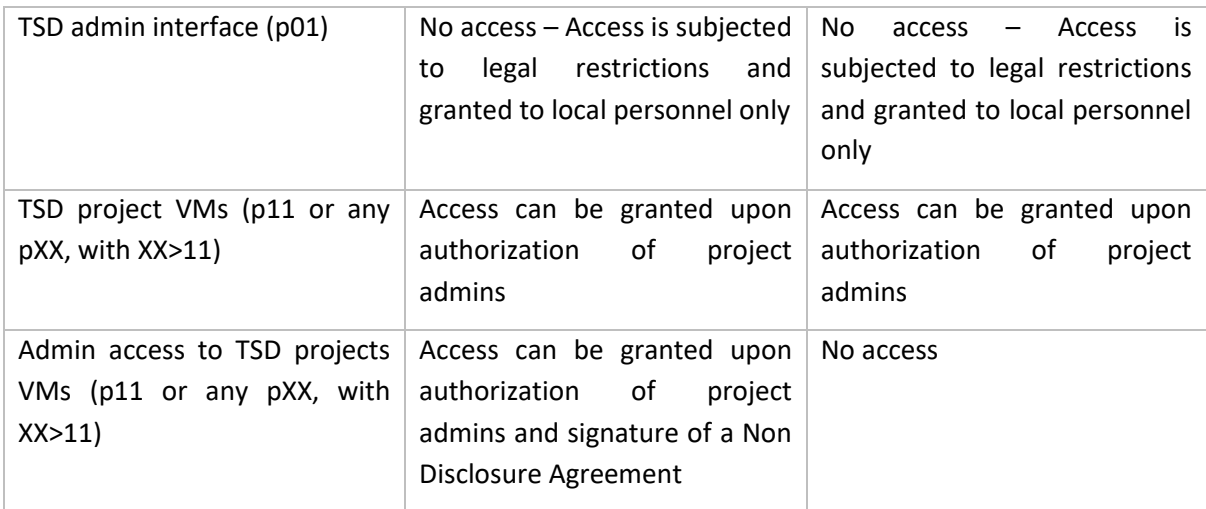

#### **PARTY 62 SINERGISE**

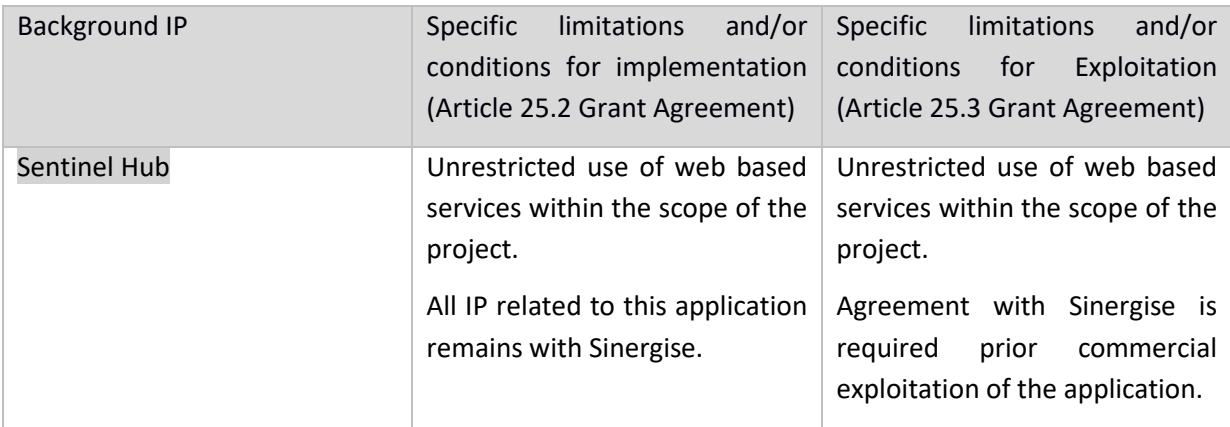

#### **PARTY 66 SUITE5**

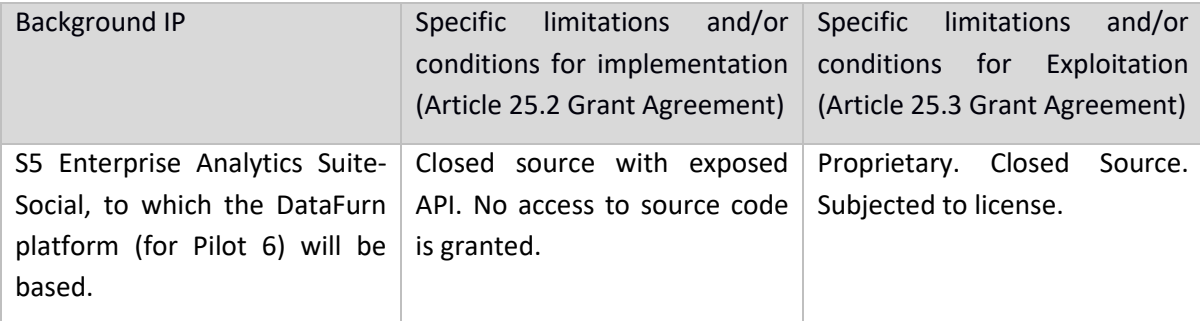

#### **PARTY 67.1 UU**

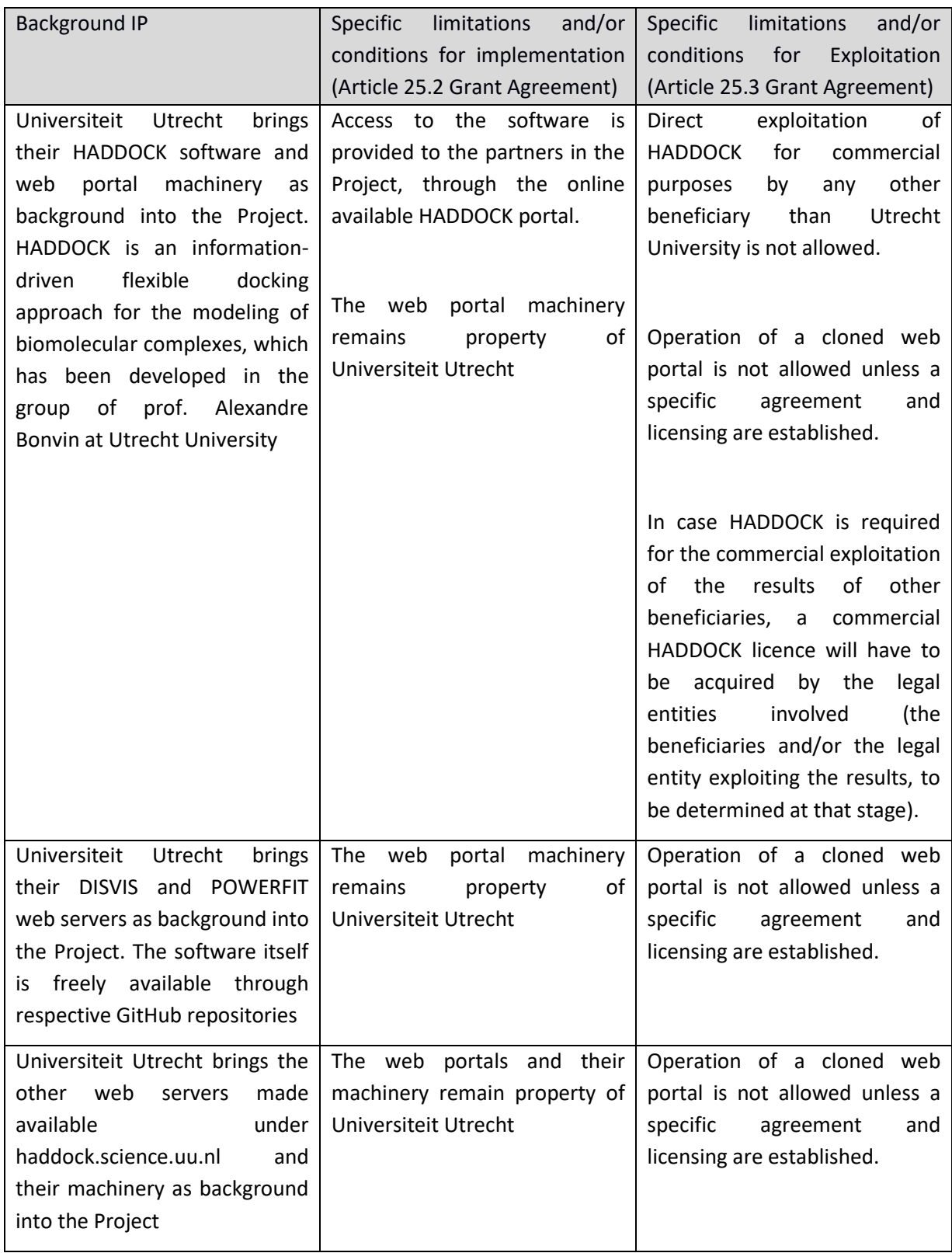

# <span id="page-45-0"></span>**Appendix II. Project results**

The Table below provides the current state of EOSC-hub expected project results.

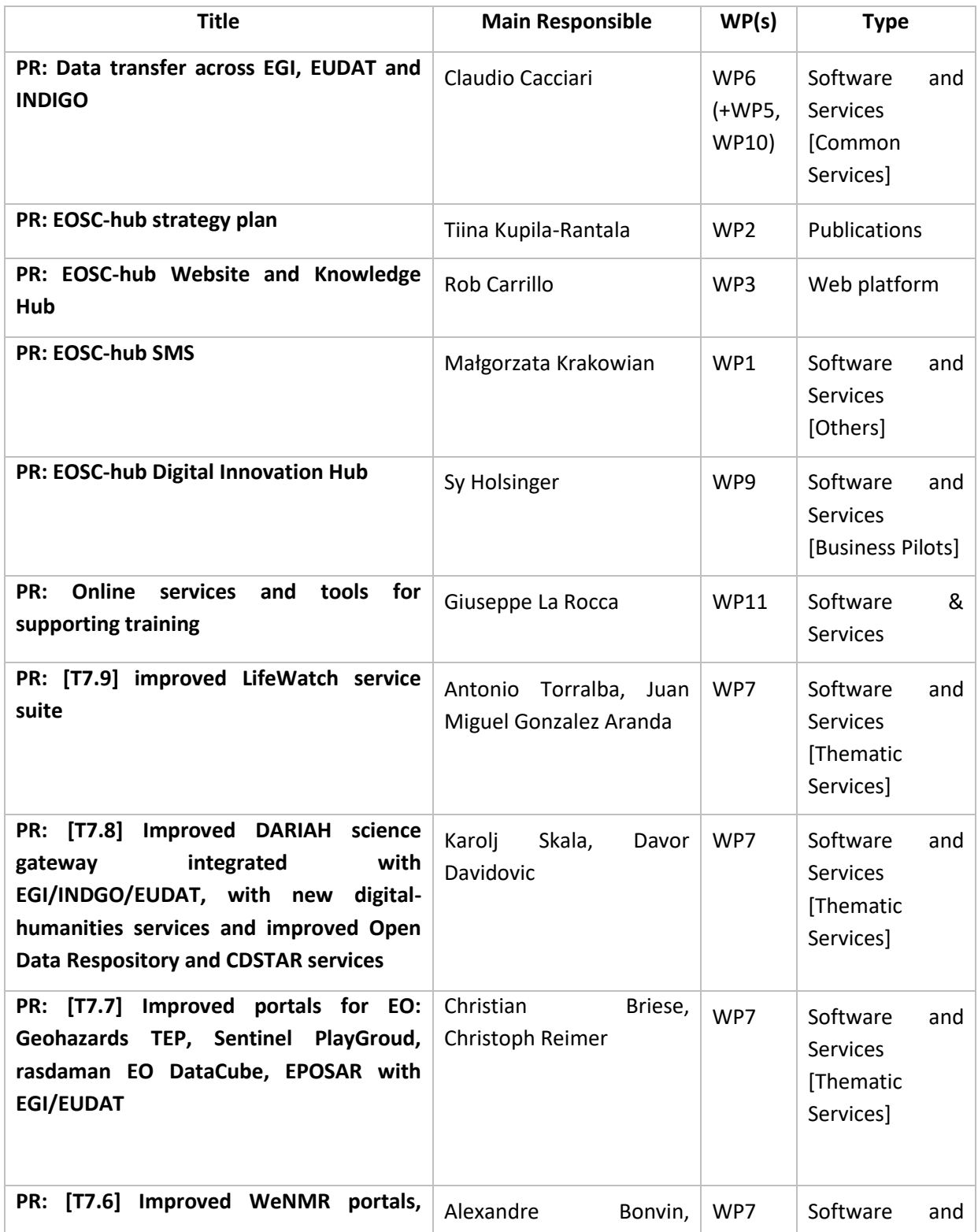

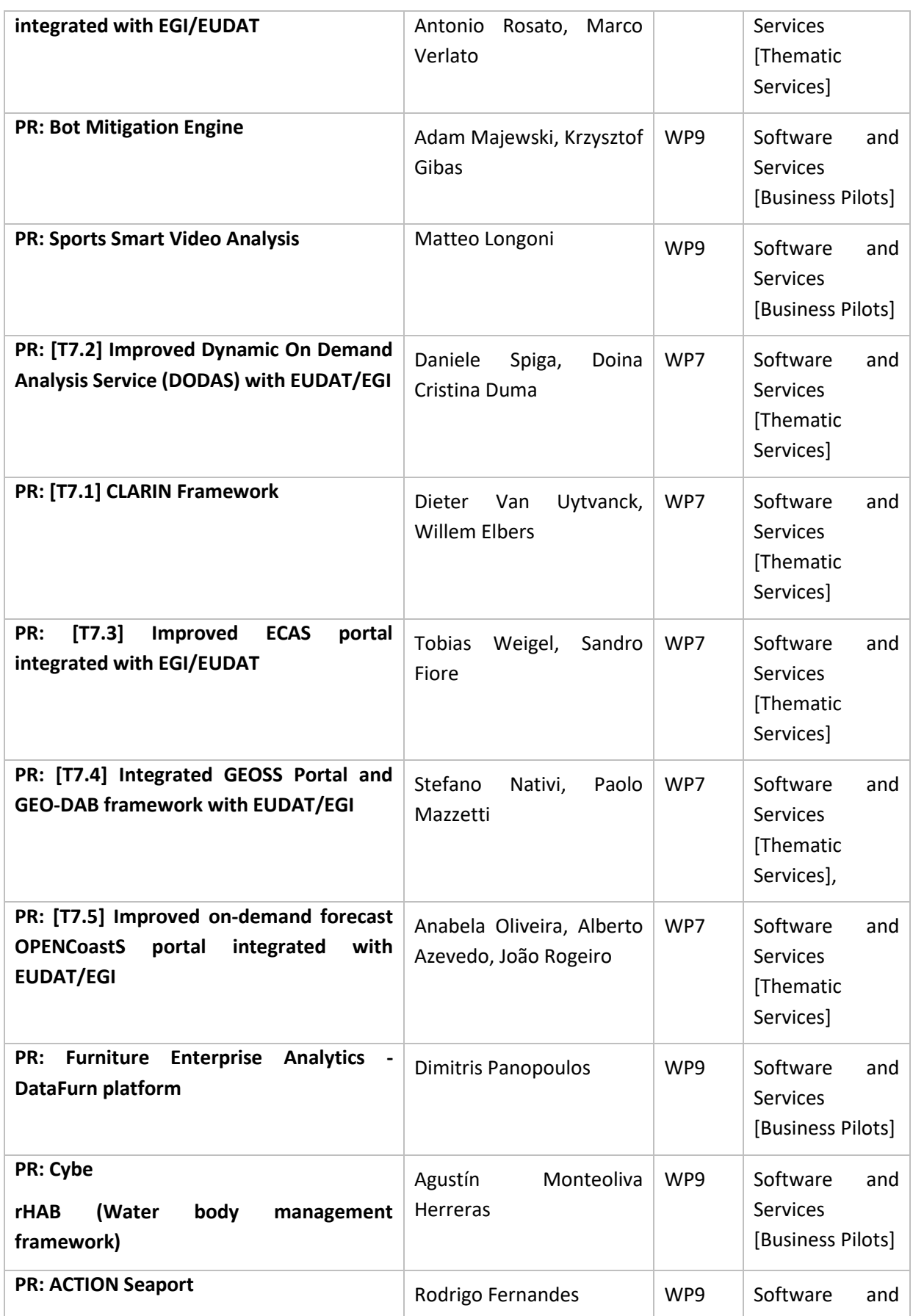

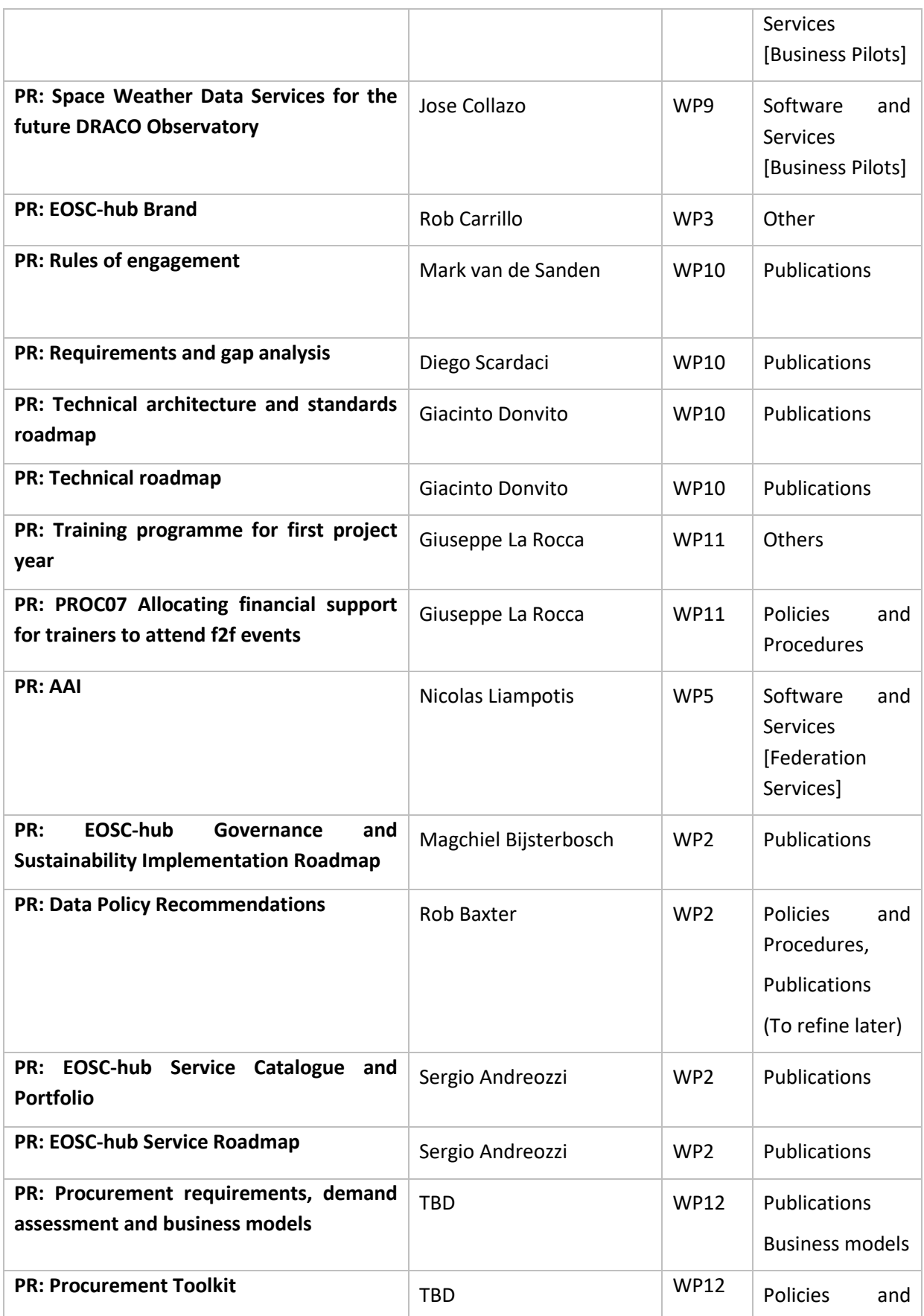

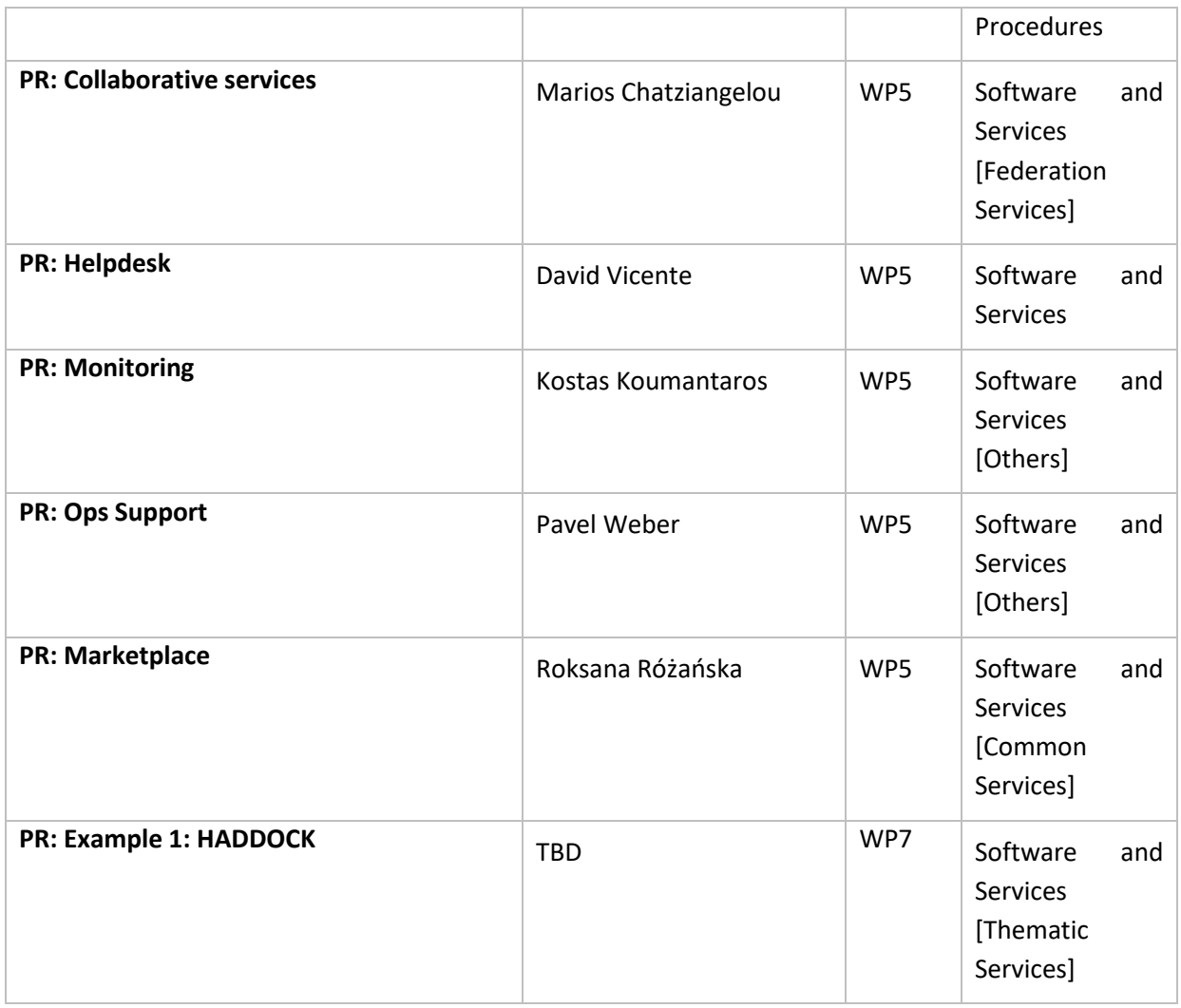

## <span id="page-49-0"></span>**Appendix III. Preliminary list of aggregate results**

The EOSC-hub consortium has started identifying the key results of EOSC-hub. Each key result is an aggregation of the foreseen project results, with a clear focus on the benefits it addresses. The list of aggregate (key) results is used by the consortium to determine the most relevant contributions to the project expected impacts.

The expected impacts from EOSC-hub project are:

- Impact I1: The operation of a federated European data and distributed computing infrastructure for research and education communities will optimise the access to IT equipment and services and will put all European researchers and educators in equal footing to access essential resources to express their talent and creativity
- Impact I2: Establishing partnerships with industrial and private partners
- Impact I3: Train people in research and academic organisations preventing lack of skilled and specialized infrastructure operators
- Impact I4: Avoid the locking-in to particular hardware or software platforms that would jeopardise the long-term planning for capacity upgrades
- Impact I5: More scientific communities will use storage and computing infrastructures with state-of-the-art services for their research and education activities; the open nature of the infrastructure will allow scientists, educators and students to improve the service quality by interacting with data, software and computing resources
- Impact I6: Increase the incentives for scientific discovery and collaboration across disciplinary and geographical boundaries, putting Europe in the driving seat at global level
- Impact I7: Further develop the European economic innovation capacity and provide stability to the e-Infrastructure

The Table below provides the list of identified aggregated results during the Innovation Management workshop held in June 2018 in Catania for the EOSC-hub project. For each aggregated result, the person responsible (Lead Author) for developing the plan was identified, as well as the project results and background, sideground IPs needed.

Starting with the above-mentioned impacts, the consortium identified which results need to be aggregated to address those impacts; of course, the full collection of aggregate results will not be ready till the end of the project.

For each of those aggregated results, dedicated workshops will be held with the Innovation Manager to jointly define the best exploitation and dissemination strategies.

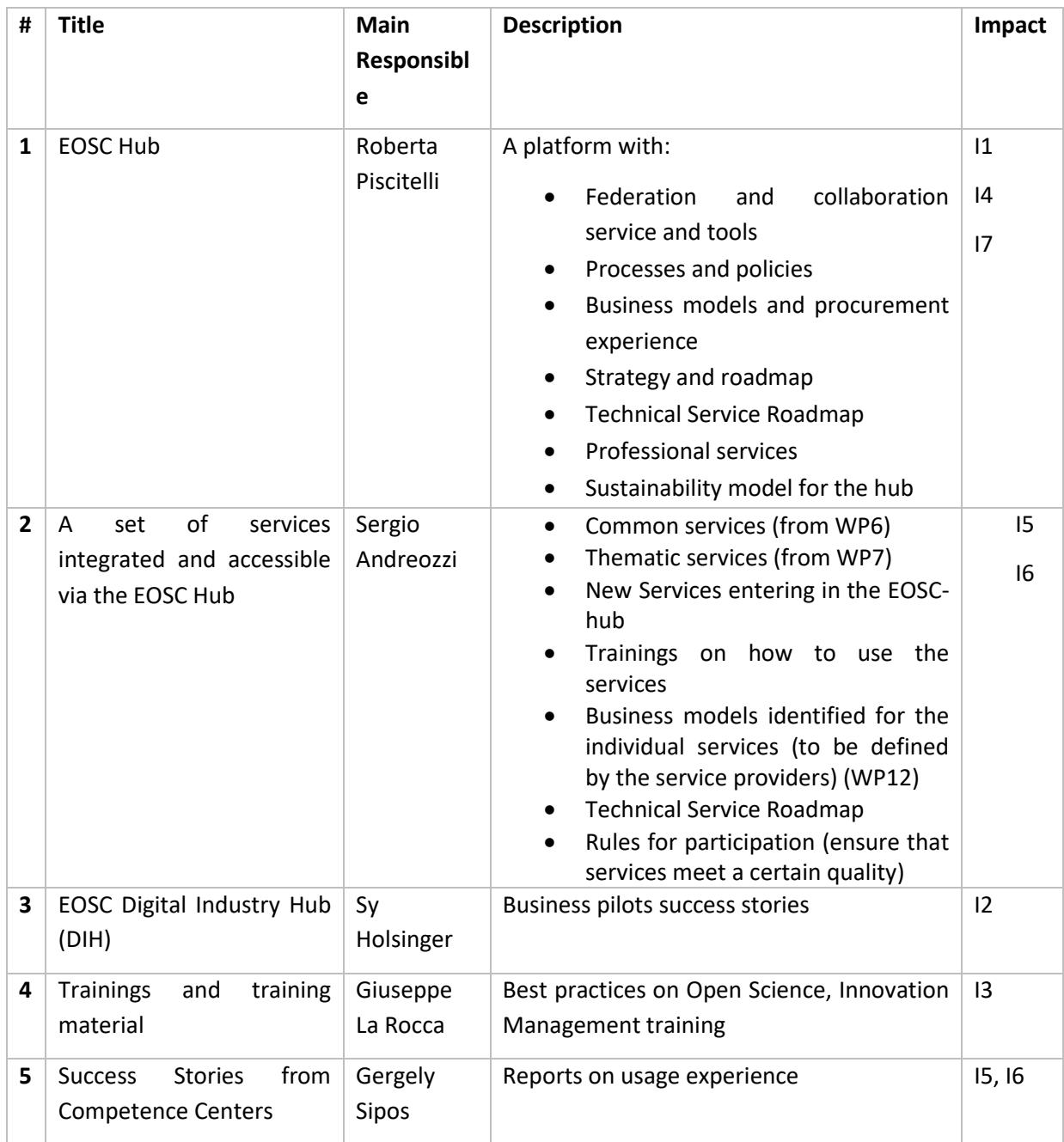

# <span id="page-51-0"></span>**Appendix IV. Project result template**

The Tables below present the template used in the Confluence system to capture the information related to project results and exploitation and dissemination plans.

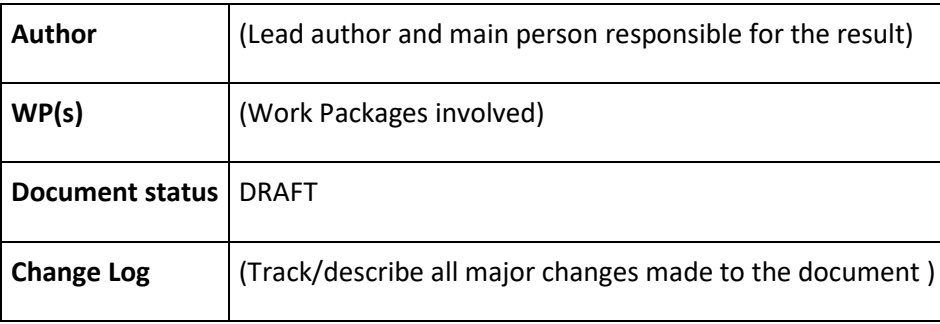

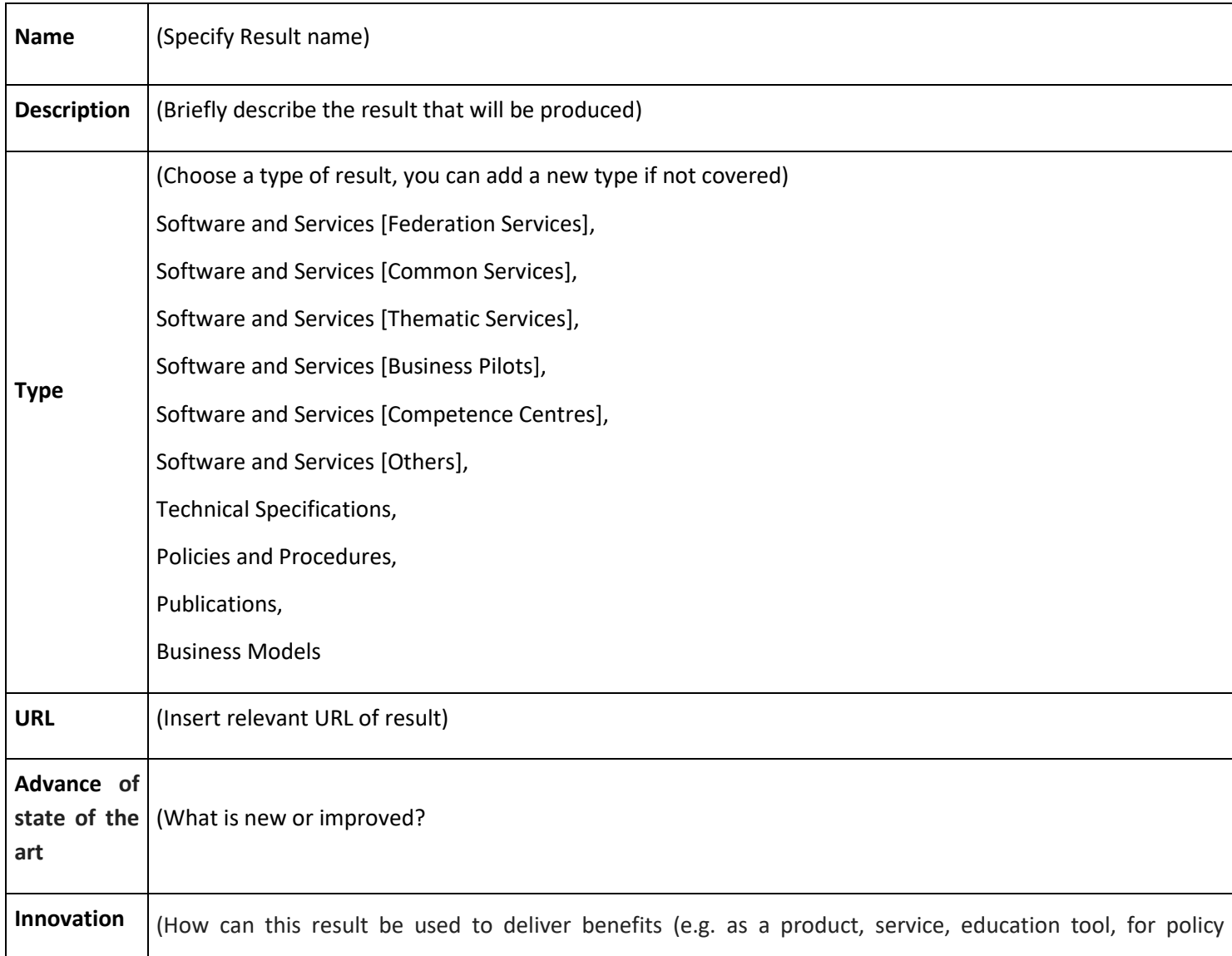

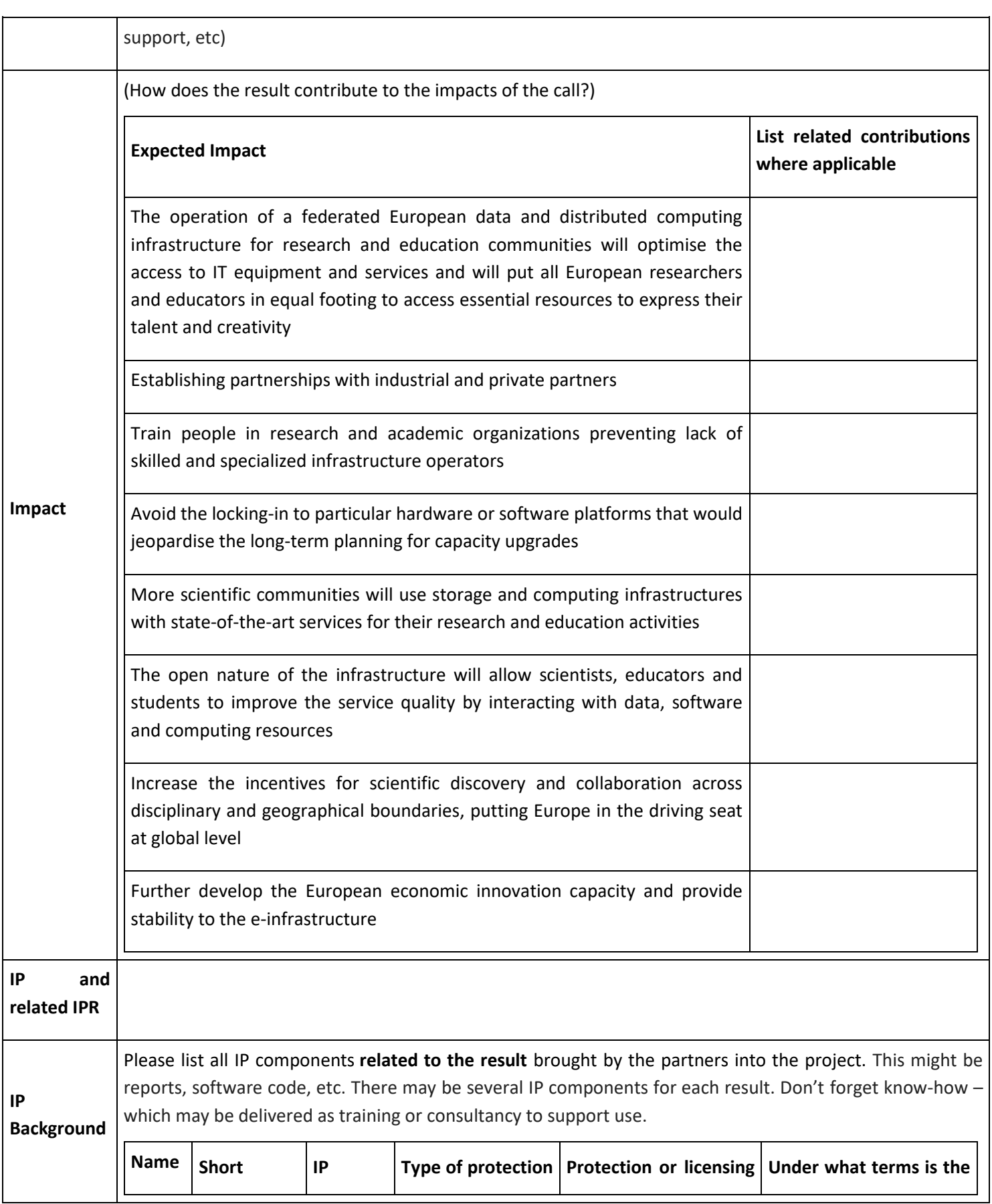

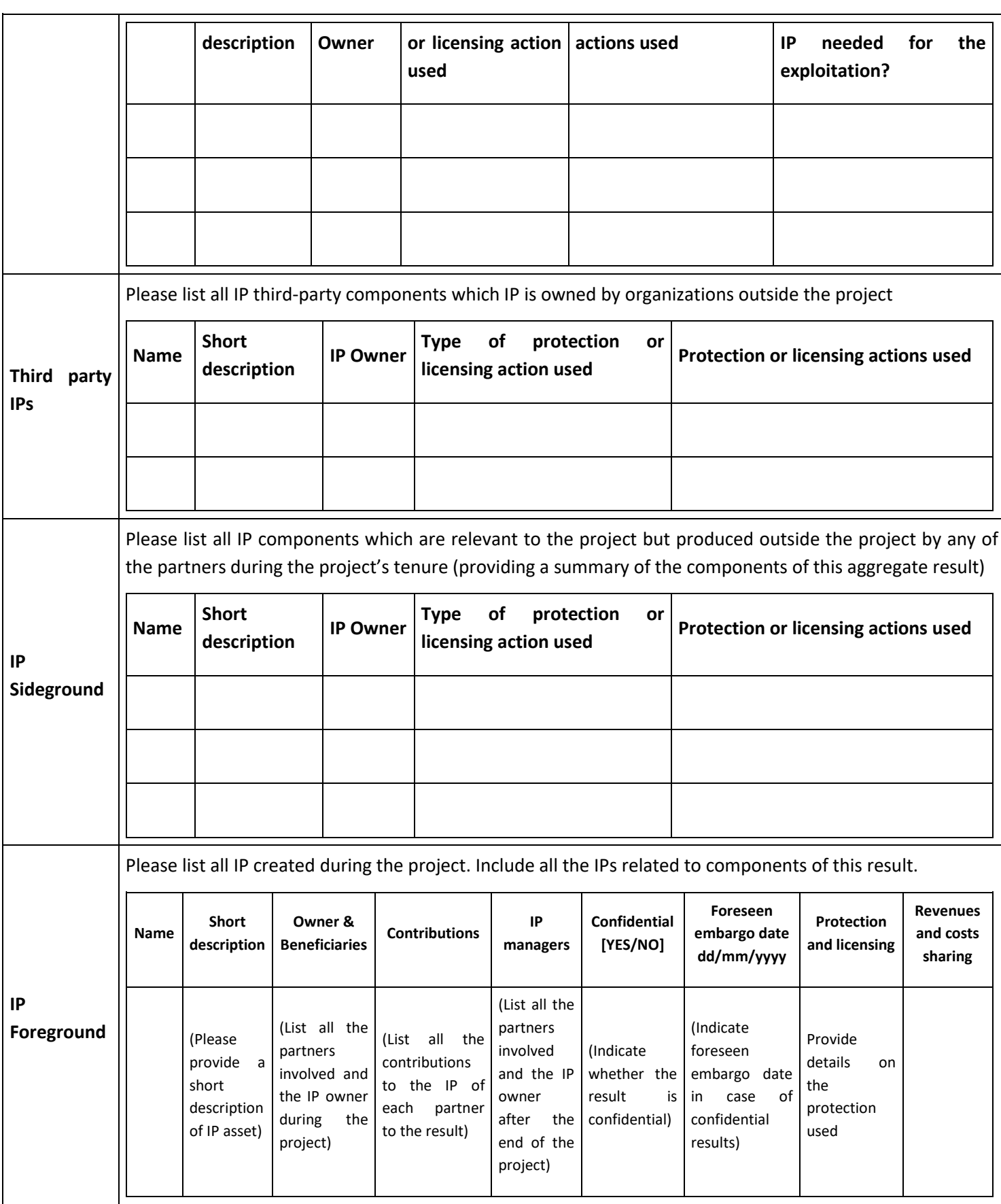

54

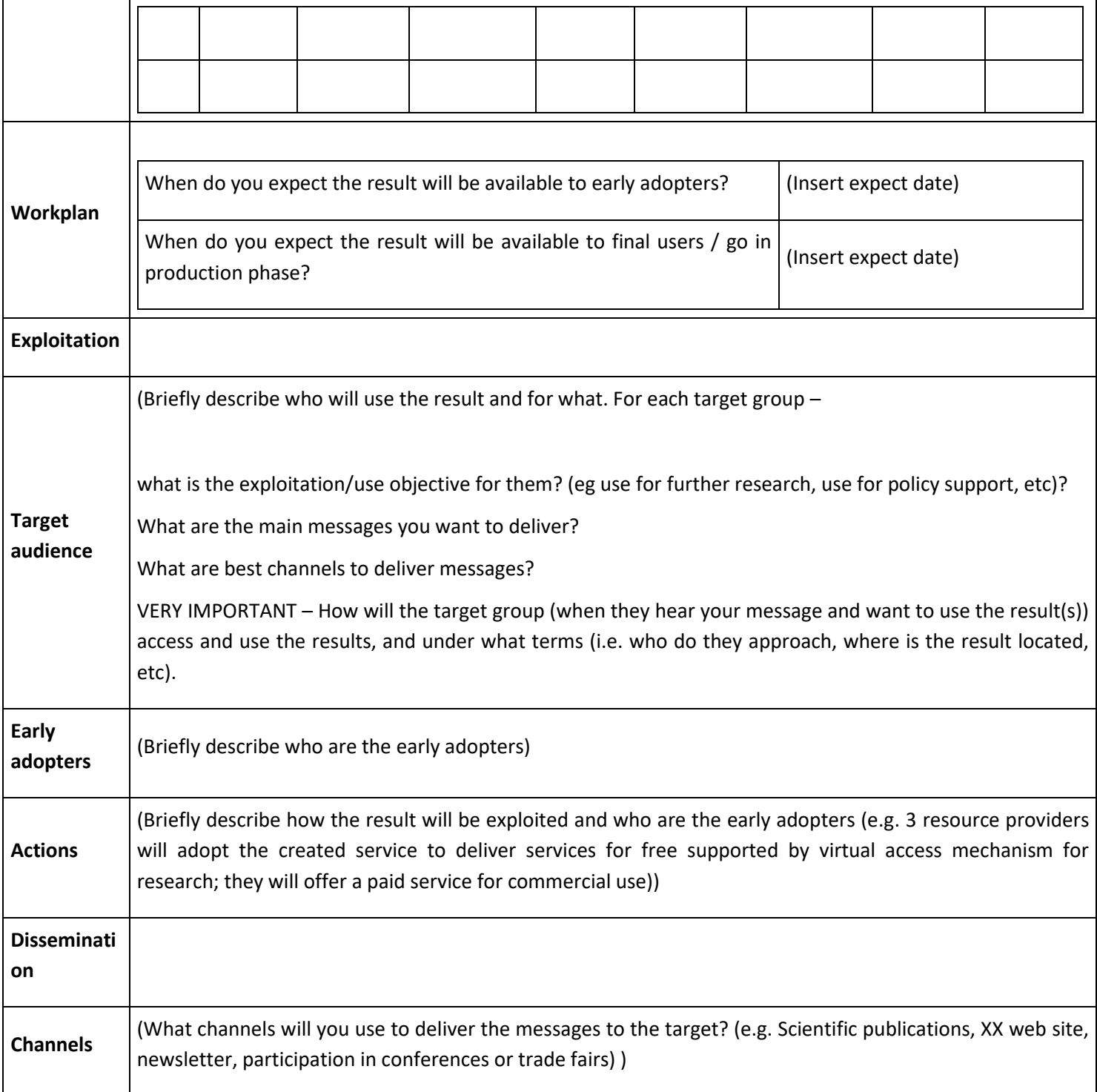

# <span id="page-55-0"></span>**Appendix V. Aggregate project results template**

The Tables below present the template used in the Confluence system to capture the information related to aggregate project results and exploitation and dissemination plans.

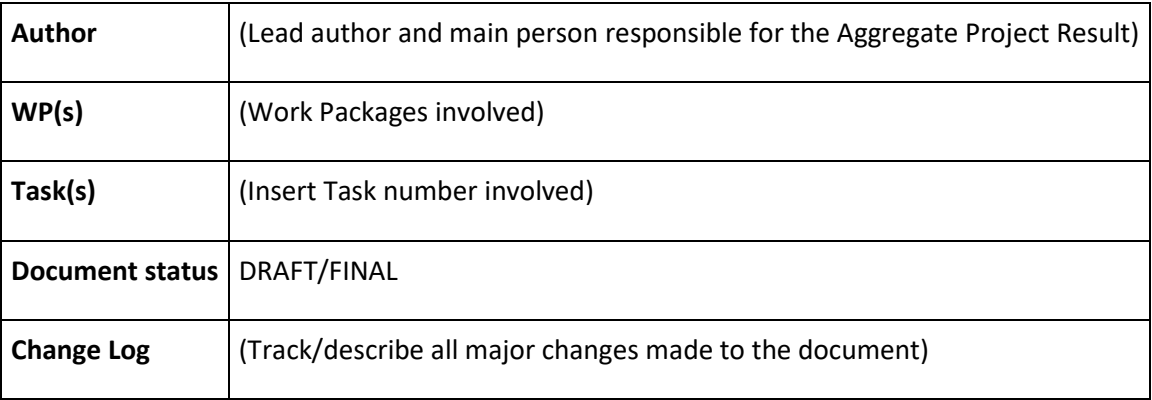

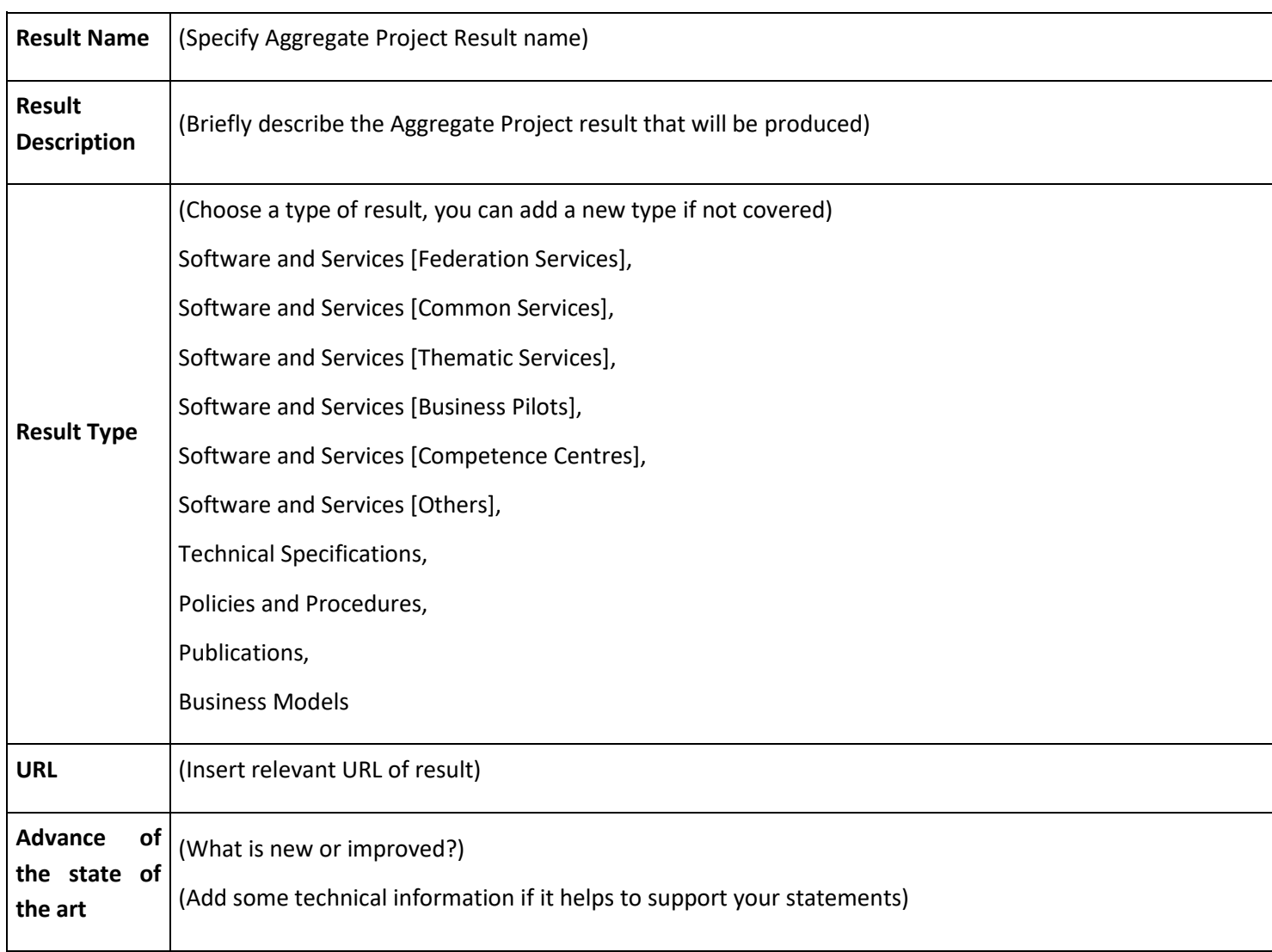

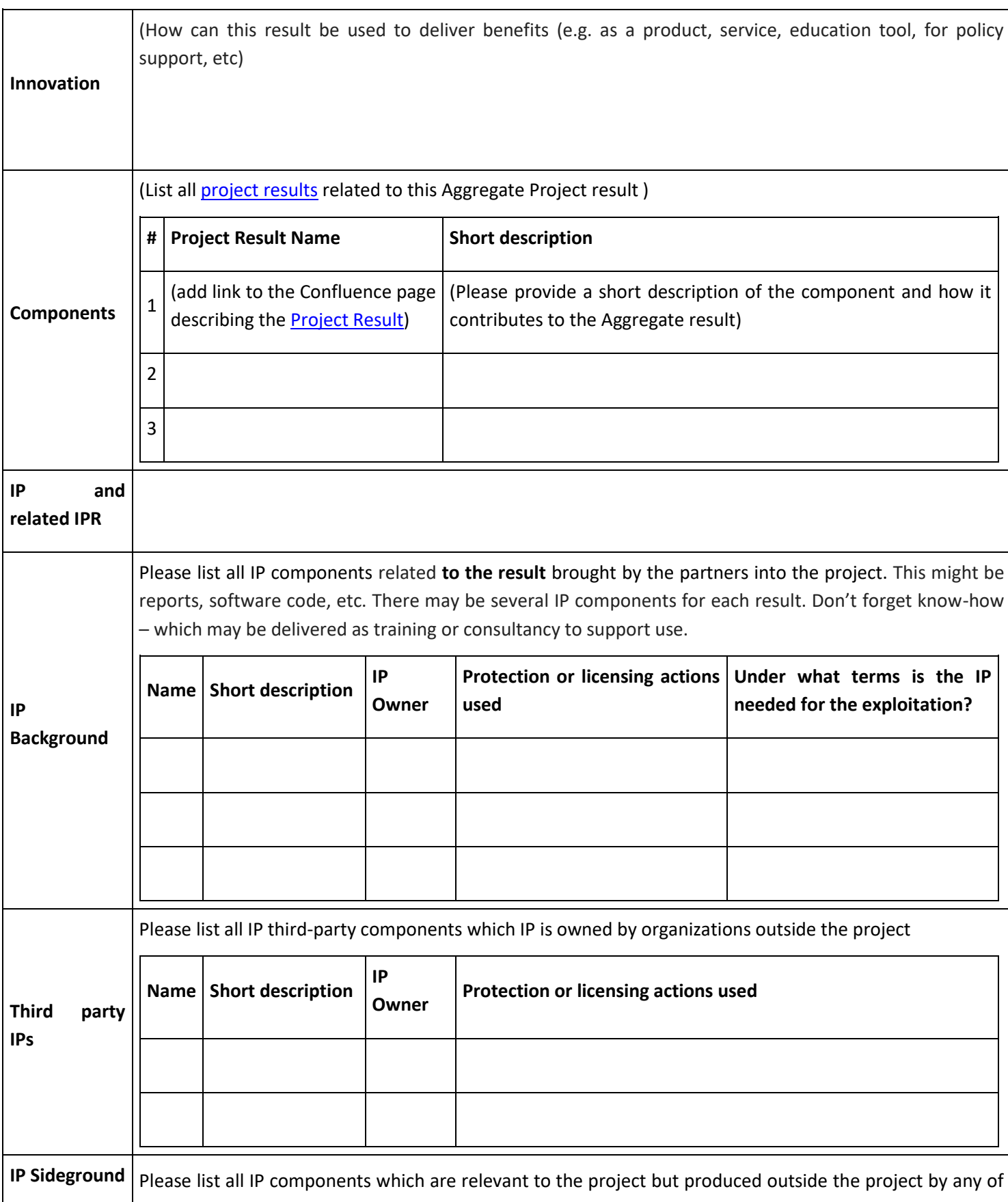

57

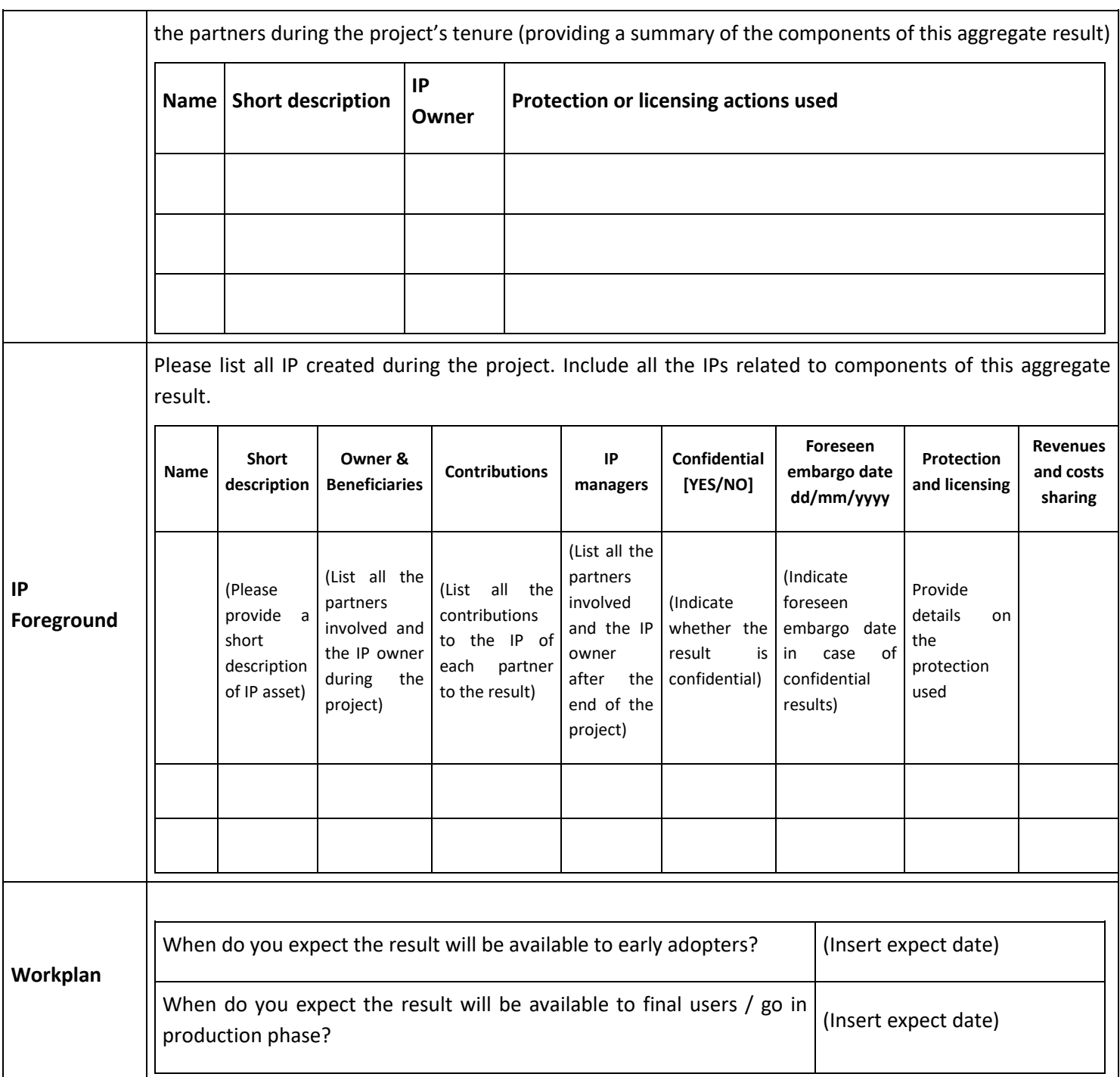

### **Exploitation**

Please refer to **Results Definitions and Info Page** for definitions and information

![](_page_57_Picture_251.jpeg)

![](_page_58_Picture_120.jpeg)

![](_page_59_Picture_234.jpeg)

60

![](_page_60_Picture_168.jpeg)

![](_page_61_Picture_120.jpeg)

#### **Dissemination plan**

(Please note that the performed dissemination actions will be reported in the page **Dissemination** [Activities\)](about:blank)

![](_page_61_Picture_121.jpeg)

#### **Impact**

![](_page_61_Picture_122.jpeg)

![](_page_62_Picture_93.jpeg)